#### 慶應義塾大学学術情報リポジトリ Keio Associated Repository of Academic resouces

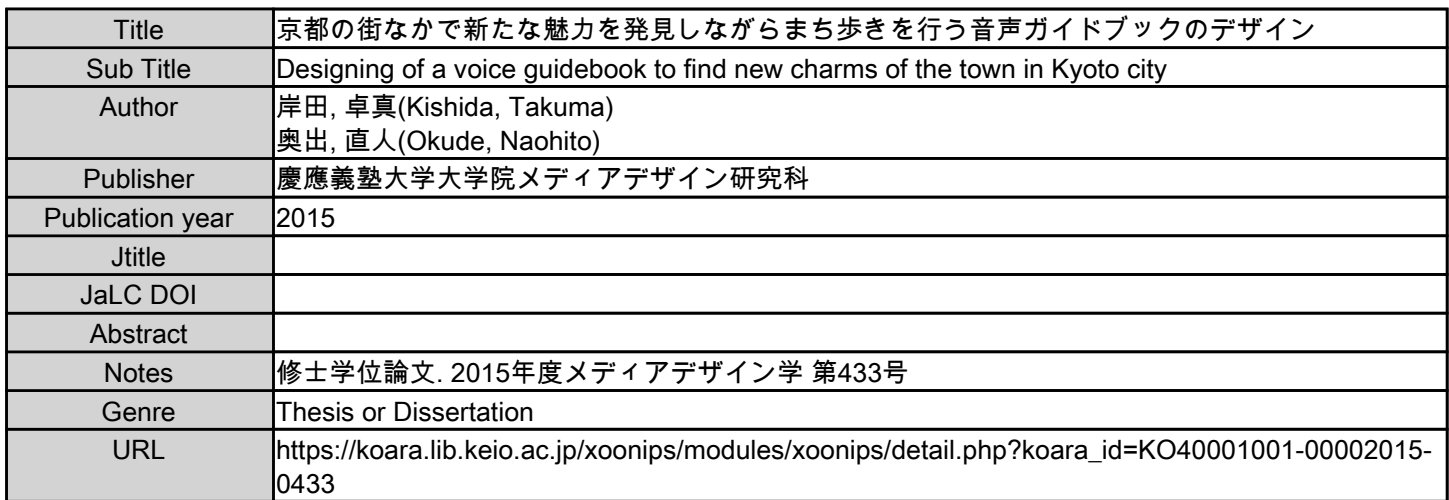

慶應義塾大学学術情報リポジトリ(KOARA)に掲載されているコンテンツの著作権は、それぞれの著作者、学会または出版社/発行者に帰属し、その権利は著作権法によって 保護されています。引用にあたっては、著作権法を遵守してご利用ください。

The copyrights of content available on the KeiO Associated Repository of Academic resources (KOARA) belong to the respective authors, academic societies, or publishers/issuers, and these rights are protected by the Japanese Copyright Act. When quoting the content, please follow the Japanese copyright act.

# 修士論文 2015年度(平成27年度)

京都の街なかで新たな魅力を発見しながら まち歩きを行う音声ガイドブックのデザイン

# 慶應義塾大学大学院 メディアデザイン研究科

# 岸田 卓真

本論文は慶應義塾大学大学院メディアデザイン研究科に 修士 (メディアデザイン学) 授与の要件として提出した修士論文である。

岸田 卓真

審査委員:

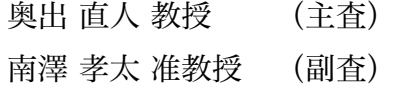

砂原 秀樹 教授 (副査)

#### 修士論文 2015 年度(平成 27 年度)

# 京都の街なかで新たな魅力を発見しながら まち歩きを行う音声ガイドブックのデザイン

カテゴリー:デザイン

#### 論文要旨

本論文では、京都市内において様々な町の魅力を発見しながらまち歩きを行う ための音声ガイドブック「のべる」のデザインについて述べる。京都市内には寺 社仏閣などの様々ないわゆる名勝や観光地があるが、それら以外にも、町並みの 中には数百年の歴史のコンテクストから生み出された様々な魅力的な物、場所な どが存在する。

「のべる」は、四つ角に来た時、その先に何があるのかを少しだけ音声と画面 によって教えることで、ユーザーにガイドで提示したものを見つけるための探索 的まち歩きを促し、ガイドで提示したものだけではなく同時に他の様々な町並み の中の魅力を発見を誘発する為の音声ガイドブックである。

本研究において、「のべる」を iPhone アプリケーションとして開発、実装し、実 際にユーザースタディを通じてその有用性を評価、実証した。

キーワード:

デザイン, 都市, まち歩き, 京都, 音声ガイド

慶應義塾大学大学院 メディアデザイン研究科

岸田 卓真

#### Abstract of Master's Thesis of Academic Year 2015

# Designing of a voice gundebook to find new charms of the town in Kyoto city

Category: Design

#### Summary

This paper describe the design of Novel, a voice guidebook to walk around in Kyoto city with finding many charms of the city. In Kyoto city, there are many tourist spots, but besides them, there are many charms in the city which were created by Kyoto 's long history.

Novel will tell what will be over the crossroad by voice guidance and display. Novel encourage Users to walk with looking for them which were announced. Users will find not only things which were announced, but many charms on the street.

In the present study, we designed and implemented Novel as an iPhone application, and we have demonstrated Novel 's usability through userstudies.

Keywords:

Design, City, Town Walking, Kyoto, Voice guidance

Graduate School of Media Design, Keio University

Takuma Kishida

# **目 次**

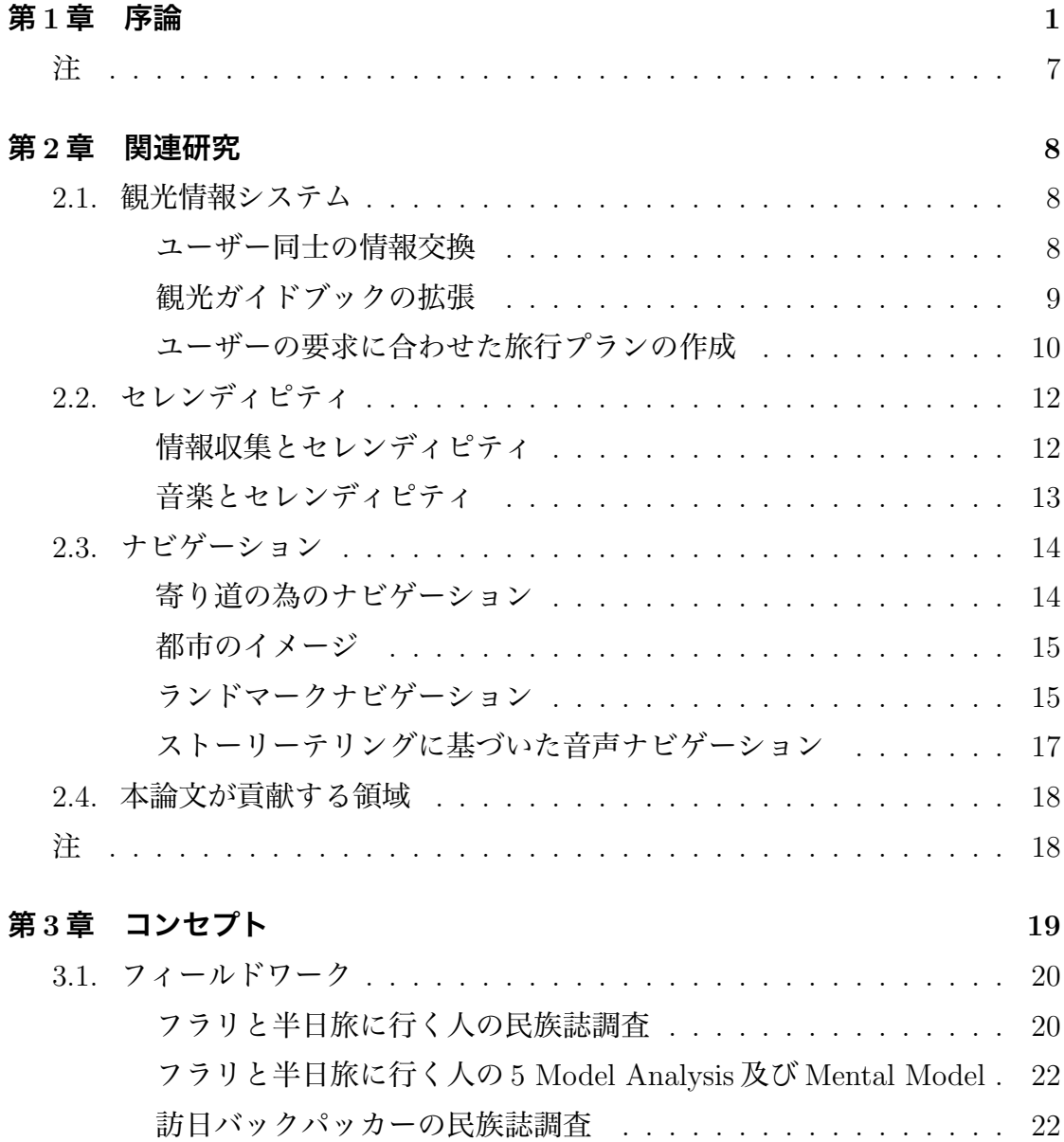

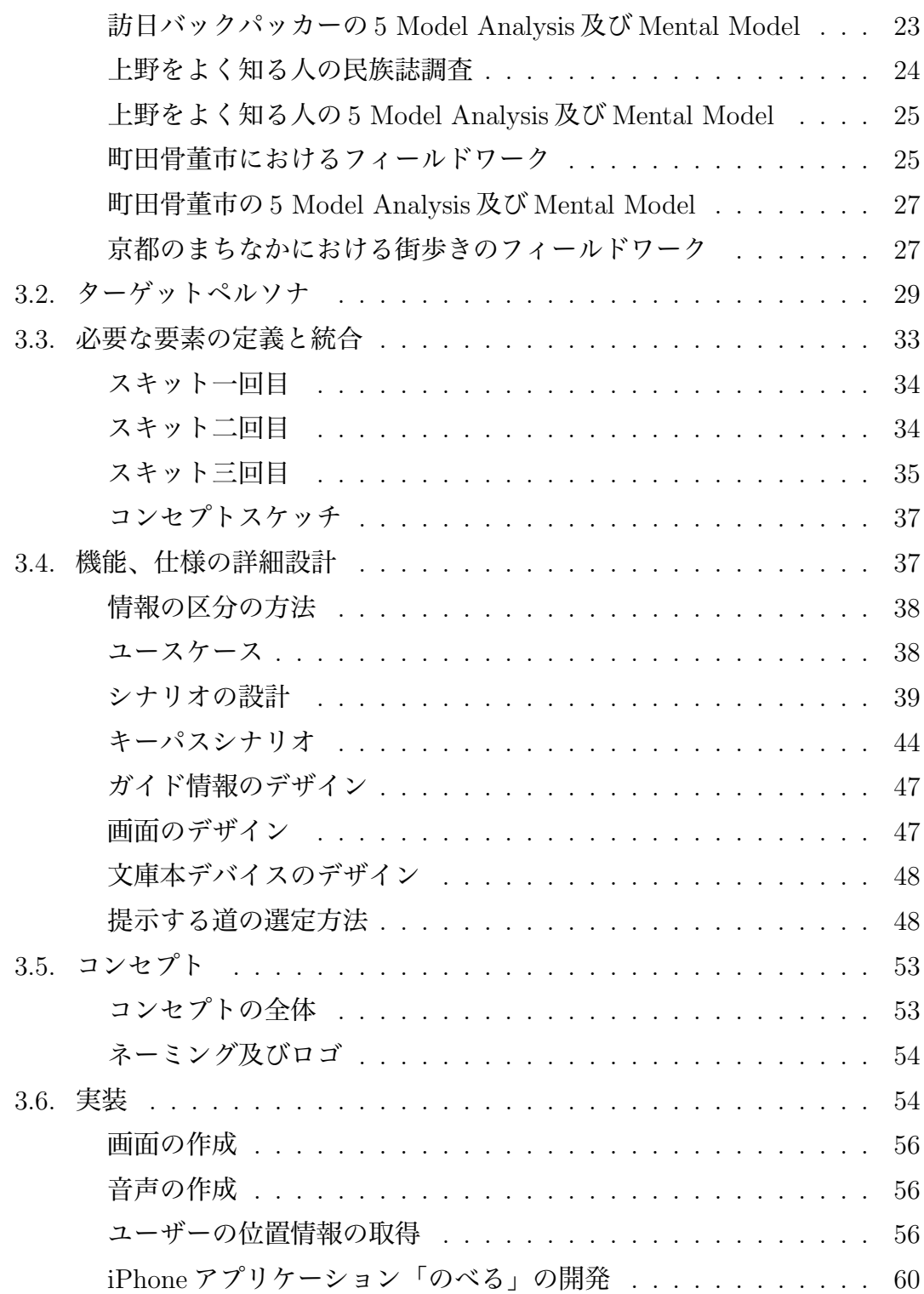

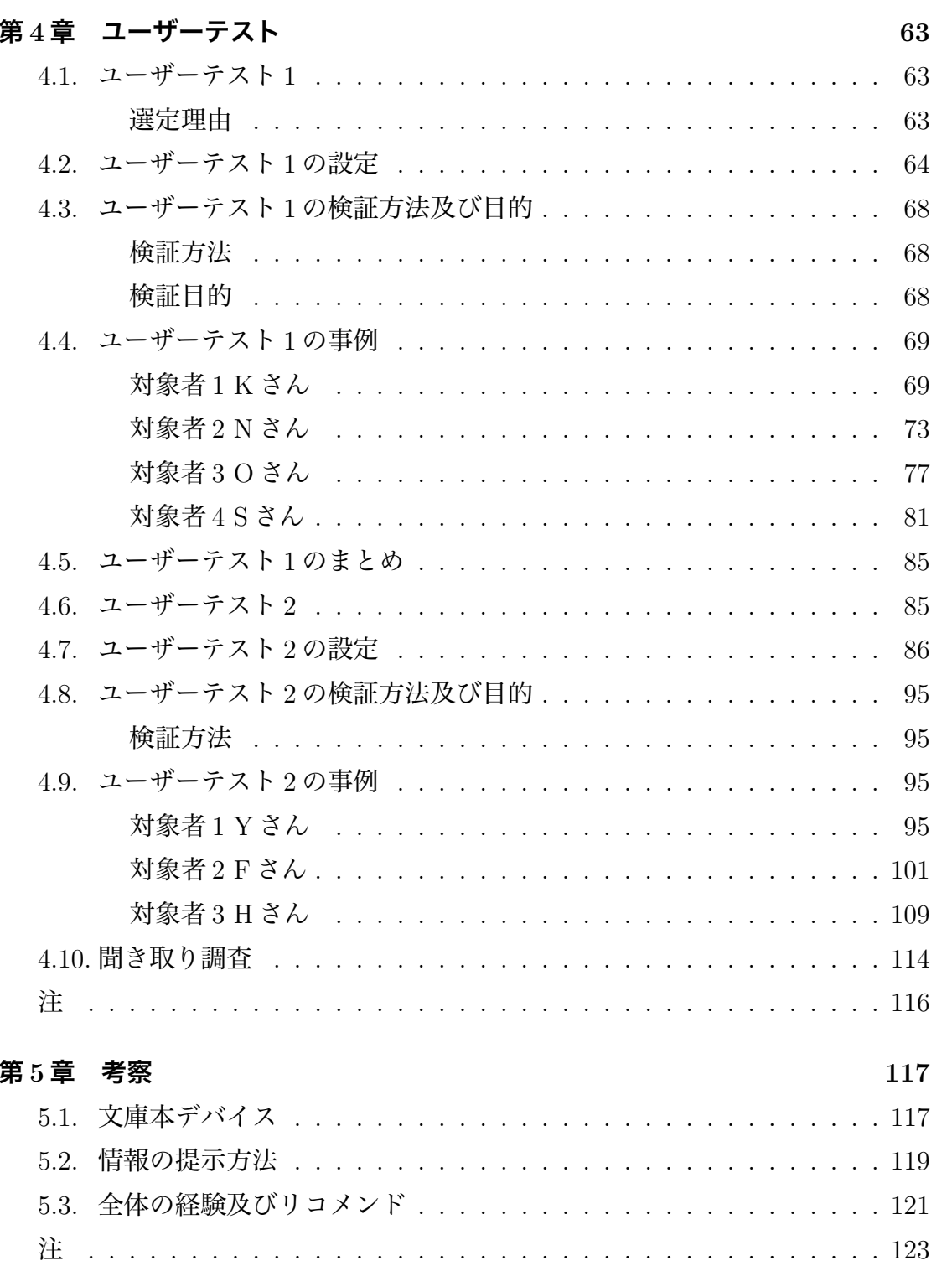

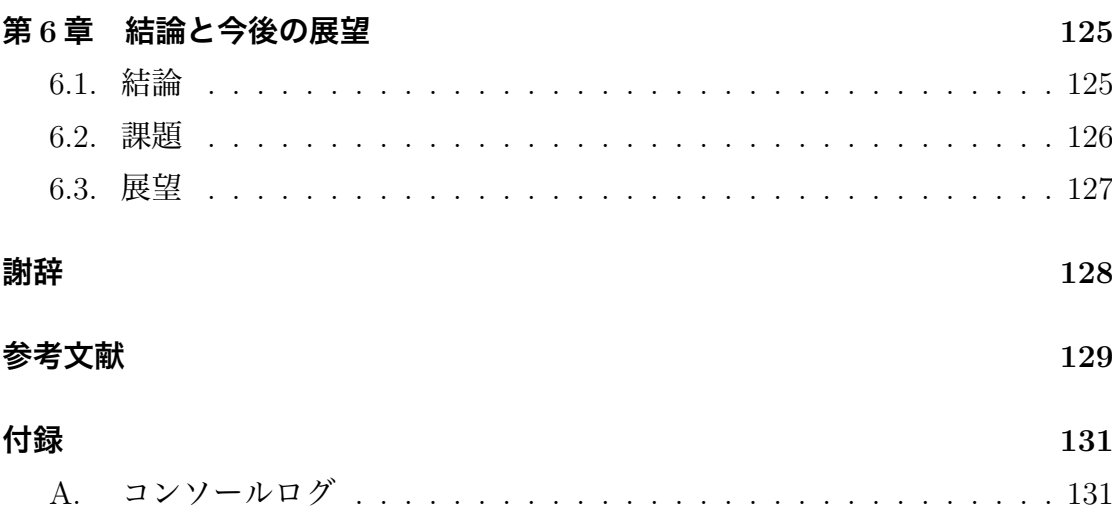

**図 目 次**

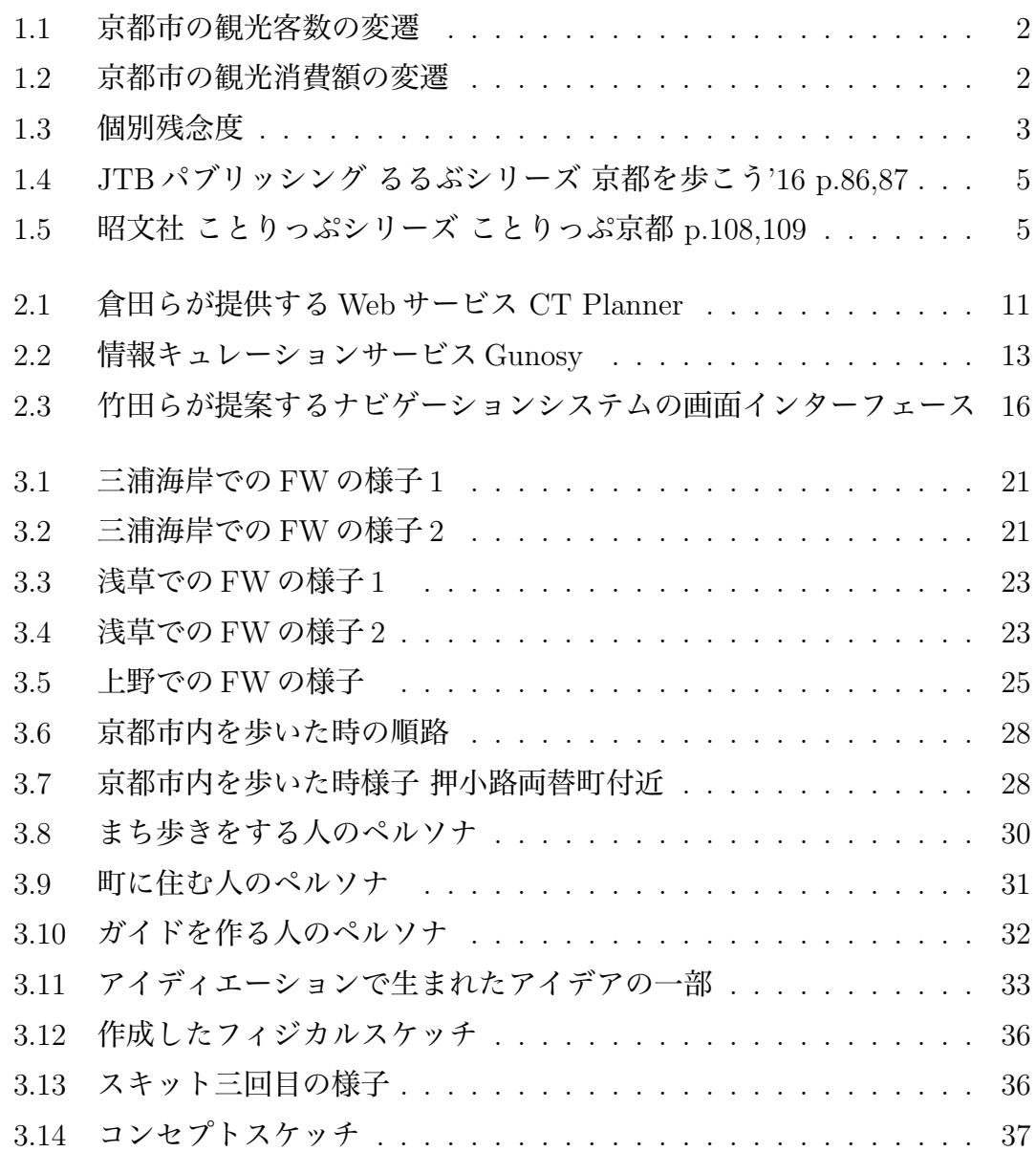

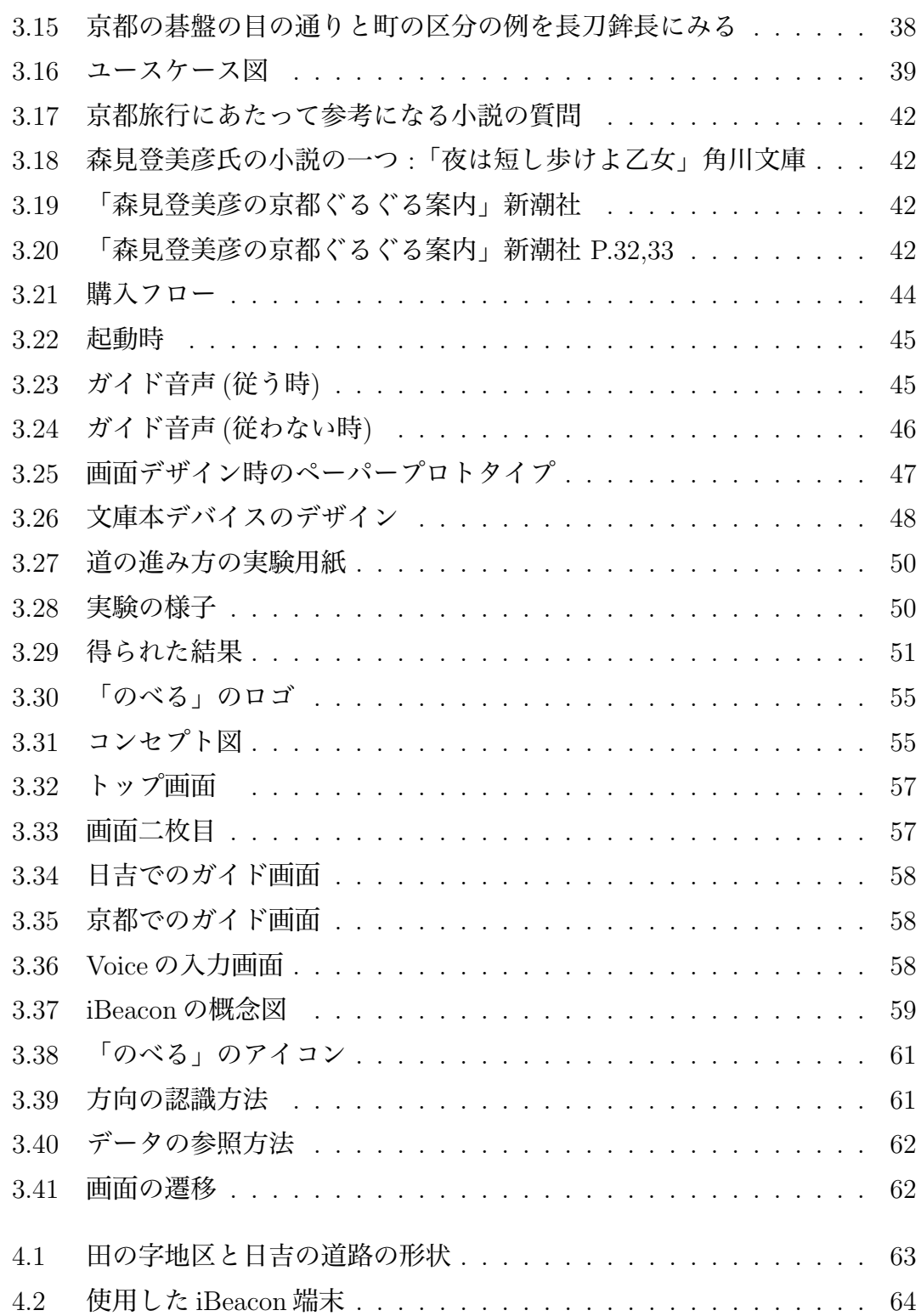

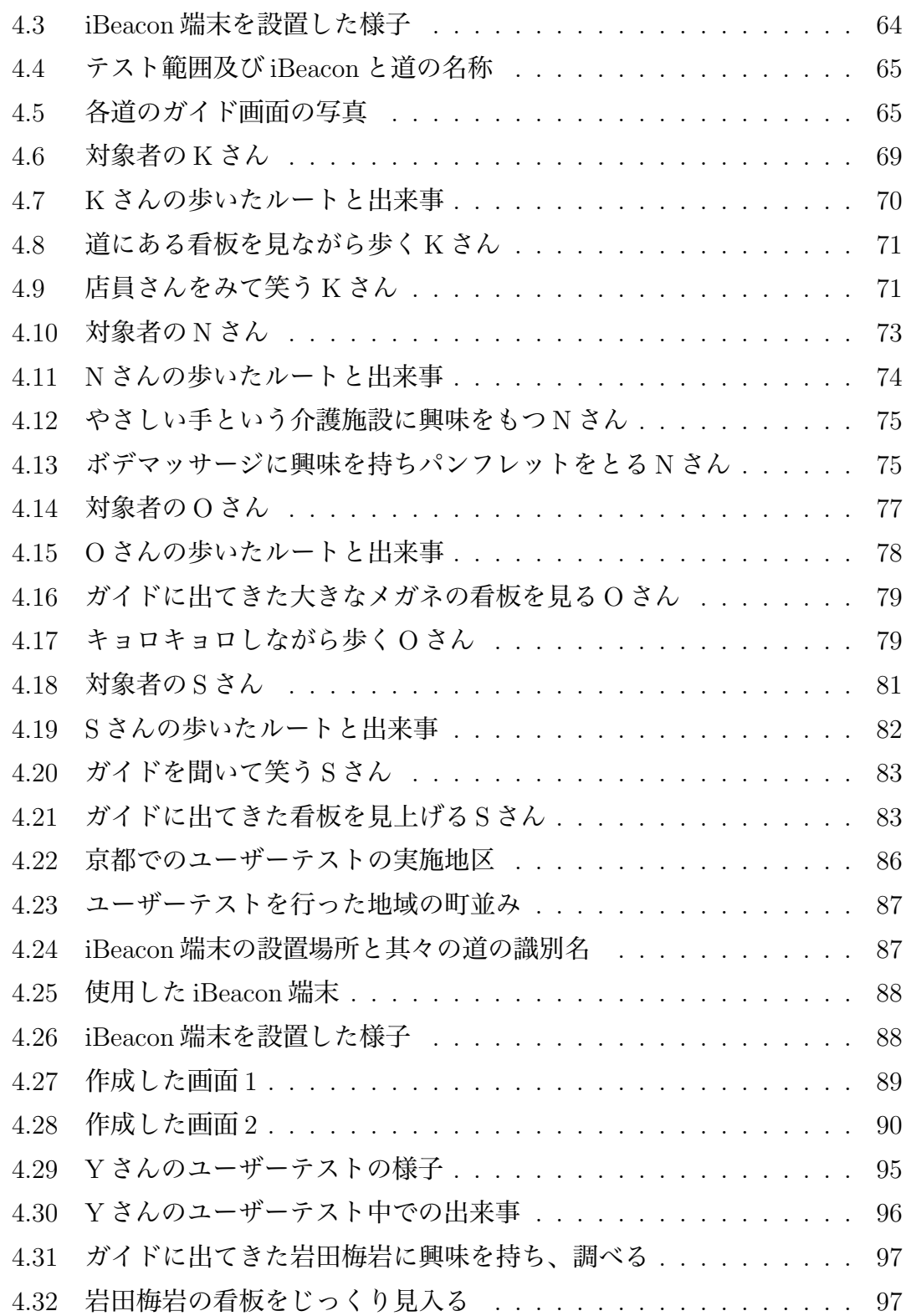

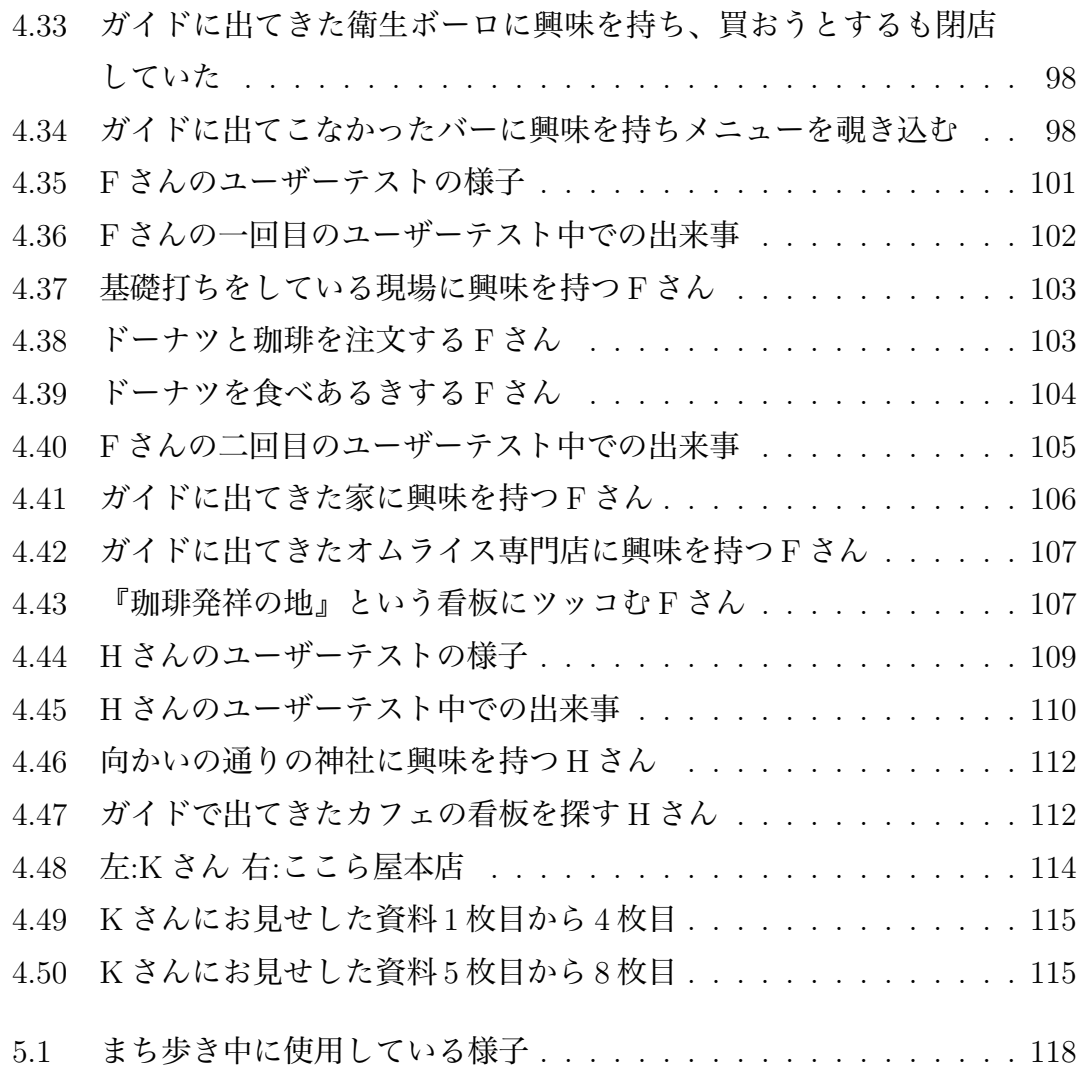

# **表 目 次**

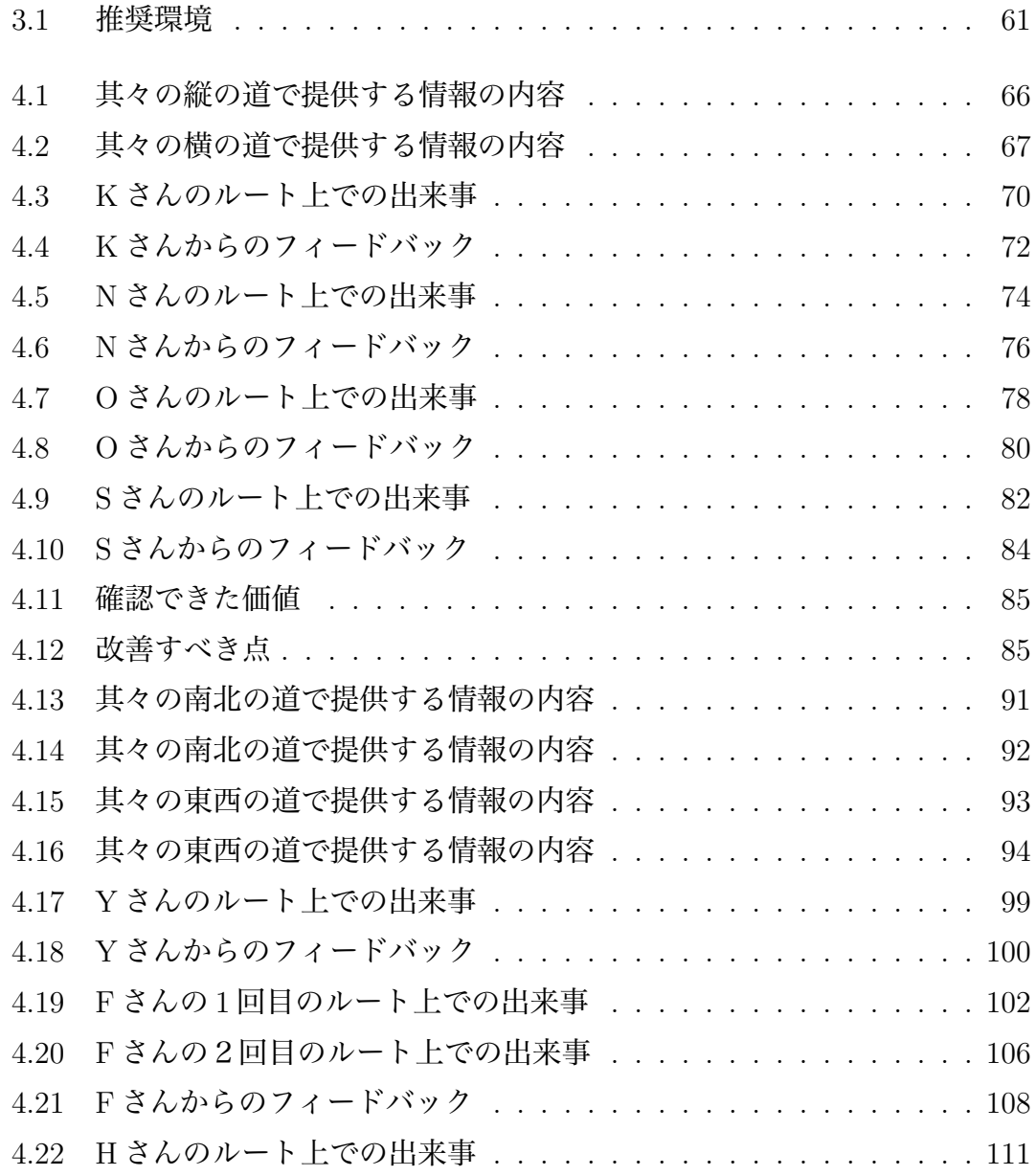

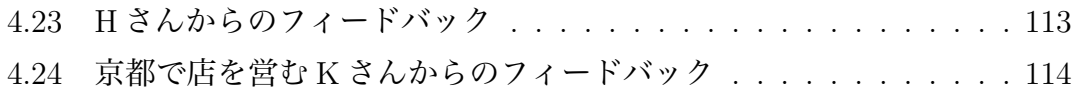

# **第1章 序 論**

本研究では、京都のまち中をブラブラと歩いているだけで京都の町の中にある 様々な店や物を発見し、一日を楽しく過ごすことのできる、「のべる」という音声 ガイドブックを作成した。

「のべる」は音声ガイドブックであり、ユーザーが交差点に差し掛かった時、ユー ザーの現在の位置情報、直近の進み方の情報を元に、ローカル内に保持している リコメンドエンジンから常に「まだ通っていない、ユーザーの嗜好情報と二番目 に一致する道」が選択され、その道の先にどういったものがあるかといった音声情 報がローカル内のデータベースから参照され再生される。ユーザーはこの音声に 逆らって別の道を選択することも可能であり、「のべる」を利用することで、ユー ザーは音声を元に京都市のまち中で様々な物を発見しながらまち歩きをし続け、一 日を楽しく過ごすことが可能になる。

京都市は、言わずと知れた観光都市であり、京都市が出している京都観光総合 調査 <sup>1</sup> によると、図 1.1 に示すように、平成 26 年に京都市に 5564 万人の観光客が 訪れ、図 1.2 に示すように、観光消費額は 7626 億円であり、共に過去最高数値で あった。

JR 東海が 1993 年から行っているキャンペーン「そうだ 京都、行こう。」<sup>2</sup> は 日本人の多くが耳にしたことのあるキャッチコピーであり、そのポスターには平安 神 宮や下鴨神社、南禅寺といった寺社仏閣やなどが多く使われている。こういっ た キャンペーンもあってか、京都市を訪れた観光客の多くがこういった観光地を 訪れており、事実、寺院・神社、名所・旧跡に対する満足度は非常に高い。しか

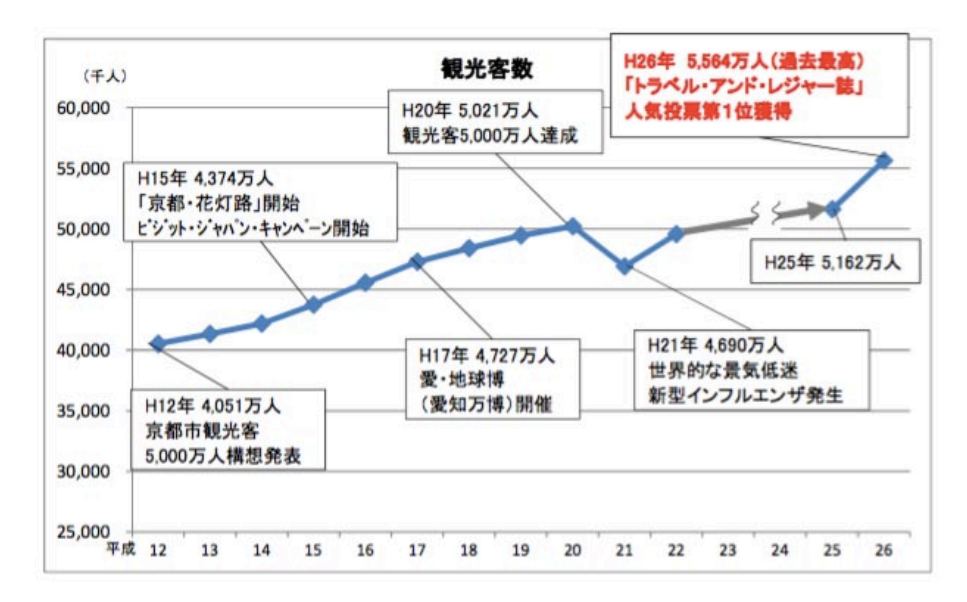

図 1.1: 京都市の観光客数の変遷

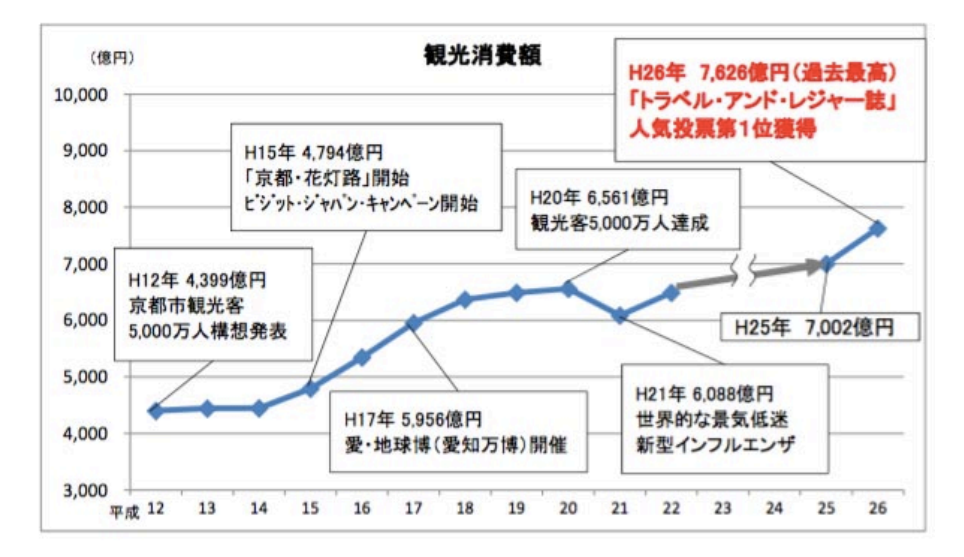

図 1.2: 京都市の観光消費額の変遷

|                          | 割合    |       | 例                                                                                           |
|--------------------------|-------|-------|---------------------------------------------------------------------------------------------|
| 分類                       | 平成26年 | 平成25年 |                                                                                             |
| 電車、バスなどの公共交通機関           | 15.7% | 13.2% | ・バスの行き先表示が分かりにくかった                                                                          |
| 人が多い. 混雑                 | 10.3% |       | ・バスでICカードが使えなかった<br>・四条通や河原町通の歩道が狭すぎて、歩きにくかった<br>12.9% · 人の多さに対して、歩道が狭い<br>・バスが混雑していて乗れなかった |
| 寺院・神社, 名所・旧跡             | 7.9%  | 7.2%  | ・神社やお寺が工事中だった<br>・拝観時間が短い                                                                   |
| 交通状況(道路の渋滞等)             | 7.0%  | 6.5%  | ・マイカーが多く渋滞が発生し、バスが遅れた<br>・路上駐車が多いので、二車線が一車線しか利用できない                                         |
| マナー                      | 6.4%  | 4.5%  | ・外国人や修学旅行生のマナーが悪い<br>・交通マナーがよくない、運転が乱暴に思えた                                                  |
| 目当てのものが見れなかった            | 5.5%  | 5.5%  | ・道路の渋滞で拝観をあきらめた<br>・待ち時間が長すぎて拝観をあきらめた                                                       |
| 料金が高い                    | 5.3%  | 5.8%  | ・交通機関の運賃が高い<br>・駐車場, 入場料, 拝観料等が高い                                                           |
| 気候                       | 4.8%  | 5.0%  | ・雨が降ってしまい、行動が制限された<br>・寒さ、暑さが辛かった                                                           |
| 観光案内所や観光標識など<br>の情報提供や案内 | 4.4%  | 5.3%  | ・交通機関の案内が分かりにくい<br>・まちなかに地図や案内標識が少ない                                                        |
| 食事                       | 4.4%  | 4.4%  | ・京料理の店よりも、チェーン店が多くて残念だった<br>・値段が高い                                                          |
| 京都のまちの雰囲気                | 3.9%  | 3.3%  | ・電柱、電線があるのが残念だった<br>・昔ながらの風情が少なくなり、京都らしさが薄れてきたように<br>思う                                     |
| 時間が足りなかった                | 3.8%  | 4.6%  | ・行きたいところがたくさんあったが、時間が足りなかった<br>・滞在時間が短かったので観光地をまわりきれなかった                                    |
| 観光施設                     | 3.8%  | 4.1%  | ・お店の閉まる時間が早い<br>・まちなかに屋根のある休憩所を作ってほしい                                                       |
| トイレ                      | 3.7%  | 3.4%  | ・公衆トイレが少ない<br>トイレットペーパーもなく、和式トイレだった                                                         |
| 自然·風景                    | 2.7%  | 2.1%  | ・川の水が濁っていた<br>・紅葉が見頃でなく残念だった                                                                |
| 京都人のおもてなし                | 2.2%  | 4.9%  | ・観光地化しすぎて観光客が増え、京都のおもてなしの心をあ<br>まり感じられなかった<br>・店員の対応が悪い                                     |
| ごみ                       | 1.8%  | 1.9%  | ・ゴミが落ちていることが多い<br>・まちなかや観光地にゴミ箱が少ない                                                         |
| 博物館・美術館                  | 1.5%  | 0.2%  | ・休館中で残念だった<br>・待ち時間が長すぎた                                                                    |
| 宿泊施設                     | 1.1%  |       | ・宿泊施設が少ないため、秋や休日は満室で予約がとれず、<br>1.8% 料金も高い<br>・スタッフの対応が良くなかった                                |
| 土産品                      | 1.1%  | 1.2%  | ・京都らしいお土産は同じようなものが多く、種類が少ない<br>・京都らしいお土産が少なく. あっても高い                                        |
| 自転車のマナー                  | 1.0%  | 0.6%  | ・歩行者がいてもスピードを出す自転車が多く、危ない<br>・歩道を走る自転車が多く、歩きにくい                                             |
| タバコ                      | 0.9%  | 0.6%  | ・歩きタバコや、ポイ捨てが多かった                                                                           |
| 荷物                       | 0.7%  |       | 0.9% - コインロッカーが少ない                                                                          |
| 伝統文化                     | 0.1%  |       | 0.1% ・レンタル着物の柄、素材が季節に合っていないものが多い                                                            |

図 1.3: 個別残念度

し 一方で、図 1.3 に示すように、京都市を訪れた人の中の 51.4%が「残念があっ た」と回答し、その内訳は単一回答で「電車、バスなどの公共交通機関」(バスの 行き先表示が分かりにくかった、バスで IC カードが使えなかった) が 15.7%、「人 が多い、混雑」(四条通や河原町通の歩道が狭すぎて, 歩きにくかった、人の多さに 対して, 歩道が狭い、バスが混雑していて乗れなかった) が 10.3%、「交通状況 (道 路の渋滞等)」(マイカーが多く渋滞が発生し, バスが遅れた、路上駐車が多いので, 二車線が一車線しか利用できない) が 7.0%となっている。また、「京都を歩いて楽 しめたか」という 7 段階評価の質問に対して上位三回答である、「たいへんそう思 う」「そう思う」「ややそう思う」の回答はそれぞれ 31.1%、30.5%、23.3%であり、 85.1%の人が京都を歩くことを楽しんだと回答している。京都市は「あるくまち京 都」を標語として掲げているが、上記の調査結果から、京都は公共交通機関を利 用するよりも、歩いたほうが遥かに楽しい経験が得られると言うことができる。

歩くということに焦点を当てたガイドブックやサービスはいくつかあり、書店 には「歩く京都」「京都で散歩」といった文字をよく見かける。例えば、JTB パブ リッシングが出版している「るるぶ」シリーズの中の一つ「京都を歩こう'16」<sup>3</sup> に は図 1.4 に示すように、各エリアごとに地図があり、おすすめの探索コースが点線 で記入されており、周辺のおすすめの店や神社仏閣などが記入されている。

昭文社が出版している「まっぷる」シリーズの中の一つ「歩く京都」4 には、エ リアごとにページが分かれており、そのエリアの小さな地図と周辺のおすすめの 場所に関する説明や情報がびっしりと書かれている。

また、最近 20~30 代の女性をターゲットとして売上を伸ばしてきている「こと りっぷ」シリーズの中の一つ「ことりっぷ 京都」<sup>5</sup> には、図 1.5 に示すように、カ フェや和菓子、お土産などのテーマごとのページとは別で、エリアごとに「京都 気分を満喫したい日の東山さんぽ」といったタイトルで、地図と 8 つほどのおす すめの場所とその順番、概要、合計の所要時間を記載している。これらのガイド ブックは京都市内においてまち歩きを行う際に周辺の情報を得ることの大きな助 けになる。町を歩いている中で、今まで見たことのないものや面白いものを発見 するということは、まち歩きを行うときに非常に大きな要素となってくることは 疑うまでもないが、しかし、上記のガイドブックは、この「発見する」という要

4

素に着目したものであるとは言いがたい。

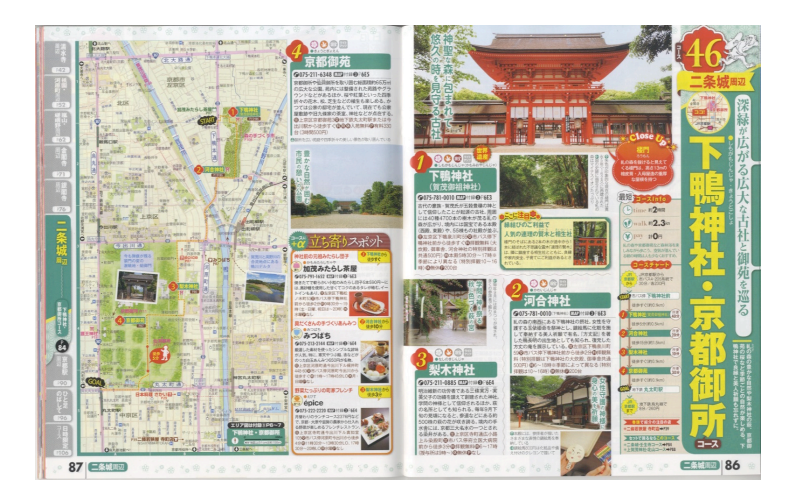

図 1.4: JTB パブリッシング るるぶシリーズ 京都を歩こう'16 p.86,87

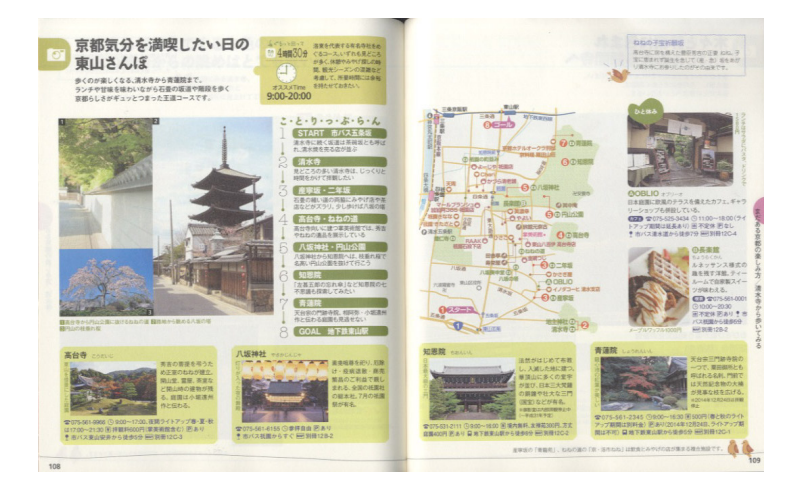

図 1.5: 昭文社 ことりっぷシリーズ ことりっぷ京都 p.108,109

京都のまち中にはガイドブックやインターネットからでは発見することのでき ない、あるいは発見しづらい様々な魅力的な場所や物がたくさんあり、京都市の町 の中を歩きながらこれら魅力的な場所や物を発見する事で、より京都市のまち中 を楽しむことができる。この考えを元に、私は京都のまち中で歩きながら使用す ることのできる iPhone アプリケーション「のべる」をデザインすることとした。

本研究では、「のべる」をデザインするにあたり、Alan Cooperが提唱する「Goal Directed Design」のメソッドを用いて設計した。これはインタラクションデザイ ンにおける設計手法の一つであるが、設計を行う上で、それを使用する人の目的 に焦点を置き、その目的を達成するデザインを行うことを指す。著者はこの手法 に基づき、まず幾つかの調査を行った。

第一に、2013 年の年末に三浦海岸にて民族誌調査を行った。この調査では、休 日に特に旅行の計画を立てずにフラリと温泉などに日帰り旅行に出かけるという 事をよく行っている、当時 24 歳だった K さんを調査対象として、いかにして彼が 西小山駅を起点とし三浦海岸へ移動し、 その付近の店や場所を巡りながら目的の 場所へたどり着くかを観察、記述した。

第二に、2014 年の 5 月に上野にて民族誌調査を行った。この調査では、様々な 上野の文化的にディープな場所やお気に入りの場所を知っていて、大学の授業の 合間にフラリと上野にやってきては時間を潰したりなどしている、当時東京藝術 大学五年生のTさんを調査対象とし、彼が上野に詳しくない人をいかにしてガイ ドし、楽しませるかを観察、記述した。

第三に、2015 年 10 月に京都市にて、著者自ら計画を立てずにフラフラと気に なった通りや店に立ち寄りながらまち歩き体験を行い、この時の様子を iPhone 内 のボイスレコーダーを使用し、一人称視点からの記述を行った。

第四に、2015 年 10 月に町田骨董市において、お客さんに対して骨董屋の店主が どのように関わっているのかについて民族誌調査を行った。

それぞれの民族誌調査において、調査後に5model analysisと呼ばれる分析を行っ た後、それらの分析を元に Mental model と呼ばれる、人が特定の何かを認知した 時にとる行動のセットを構築する。この Mental Model を持った人物像を予め設定 したステークホルダーごとにターゲットペルソナとして設定し、ターゲットペル ソナ達が「のべる」を使用して価値が提供される様にシナリオを作成した。 これ は Goodwin,K が著書である『Designing for Digital Age』の中で提唱しているペ ルソナ・シナリオ法と呼ばれる手法である。このシナリオを元にキーパスシナリ オを作り、詳細設計を行った。

iPhone application の形式で実装を行い、日吉、京都で行った二回のユーザーテ

ストを通じ評価する。

本論文は六章から成り、続く第二章では「のべる」に関連する先行研究の概要 を紹介し、それらを踏まえた上で本研究の新規性及び立ち位置を明確にする。第 三章では「のべる」のコンセプトに関する言及と、そのコンセプトに至った経緯 に関して、行った調査及び設計手法に関して述べる、第四章では実際にユーザー に「のべる」のプロトタイプを日吉及び京都市のまち中で利用してもらい数時間 に及ぶまち歩きを行った時の様子を記述し、第五章に置いてそれらの考察及び評 価を行う。最後の第六章で、本論文における結論、課題、そして今後の展望につ いて述べることとする。

### **注**

- 1 2014年 京都市総合観光調査 https://kanko.city.kyoto.lg.jp/chosa/image/kanko\_chosa25. pdf
- 2 JR 東海 「そうだ 京都、行こう。」 http://souda-kyoto.jp/campaign/archives.html
- 3 JTB パブリッシング るるぶシリーズ 京都を歩こう'16
- 4 昭文社 まっぷるシリーズ 「歩く京都」
- 5 昭文社 ことりっぷシリーズ 「ことりっぷ京都」

# **第2章 関 連 研 究**

本研究でデザインした「のべる」は、ユーザーに提供する観光情報にセレンディ ピティの概念を取り入れ、京都でのまち歩き経験をより楽しいものとする音声ガ イドブックである。本章では、観光情報システム、セレンディピティ、ナビゲー ションの三つの領域を概観し、本研究に関連する先行研究に言及した上で、本研 究の研究領域を定義する。

### **2.1. 観光情報システム**

近年、インターネットの浸透等により、観光関係の情報化が急速に進んでいる。 松尾らの研究によると [1]、かつて CRS(Computer Reservation System)<sup>1</sup> は旅行会 社と旅行代理店を専用で繋ぐ回線でのみ動作しており、旅行客は旅行代理店を通 じて航空券等を購入していた。しかし、Expedia<sup>2</sup> 等に代表される OTA<sup>3</sup> の登場に よって、旅行者は旅行代理店に行かずとも航空券等を購入できるようになった。ま た、近年ではエンドユーザー同士で宿の貸し借りを可能にする Airbnb<sup>4</sup> や、現地に 住む日本人が旅行ガイドとして日本人旅行客を案内する traveloco<sup>5</sup> といった C to C のサービスも登場している。

#### **ユーザー同士の情報交換**

情報収集に関して、ここ数年インターネットを利用しての情報収集が盛んになっ てきており、京都観光総合調査6 によると、京都市に来る日本人観光客の47.0%が インターネットを利用して情報収集したと回答している。TripAdvisor <sup>7</sup> に代表さ

れる口コミサイトや、Yahoo!知恵袋 <sup>8</sup> などの質問応答サイト、あるいはどこかに 旅行に行った人が書いたブログエントリーの登場によって、ユーザー同士での情 報交換が盛んに行われる様になってきている。

上田らは、とある旅先に行ったことがあるユーザーによる観光口コミ情報は、観 光事業者から発信されていない貴重な情報源であるとした上で、事後情報、つまり ある観光客がとある観光地を訪れた時の情報を、事前情報、つまり他の観光客が その観光地を訪れる前に得る情報として提供し、観光計画の立案を支援するシス テムを提案している。[2] 観光地でのユーザーの行動は、スマートフォン内の GPS 機能、及び撮影された写真等からデータとして収集し、そのユーザーが旅の思い 出として確認できるようにするため、それら観光地でのユーザーの行動は自動で 観光ポートフォリオというデータにまとめられ、サーバーに登録される。その観 光地に訪問することを検討している他のユーザーは、その観光ポートフォリオが 共有されているサーバーにアクセスし、それらのポートフォリオを閲覧すること で観光計画をたてる事ができるというものである。

株式会社 wonderlust が提供する compathy <sup>9</sup> も同様のサービスを展開しており、 ユーザーによってアップロードされた、旅行中に撮影した写真のジオタグ、時間 データ等をまとめる旅の記録を作成し、それを他のユーザーと共有するというも のである。個々の店や場所のみでなく、旅をストーリーとしてまとめ、事前情報 として提供するこれらのサービスは、これから旅行するユーザーが旅先や、まわ りたい所を決定する際に非常に有用であると考えられる。

これらの先行研究で、観光地に訪れた人にとって、自分よりも先にその地に訪 れた人の情報が有用であることが分かった。「のべる」はユーザーに、以前訪れた 人からの情報として音声ガイド情報を提供するので、ユーザーに対する十分な効 果が期待できる。

#### **観光ガイドブックの拡張**

しかし、インターネットが広く普及した今でも、依然としてガイドブックは多 くの旅行客の情報源になっており、京都観光総合調査によると、京都市に来る人

9

の 29.2%もの人がガイドブックを利用していると回答している。国内旅行用のガ イドブックにはるるぶ <sup>10</sup> まっぷる <sup>11</sup> やことりっぷ <sup>12</sup> があるが、これらのガイド ブックは紙媒体のみならず、Web やスマートフォンアプリでの情報提供や、宿の 予約も出来るようになっており、紙媒体と Web 媒体のハイブリッドな情報提供が 主流となってきている。石野らは、こういった旅行ガイドブックにはあまりに情 報が多く載っており、情報の選択をすることが困難になっていることに目をつけ、 これら旅行ガイドブックをスキャンし OCR 処理を施すと自動的に関連した旅行ブ ログのエントリーや質問応答サイトのコンテンツを自動で対応付け、観光ガイド ブックの情報拡張に関する研究を行った。[3] この研究において、石野らは、旅行 ガイドブック、旅行ブログエントリー、質問応答コンテンツの其々を、旅行ガイド ブックはテキスト情報と画像情報を、旅行ブログエントリーと質問応答コンテン ツはテキスト情報のみを用い、機械学習を用いて『見る』『体験する』『買う』『食 べる』『泊まる』『その他』の6つのタイプに分類した。また、同じ地名の出現頻 度を使用し、類似度の高い同じタイプを持つ旅行ガイドブックと旅行ブログエン トリー及び質問応答コンテンツを対応付けている。この提案手法は、ユーザーと なり得る 11 名の被験者への『このシステムが有用であると感じるか』というアン ケートにおいて、4 名が『強く思う』、6 名が『そう思う』を回答しており、有用性 が確認されている。

#### **ユーザーの要求に合わせた旅行プランの作成**

倉田ら [4] [5] は自身の研究で、ユーザーのその日の目的や気分によって、その 都市の幾つかの観光スポットの中から自動的に幾つかを選択し旅行プランとして まとめて提供する対話的旅行プラン支援システムを作成した。ユーザーがまず予 め登録されている、札幌、新宿、大阪等の場所と『色々楽しむ』『文化をしりたい』 等のその時の気分を入力し、次の画面で旅行時間や曜日、『穴場好きか有名所好き』 『静けさ重視か賑わい重視』等の幾つかの項目を入力することで、画面右にある地 図インターフェースに自動的に作成された旅行プランが提示される。

このシステムにおいては、其々の観光スポットの評価項目を知名度、教養度、娯

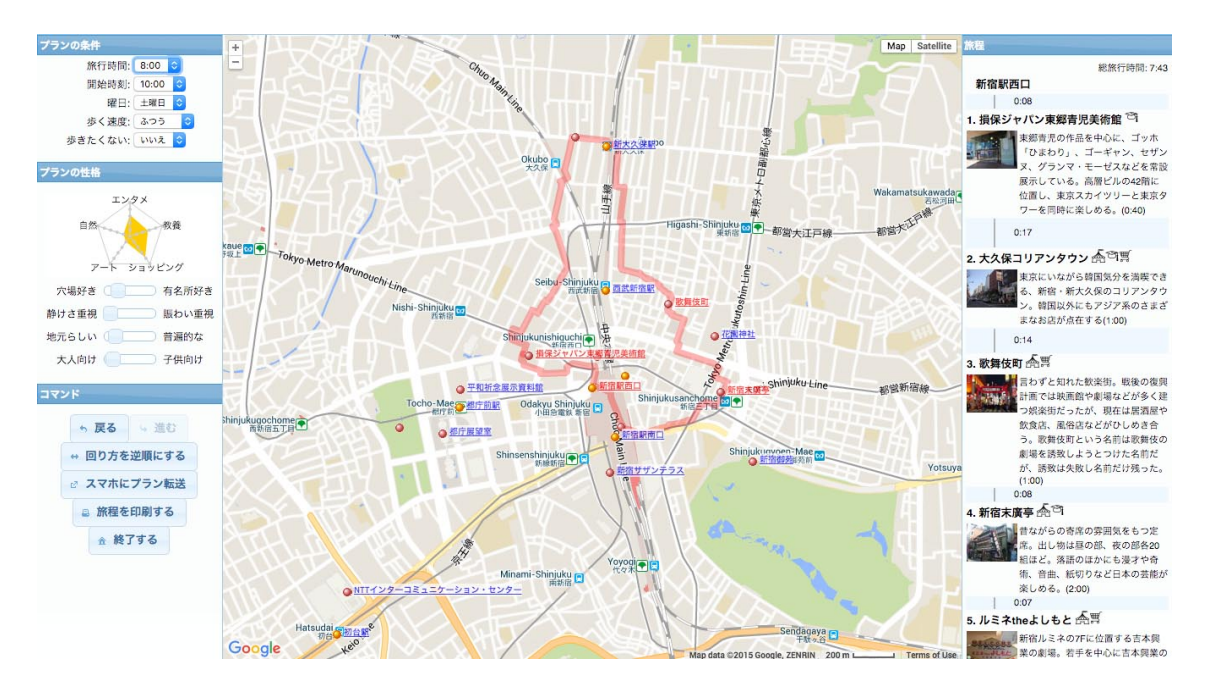

図 2.1: 倉田らが提供する Web サービス CT Planner

楽度、自然度、芸術度の5つに分け、五段階評価にてそれぞれ手動にて入力し、エ クセルシートにて管理している。また、ユーザーの嗜好は同様の五項目にて重み 付けがなされており、観光スポットの情報とユーザーの嗜好情報を掛けあわせる ことで其々五点満点のスコアを求め、それを基にして提示する観光スポットを決 定し、巡回式セールスマン問題として遺伝的アルゴリズムによって得られた近似 解をもってプランを作成している。

倉田らの研究は本研究において、特に町とユーザーの嗜好情報の掛け合わせに よってマッチングを得ている点において非常に有用性が高いといえる。

この節では、ユーザーが自ら情報を獲得しに行く、能動的な観光情報システム について幾つか言及した。「のべる」は、音声ガイドブックであるが、ユーザーが 受動的に情報を獲得するという点で、これらのサービス、研究と一線を画すると いえる。

11

### **2.2. セレンディピティ**

セレンディピティという考え方がある。これは、澤泉 [6] によると、「当てにし ていないものを偶然にうまく発見する才能」とある。例えば机の引き出しで印鑑 を探していたら昔なくしたと思っていた指輪が見つかったり、インターネットで 目当ての論文を探していたら思いがけず別のとてもおもしろい論文が見つかった り、といった現象を指す。フォスターらの研究 [7] によると、その語源はペルシア の童話である『セレンディップの三人の王子たち』<sup>13</sup> を読んだ、イギリスの文筆 家であるホレース・ウォルポールが、自らが送った書簡の中で作った造語である。 セレンディップの三人の王子たちは、王様から旅に出ることを言い渡された三人の 王子たちが、旅先で様々な予想をしていなかった出来事に遭遇し、彼らの叡智を 活かして解決してゆき、本来探していたわけではない物事を発見するというもの である。近年、このセレンディピティという考え方は様々な分野で注目されてお り、実際に取り入れられている。以下で幾つかの研究について紹介する。

#### **情報収集とセレンディピティ**

2011 年 10 月にサービスを開始した Gunosy<sup>14</sup> はセレンディピティを利用した情 報キュレーションサービスである。Gunosy は、ユーザーの嗜好情報を解析した上 で、ユーザーの興味から少し外れた、意外性のある情報をキュレーションするサー ビスで運営を開始した。このキュレーションエンジンは福島らが発表した情報レ コメンド方法に基づいている。[8]

福島らは、近年、我々が触れることの出来るネット上の情報が多すぎるあまり、 取得する情報が偏り過ぎる傾向にある事を指摘した上で、その偏りを解析するこ とで本来ならば興味を持ちそうな内容を持った情報を推測し、出力する方法を開 発した。

この方法は丹羽らが提唱した Folksonomy マイニングに基づいている。[9]Folksonomy は、それまで主流であった Taxonomy という誰かによって予め決められた 分類木ではなく、Web ページの所有者らが自由に自分たちで設定するタグによっ て Web ページを分類するという考えである。この考えに沿って、福島らは、ユー

ザーとタグ T の親和度を求めた上で、ユーザーに対して親和度の高いタグ 100 個 の集合から、ユーザーが本来興味を持つであろうタグ ST を抽出し、ユーザーとの 親和度を計算する。この、タグ ST に基いて 30 件のニュース記事を出力する。

ランダムに選択された 30 記事、タグ T によって選択された 30 記事、上記の方 法でタグ ST によって選択された 30 記事の其々で評価実験を行った結果、福島ら が提案した方法はレコメンド結果の適合性を大きく下げること無くレコメンドの 意外性や新規性を向上させた。

福島らが行った研究は、ユーザーの潜在的な興味を推測し提供しているという 点で、「のべる」の研究において非常に重要な意味を持つと考えられる。「のべる」 をデザインするにあたり、こういった潜在的に興味がある物を発見することが出 来る経験を作り出していく。

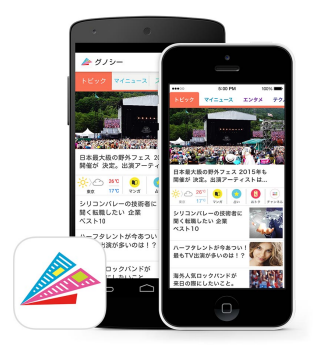

図 2.2: 情報キュレーションサービス Gunosy

#### **音楽とセレンディピティ**

セレンディピティの概念は音楽の分野においても用いられている。従来、音楽の レコメンデーションは協調フィルタリングを用いて類似ユーザーが聴いた楽曲を 推薦するものと、楽曲の一曲全体の内容を解析し曲として類似するものを推薦す る内容ベースフィルタリングの二つに大分されるが、真野ら [10] は曲のフレーズ 部分に注目し、類似したフレーズを持つ曲をレコメンドする手法を開発した。こ れは曲を聴くユーザーが、曲全体ではなく曲の持つフレーズに着目したものであ

る。これによって、従来のレコメンデーションの手法よりもセレンディピティを 高めることができた。

この手法は音楽のみならず、本や動画に対しても有効である可能性が述べられ ているが、町並みに対しても十分有効な手法であると考えられる。まち歩きにお いて、経路を全体として捉えるのではなく、例えばある地点 A からある地点 B ま でを一つの連続性のある町並みとしてとらえるならば、今回、真野らが提案した 手法は非常に親和度の高いものと考えられる。

この節では、セレンディピティという概念がユーザーが予想外な発見を促すこ とに十分有用であることを述べた。セレンディピティは、様々な京都の魅力を発 見しながらのまち歩きの支援を行う「のべる」を作成するにあたり、外すことの 出来ない概念であるといえる。この節で言及したこれらのサービスや研究で用い られている手法は本研究にとって重要な意味合いを持つと言えよう。

### **2.3. ナビゲーション**

この節では、歩行中のユーザーに対するナビゲーションに関する先行研究につ いて言及する。

#### **寄り道の為のナビゲーション**

塚中ら [11] は、京都において、観光客のユーザーが予め決められたルートや観 光名所を提示するのではなく、ユーザーの周辺地域の特徴的な雰囲気を持つ街並 みを提示し、ユーザーが散策をしている時にふらりとまち歩きが出来るシステム を提案している。このシステムにおいて、塚中らは街並みを『心地よい』や『静か な』といった感性ワードによって評価を行い、其々のワードを『非日常性』、『快 適性』、『整然性』の因子に分類し、それらの因子の値に応じて通りを特徴づけて いる。ユーザーの周辺の半径 160m の範囲内の道の持つ特徴を、因子ごとに色分け してスマートフォンの画面にレーダーのように表示しており、それによってユー ザーは気ままにまち歩きを行いことが出来る。この研究は、ユーザーの直感に基

づいて京都の町を特徴づけており、本研究において「のべる」の設計に有用であ ると言える。

#### **都市のイメージ**

ケヴィン・リンチは、自書である都市のイメージ [12] において、都市の要素を、 観察者が通ることの出来る道筋である『パス』、海岸や鉄道線路の切通しなどパス としては用いない線状エレメントを『エッジ』、観察者がその中に入ることの出来 る建物等の点的なエレメントである『ノード』、観察者が心的にその中に入ること が出来、中から大程度の大きさを持つ二次元的な広がりを持つエレメントである 『ディストリクト』、観察者はその中に入らず外部から観察するのみの象徴的な点 的エレメントである『ランドマーク』の5つに分けた。この概念をはしばしばナ ビゲーションの分野でも用いられている。

#### **ランドマークナビゲーション**

障害物に妨げられること無く二つのノード間を直線で結ぶことの出来るリンク を可視枝と呼び、それらの集合を可視グラフと呼ぶのであるが、竹田ら [13] はこ の可視グラフを用いて、平面地図を読むことが苦手な人達に対して、歩いている 場所から見ることの出来るランドマークを用いて案内することで、迷うこと無く 目的地までたどり着くことの出来る歩行者用ナビゲーションシステムを提案して いる。このシステムでは、経路の中間案内地点ノードから、目印となるランドマー クの可視情報を自動生成し、また、そこで生成した可視情報に基いて地図の表示 とランドマークベースの案内文をユーザーに提供している。

15

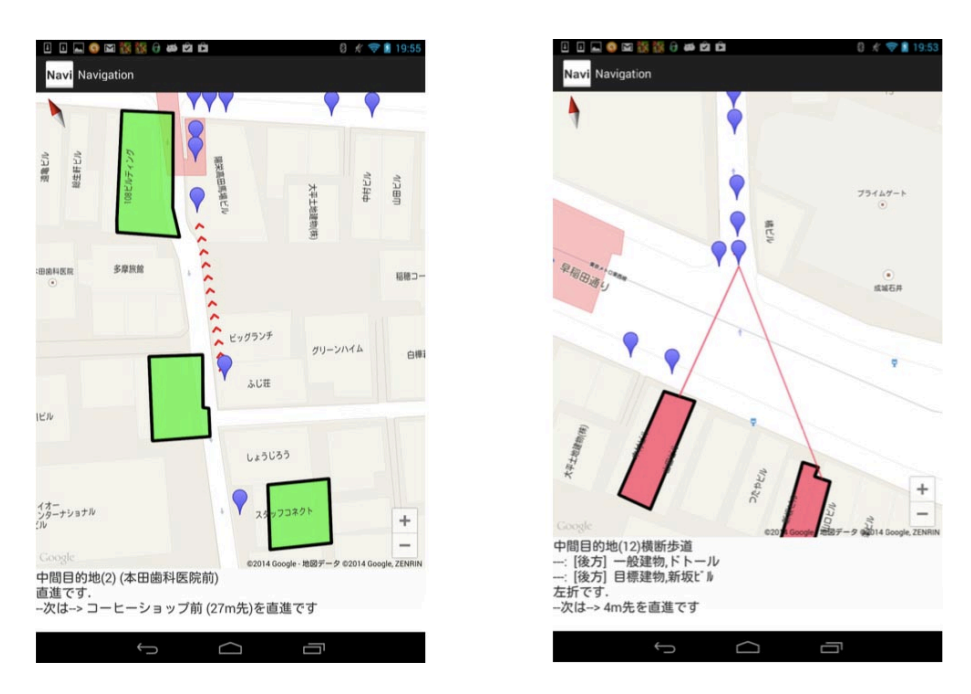

図 2.3: 竹田らが提案するナビゲーションシステムの画面インターフェース

竹田らの研究はインターフェースをディスプレイにしているが、Karl Rehrlら [14] が行った研究では、GPS を利用した音声ナビゲーションを行う際に、距離情報に 基づいた音声ガイド (ex. 右に曲がって 66m 直進) とランドマーク情報に基づいた 音声ガイド (ex. 右に曲がって団地のほうに向かって真っ直ぐ) によってユーザーが まち歩きの際に取る行動に関した比較実験を行っている。調査において、被験者 たちは同じコースを『前半に距離情報に基づいた音声ガイド、後半にランドマーク 情報に基づいた音声ガイドによって歩いたグループ』と、『前半にランドマーク情 報に基づいた音声ガイド、後半に距離情報に基づいた音声ガイドによって歩いた グループ』の二つに分け、それらの歩行時間やコースから外れてしまったエラー数 を集計している。ユーザーがナビゲーション情報を聞いている時に立ち止まるた め、距離情報に基づいた音声ガイドと距離情報に基づいた音声ガイドでは歩行に 要する時間に差はあまりなかった。エラー数に関しては、特定の場所において距 離情報に基づいた音声ガイドに対してランドマーク情報に基づいた音声ガイドの 方が顕著に低いというデータが得られた。また、被験者に対して行ったアンケー トでは『明確さ』『理解しやすさ』『魅力』等の幾つかの項目でランドマーク情報

に基づいた音声ガイドが距離情報に基づいた音声ガイドを上回った。この研究か ら、ランドマーク情報に基づいた音声ガイドがまち歩きのユーザーに対してより 有用であるということが出来る。

これらランドマーク情報に基づいた音声ガイドは明確さの点から「のべる」の 設計に取り入れられるべきと考えられる。

#### **ストーリーテリングに基づいた音声ナビゲーション**

Lu ら [15] は、地図の上に物語が含まれており、それらを章、流れ、強調、詳細 記述そして単純化といった物語に用いられる手法に当てはめることで、ユーザーが 地図を参照しながら歩く中でその場所周辺に関する情報を知ることが出来る、ま ち歩きのコースの中にステージとそれらを繋ぐシークエンスを持った音声ガイド システムを作成した。ウォーキングコースが幾つか登録されており、まず、ユー ザーはそのコースの概要を地図及びステージとシークエンスを確認することで知 ることが出来る。コースにそったまち歩きを開始すると、いまいるステージの地 図上に自分の現在地や、様々な情報が種類ごとに色分けされてプロットされ、ユー ザーらは自分がどこにいて、どこに行けば音声情報を得ることが出来るか理解す ることが出来る。情報が登録されている地点に近づくと地図画面内左下に緑色の インフォメーションボタンが現れ、それを押すことでユーザーは、その場所の写 真、音声、文章、動画等の情報を得ることが出来る。Lu らは、其々のステージご とに、直感的に理解しやすい地図を用意したことで、ユーザーに対して親しみや すいガイドになったとしている。この研究はまち歩きを一つの物語と見立ててい る点で、本研究に関連している。「のべる」では、まち歩きを物語りの構成要素に 沿って分解するのではなく、物語の中にいるかのように感じさせる様なインター フェースをデザインする。

この節では、様々なナビゲーションシステムに関しての先行研究に関して言及 した。これらで得られた知見は「のべる」をデザインするにあたり非常に有用で あるといえるが、其々の研究と本研究は各項で述べた点において一線を画すると いうことが出来る。

### **2.4. 本論文が貢献する領域**

この章は観光情報システム、セレンディピティ、ナビゲーションの三つの領域を 概観した。これらの領域において、「のべる」に関連した研究およびサービスは多 く存在する。先行研究をふまえ、本研究では、ユーザー現在地情報に基づき、ラ ンドマークを利用した音声ガイドによって受動的に町の情報を獲得しながらまち 歩きを楽しむための音声ガイドである「のべる」をデザインする。

「のべる」の設計手法、コンセプト、実装に関して、次の章で言及することと する。

### **注**

- 1 Computer Reservation System
- 2 Expedia https://www.expedia.com/
- 3 Online Travel Agency
- 4 Airbnb https://www.airbnb.com/
- 5 traveloco https://traveloco.jp/
- 6 2014年 京都市総合観光調査 https://kanko.city.kyoto.lg.jp/chosa/image/kanko\_chosa25. pdf
- 7 TripAdvisor www.tripadvisor.com/
- 8 Yahoo!知恵袋 http://chiebukuro.yahoo.co.jp/
- 9 compathy https://www.compathy.net/
- 10 まっぷる 昭文社 http://www.mapple.co.jp/
- 11 るるぶ JTB パブリッシング http://www.rurubu.com/
- 12 ことりっぷ 昭文社 http://co-trip.jp/
- 13 セレンディップの三人の王子たち ペルシアのおとぎ話 (竹内 慶夫, 竹内 慶夫, 増田 幹生 / 偕成社, 2006 年)
- 14 Gunosy http://gunosy.co.jp/

# **第3章 コ ン セ プ ト**

本研究でデザインした「のべる」は、京都のまち中での一日のまち歩きを、楽し く発見の多い魅力的なものとする、音声ガイドブックである。本研究では、「のべ る」をデザインするにあたり、Alan Cooper が提唱する「Goal Directed Design」 のメソッドの中の『Designing for Digital Age』を用いて設計した。これはインタ ラクションデザインにおける設計手法の一つであるが、設計を行う上で、それを 使用する人の目的に焦点を置き、その目的を達成するデザインを行うことを指す。 この手法と平行して、奥出直人が自身の著書で提唱する手法 [16] [17] に基いて設 計を行ったのであるが、設計に先立ち、まず幾つかの調査を行った。

第一に、2013 年の 12 月に三浦海岸にて民族誌調査を行った。この調査では、休 日に特に旅行の計画を立てずにフラリと温泉などに日帰り旅行に出かけるという 事をよく行っている、当時 24 歳だった小池 弾さんを調査対象として、いかにして 彼が西小山駅を起点とし三浦海岸へ移動し、その付近の店や場所を巡りながら目 的の場所へたどり着くかを観察、記述した。

第二に、2014 年の 2 月に浅草にて民族誌調査を行った、この調査では、日本に 訪れているバックパッカーである Paolo Perrone さんに現地で一日同行させてもら うことの了承を得た上で、彼がその時に目的地としていた東京スカイツリーへ行 くまでの様子を観察、記述した。

第三に、2014 年の 5 月に上野にて民族誌調査を行った。この調査では、様々な 上野の文化的にディープな場所やお気に入りの場所を知っていて、大学の授業の 合間にフラリと上野にやってきては時間を潰したりなどしている、当時東京藝術 大学五年生の高桑啓さんを調査対象とし、彼が上野に詳しくない人をいかにして ガイドし、楽しませるかを観察、記述した。

第四に、2015年の10月に町田天満宮のがらくた骨董市にて民族誌調査を行った。 がらくた骨董市内で様々な情報を収集しながらお目当ての骨董品を探す様子、ま た、骨董市の店主がお客さんに対していかにして情報を提示しているのかを観察 し、記述した。

第五に、2015 年 10 月に京都市にて、著者自ら計画を立てずにフラフラと気に なった通りや店に立ち寄りながらまち歩き体験を行い、この時の様子を iPhone 内 のボイスレコーダーを使用し、一人称視点からの記述を行った。

以下に其々の調査に関する詳細を述べる。

## **3.1. フィールドワーク**

#### **フラリと半日旅に行く人の民族誌調査**

第一の調査は 2013 年 12 月 5 日に東急目黒線 西小山駅から京急久里浜線 三浦海 岸駅にあるマホロバマインズ三浦までの半日旅行に岸田と、当時共にプロジェク トを行っていた三野の二名で同行し、民族誌調査を行った。調査対象者は小池弾 さんで、当時 24 歳、大塚商会の営業部に所属し、忙しくプライベートの時間がと れない平日を過ごす中で、週末に前もって綿密な計画をたてること無く、ふらりと 関東近郊の温泉地に半日かけて行くという人であった。また、小学校から高校ま でサッカー部に所属し、大学からはフットサルに取り組んでおり、スポーツマン 的な印象をあたえる風貌であった。彼がどのようにして目的地を決定、交通機関 を利用して移動し、最寄りの駅から目的地まで行く道中でどのような行動をとる のかという点に着目し、観察した。この調査は 13 時から 17 時までのおよそ 4 時間 にわたって行った。小池さんと 13 時に西小山駅にて待ち合わせをした。この日は 横須賀の方でフットサルの試合があるらしく、この時点で既に小池さんは三浦海 岸駅にあるマホロバマインズ三浦に行くことをすでに決定していた。西小山駅か ら東急目黒線に乗り込み、武蔵小杉駅で東急東横線に乗り換え、横浜駅でいった ん下車し、京急久里浜線に乗り換え三浦海岸駅で下車した。三浦海岸駅で下車す るとまず、小池さんは改札出てすぐのところにある地図を見てマホロバマインズ 三浦までの方角や道順ざっくりと考え決めていた。また、地図にのっていた蕎麦

屋と回転寿司屋のどちらでご飯を食べるかを迷っていたが、どっちでも方向は大 体一緒だと言ってスタスタと歩き始めていた。また、「三浦海岸と言えばマグロだ よね」と言っており、食に詳しい様子が伺えた。回転寿司屋に到着し、小池さん はまずはその風貌をスマートフォンで写真におさめていた。店の中では美味しそ うな物や珍しい物を見ると店員さんに質問をし、写真をとっていた。また、マグ ロのみならず魚に関する知識が豊富であり、知識と味のどちらもを楽しんでいる 様に見受けられた。店を出てしばらく歩くと海が見え、三人とも興奮をし写真を とった。ここでスマートフォンで道筋を確認した。マホロバマインズ三浦は日帰 りで入れる温泉のある宿泊施設であり、カウンターで入浴券を購入する仕組みで あった。小池さんは、まずはいったところの不思議なマグロのオブジェの写真を 取り、また、黒豆茶の試飲をすすめているお姉さんに躊躇なく話しかけ、試飲させ てもらっていた。大浴場に行くと、小池さんはまず効能表の写真を撮り、その後 に服を脱ぎ、温泉に入っていた。温泉に浸かっている時に温泉に関する色々な話 をきかせて貰い、小池さんが経験から身につけた温泉の入り方を教えてもらった。 様々な温泉に入っていると徐々に自分流の温泉の入り方が出来ていくみたいであ る。温泉から出て、三人でラムネを購入し駅まで歩きつつ飲み、電車に乗ってこ の時のフィールドワークを終了とした。

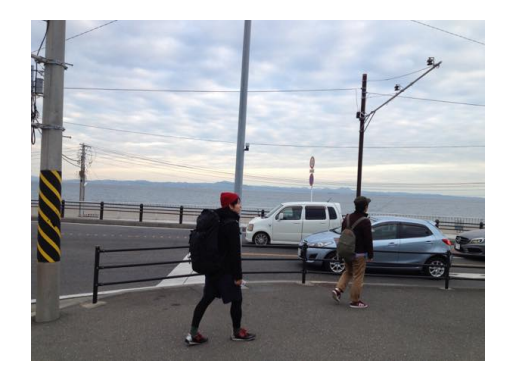

図 3.1: 三浦海岸での FW の様子 1

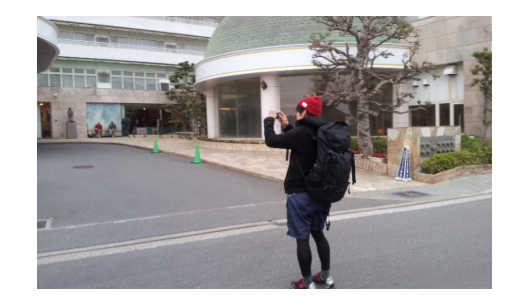

図 3.2: 三浦海岸での FW の様子 2
### **フラリと半日旅に行く人の5 Model Analysis及びMental Model**

このフィールドワークを、濃い記述と呼ばれる一人称からの観察の記述を行っ た後、5 Model Analysis と呼ばれる、5つの視点からの分析を行い、さらにメン タルモデルと呼ばれる、人間が行動をする時に無意識のうちに規範にしている認 知と行動のモデルを抽出した。この手法は、奥出直人が著書の中で述べている方 法である。このフィールドワークにおける小池さんのゴールとメンタルモデルは 以下のとおりであった。

〈ゴール〉

フラリと半日旅に行くことで日頃の仕事の疲れを癒やし休日の一日を楽しむ

〈メンタルモデル〉

- ・面白いもの、不思議なものを見つけるとじっくり見る、写真を撮る。
- ・不思議なもの、分からないものを見つけると誰かに尋ねる。
- ・地図を見つけると道を確認する。

#### **訪日バックパッカーの民族誌調査**

第二の調査は、2014 年 2 月 16 日に、浅草にて、旅行で日本を訪れていた Paolo Perrone さんの民族誌調査である。浅草寺境内でフィールドワークをお願いし、東 京スカイツリーまで歩いて行ったのち銀座駅まで電車で移動し別れるまでの行動 を観察し、記述した。Paolo さんは当時 24 歳で、イタリアのミラノ出身であり、ミ ラノ空港で地上職員として働いているようであった。Paolo さん曰く、東京は新し いものと古いものがまぜこぜで存在している、ミラノとニューヨークの間のよう な都市で、様々な物があり、色々見るに飽きない街であるらしかった。長い間日 本に来たかったが、なかなか来れず、この時、ようやく来れたそうであった。浅 草寺の境内で Poaolo さんに声をかけ、どこに向かっているのかと聞いたところ東 京スカイツリーとのことであったので、一緒に向かうことにした。聞くと一人旅 が好きであり、フランスやトルコなどにもよく一人で旅行に行っているようであっ た。Paolo さんの持ち物は、四年前から使用しているカメラ、空港で手に入れた観 光地図、Lonely Planet、スマートフォン、財布、iPod 等であった。スカイツリー

は他の建物に比較してかなり大きく見失いづらいため、あまり地図を確認するこ と無くスカイツリーを肉眼で確認しつつその場その場でルートを決めながら歩い て行った。途中、アサヒビールの本社ビルや清雄寺の看板を見た時、興奮しなが らカメラで写真におさめていた。また、清雄寺を見つけた時は遠回りになるのを 厭わずに清雄寺に立ち寄り、そこで雪をかき集めて遊んでいた小学生くらいの女 の子たちに私を介して楷書体の看板の読み方を訪ねたりしていた。清雄寺に寄っ たりなどしてスカイツリーを見失うも特に焦ることはなく、清雄寺を出て少し歩 き、建物の隙間からスカイツリーの場所を確認すると、またスカイツリーの方向 に向かって歩き始めた。スカイツリーに到着し、上への登り口を探したが、この 日は強風の為に閉鎖されており、残念ながら上に登るのは諦めることとした。ソ ラマチ内にあるテレビグッズショップを二人で 20 分ほど物色した後、地下鉄の浅 草線に乗り上野まで向かい、そこでフィールドワークを終了とした。この民族誌 調査においても 5 Model Analysis を行い、同様にメンタルモデルを抽出した。

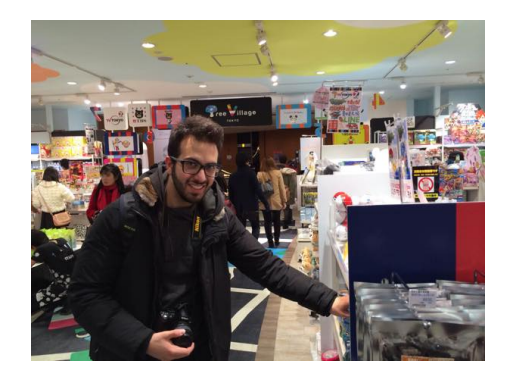

図 3.3: 浅草での FW の様子 1 <br>
<br>
20 3.4: 浅草での FW の様子 2

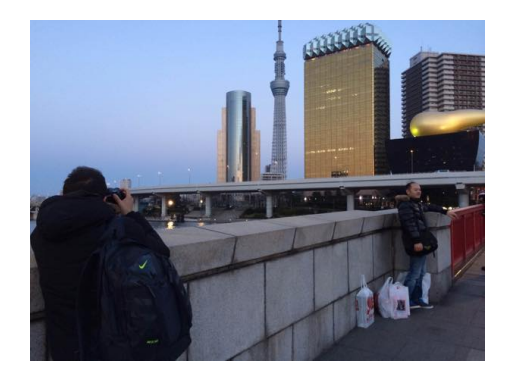

# **訪日バックパッカーの 5 Model Analysis 及びMental Model**

〈ゴール〉

異国の地で、そこで知り合った人と話したりなどして一人旅を気ままに楽しむ

〈メンタルモデル〉

- ・面白いもの、不思議なものを見つけると写真を撮る。
- ・面白いもの、不思議なものを見つけると道を変える。
- ・目印を見つけると道順を修正する。

#### **上野をよく知る人の民族誌調査**

第三に、2014 年 6 月 16 日に上野にて、当時東京藝術大学五年生であった高桑さ んに、岸田、福岡、児玉、蔡の四人を上野の様々なところに案内してもらうこと で、その場所に詳しい人が詳しくない人をガイドする時の様子を観察、記述して 民族誌調査を行った。高桑さんが通う東京藝術大学が上野にキャンパスを構えて おり、高桑さんは授業の合間などに上野にある、昼からやっている居酒屋に行き、 昼ごはんがてら瓶ビールを呑んだりするのが趣味とのことであった。17 時 30 分に 高桑さん、及びその後輩である前野さんと上野駅の不忍池にて待ち合わせ、フィー ルドワークを開始した。高桑さんがかつて訪れたという大衆劇場に行き、上野の ディープな所を垣間見つつ、アメ横にて果物に箸をさして売っている露店や冷や ししるこの店に寄り、小腹を満たしながら歩いた。三叉路や四つ角に来ると、高 桑さんは「この先には◯◯がある」といった風に、その先にある面白いものや上 野らしい変なものを口頭で紹介してくれるのが面白かった。歩きながら、高桑さ んは常に「ほぼ案内するとこないし、思いつかないよ!」と言いつつ我々を案内 してくれたのであるが、それでも、連れて行ってもらうところや見るものはどれ も我々にとって新鮮であり、とても面白いものばかりであった。また、かつて高 桑さんがそこで経験したことなどをエピソードを含めて話してくれていたのがと ても印象的であり、また興味深く面白かった。上野を回った後、東京藝術大学の キャンパスも案内してもらい、そこでも高桑さんが所属する音楽環境創造科とサ ンバ部との芸大祭での恒例のいざこざの話などを語ってくれ、それもまた大変面 白いものであった。また、私の予備校生時代からの友人である、同じく藝大生の 林さんにも来ていただき、彫刻学部の校舎の近くに習作が転がっていて面白いと 教えてもらって言ったのも印象的であった。日が沈んでから、高桑さんのお気に 入りの居酒屋であるカドクラという居酒屋に連れて行って貰い、高桑さんの言う " 藝大流 "の飲み方を教えてもらい、それに従って我々も注文した。カドクラを出

て、この日のフィールドワークを終了とした。この民族誌調査においても 5 Model Analysis を行い、同様にメンタルモデルを抽出した。

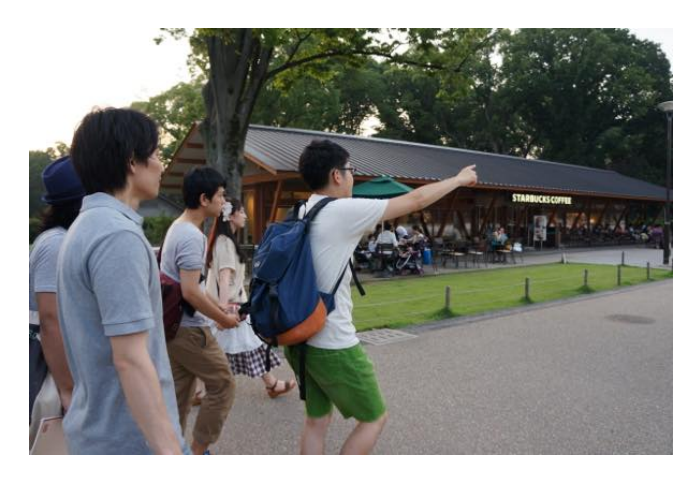

図 3.5: 上野での FW の様子

## **上野をよく知る人の 5 Model Analysis 及びMental Model**

〈ゴール〉

上野にあまり来たことが無い人を案内し、楽しませる

〈メンタルモデル〉

- ・面白いものを見つけると近づいてみる
- ・三叉路、四つ角に来るとその先にあるものを教える
- ・なにか裏に自分のストーリーがあるものを見つけるとストーリーを話す

#### **町田骨董市におけるフィールドワーク**

第四に、2015 年 10 月 1 日に町田天満宮で開催された、がらくた骨董市にて民族 誌調査を行った。この調査では、骨董市に出店している店主さん達をフィールド ワークマスターとし、骨董市を一つの町に見立て、その中を歩くお客さん達がど のように情報収集をしているか、そしてどの様にお客さんに接しているのかを観

察、記述した。朝の 10 時 50 分に JR 町田駅に到着し、10 分ほど歩き町田天満宮 に到着した。天満宮に続く歩道橋から既に露店が始まっており、訪れたお客さん 達は思い思いに商品を手に取り物色していた。がらくた骨董市は、関東近郊の骨 董屋が出店しており、町田天満宮内の予め決められた場所にシートを敷いたりな どして露店を出展していた。境内は鳥居から入って正面に本堂、向かって左手に 舞台がありそのあたりを中心として所狭しと店が並んでおり賑わいを見せていた。 先ずは骨董市の中をぐるりとまわり、めぼしい店をあたっていった。古いうちわ や灯油ランプを売っていた店があり、そこの店主の方としばらく買うものの相談 をさせていただいた。骨董市の店主は全て警察から許可を得ている骨董商である ようだった。この店主さんは、私が物色をしていると話しかけてくださり、関連 した商品などを次々に提案してくれる方であった。また、「これが何かわかる?」 といった風にクイズの様な形で聞いてくるといた事も見受けられた。別の店では、 私が店主さんに質問していると常連さんと思しき人が横から会話に入ってくると いったことが見受けられた。この常連客の人と店主さんから私は様々な江戸っ子 の表現を教わった。また、店主さんにある湯のみの用途を尋ねた所、様々な茶道の 話を教えていただき、一つの道具を入り口にしてその奥にある世界について調べ ると面白いということを諭して頂いた。別の店では、初老の女性二人が何やら銀 色の器具を手に取って店主さんと会話をしていた。私も同様の器具を手にとって 見ると、そのお客さんの片方の人がこれは歯科衛生士が歯の詰め物をするときに 使うものだと教えてくれた。先程もそうであったが、骨董市の場では客から客へ の教え合いのようなものがよくあるようだった。また、別の店で前掛けを物色し ている時に、色々とすすめていただき、また、様々な物を値引きするから買わな いかとすすめられた。基本的に骨董市の人たちはかなりアクティブであり、また、 その場にいると自分も影響され、自分も徐々に知らないお客さんに話しかけるよ うになっていった。また、骨董市は殆ど全ての店が露店であるので、基本的に天 候に左右されやすく、パラパラと雨が降り始め、雨の音を聞くとすぐに店を片付 ける支度を始めたり、テントを広げたりなどしていた。テントを広げる様は職人 技とも言える素早さで、気が付くと町田天満宮の境内はテントだらけになってい た。雨脚が強くなってきた 12 時 30 分にフィールドワークを終了とした。

### **町田骨董市の 5 Model Analysis 及びMental Model**

〈ゴール〉

自分の商品が売れることと、商品の背景にある歴史やストーリーをお客さんに 知ってもらいたい

〈メンタルモデル〉

- ・商品に関する質問を聞くと喜びながら説明する
- ・客を見ると話しかける
- ・商品を見ると手に取る
- ・よくわからないものを見ると質問する
- ・店員さんの声を聞くと振り返る

#### **京都のまちなかにおける街歩きのフィールドワーク**

第五に、2015 年 10 月 17 日に、京都市にて実際に自身で目的を決めずにブラブ ラと街歩きを行い、そこでの経験を一人称視点から音声によって記述した。12 時 30 分に京阪三条駅を出発し、交差点に来たところで其々の道を見て、なんとなく でどっちの道に進むかを選択して進んでいくという方法を取り、その時に見たも のや感じたことを写真及び音声にて詳細に記録していった。このフィールドワー クは 17 時 45 分まで行い、気になった店や路地には必ず入るという決まりの中で 行った。このフィールドワークは夷川通、小川通、四条通、木屋町通に囲まれた およそ 1 キロ四方の中で行い、京都で店を営んでいる様々な人達から話を聞くこ とでその店や周辺の歴史等を知ることが出来た。このフィールドワークによって、 私は、京都市では、寺社仏閣等の所謂観光地のみではなく、市街地の田の字地区 であっても、事前の調査などせずにブラブラと歩いているだけで様々な発見をし たり、色々な店を訪れて一日を楽しく過ごすことが出来るという知見を得ること が出来た。

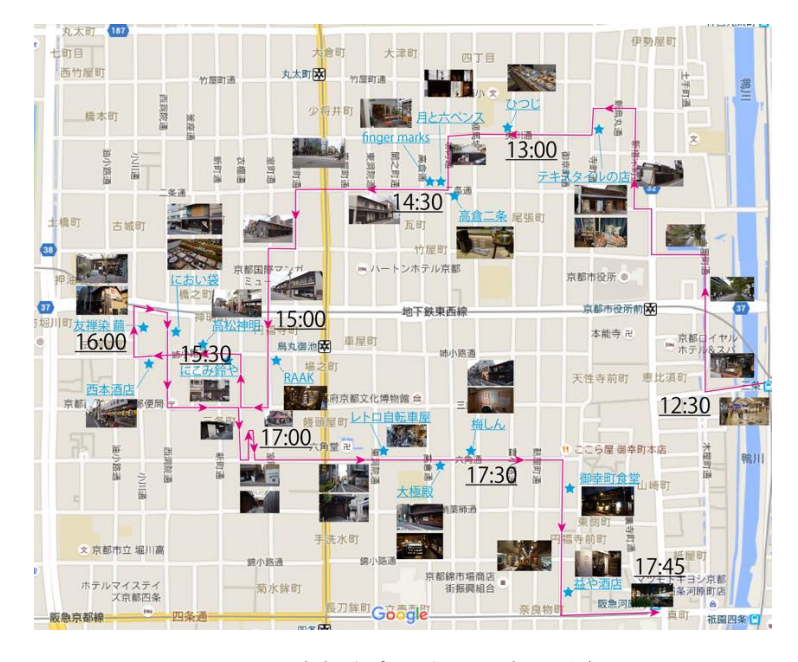

図 3.6: 京都市内を歩いた時の順路

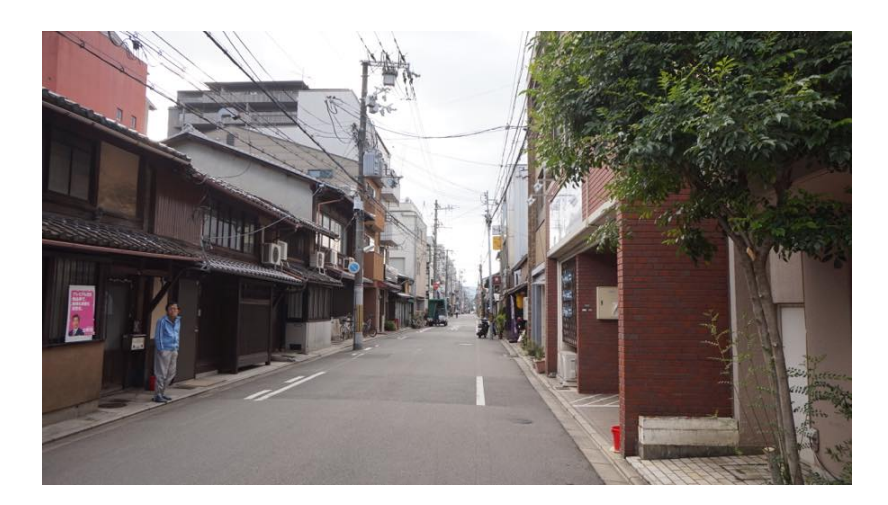

図 3.7: 京都市内を歩いた時様子 押小路両替町付近

# **3.2. ターゲットペルソナ**

以上の調査で得られた知見を元に、調査対象者が持つメンタルモデルが反映さ れた架空のユーザー像である、ターゲットペルソナを設定した。このターゲット ペルソナのゴールや生活像、行動時の規範等を設定することで、詳細なインタラ クションデザインを可能にする事を目的としている。ターゲットペルソナは、設 定する際に其々の民族誌調査で得られた、フィールドワークマスターの、あるい はフィールドワークマスターが接した人たちのメンタルモデルを入れている。こ れにより、民族誌調査内で行われていたコンテクストに沿ったユーザー体験を再 現できるからである。

本研究においては、街歩きを行う人、街で商売を行う人、ガイドを作成する人 の三種類のステークホルダーに対してペルソナ設定した。街を歩く人には三浦海 岸でのフィールドワークマスターである小池さんと、浅草でのフィールドワーク マスターである Paolo さんのメンタルモデルを、街で商売を営む人には町田がら くた骨董市の店主のメンタルモデルを、ガイドを作成する人には上野でのフィー ルドワークマスターである高桑さんのメンタルモデルを入れている。

これらのターゲットペルソナが利用するシーンを描きながら、京都の町を歩くと きに使用する音声ガイドブックのアイディエーションを行った。このアイディエー ションは自分と、OIKOS プロジェクトに所属する修士一年生五人と共同で行った。 この際、修士一年生にはアイディエーションの前に自分が掲げる哲学、ビジョン、 民族誌調査およびターゲットペルソナを共有してから行った。この時にこれらの 共有を怠ってしまうと、民族誌調査から得られたコンテキストから大きく外れた アイデアに偏りがちだからである。このアイディエーションでおよそ 120 のアイ デアが生まれた。

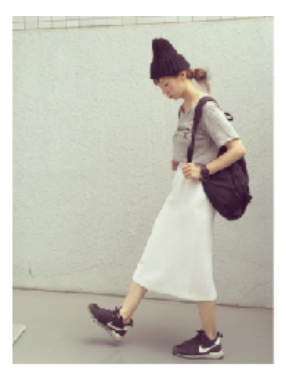

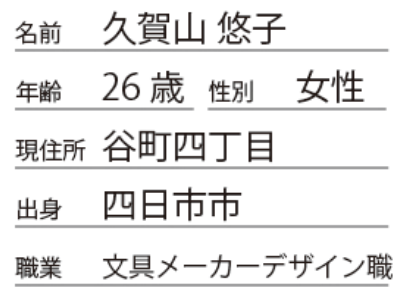

#### **Personal Profile**

三重県四日市市生まれ。高校までは地元に住み、大阪樟蔭女子大学の国 文学科に進学。性格はおとなしめではあるが、ハキハキと喋り、よくー 人でラーメンを食べに行ったりする。あまり人見知りはせず、人と打ち 解けるのが得意。学生時代はスターバックスにてアルバイトをしていた。

#### **Working Profile**

大阪市内の文具メーカーのパッケージなどをデザインしている。朝八時 半に出社し、だいたい夜の9時くらいに家に帰る日々を過ごしている。 四年目で、後輩に教えながら仕事をしており、今の仕事を気に入ってい る。帰りに友達と夜カフェをするのが好き。

#### Goal(s)

京都での一人でのまちあるきを満喫することがゴールである。寺社仏閣 等の、いわゆる観光スポットにはあまり興味がなく、また、"有名店!!" といった店も特に行きたいとは思っていない。時間を気にせずぶらぶら と歩いて気に入ったものを買ったり食べたり飲んだりしたい。

#### **Mental Models**

見る ー じっくり見る・尋ねる・会話する・写真を撮る・近づく 聞く 一 尋ねる・そちらを見る

図 3.8: まち歩きをする人のペルソナ

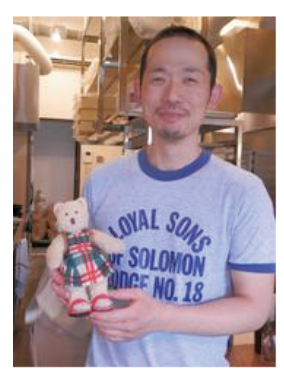

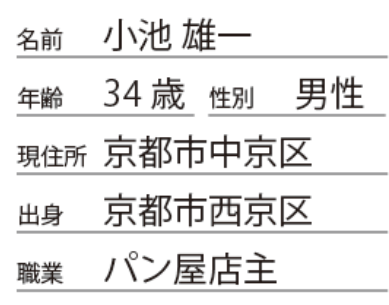

#### **Personal Profile**

京都市西京区の桂にて生まれ育つ。京都府立桂高等学校卒業後、京都市 内にあるパン屋「ほほえみ」にて修行をし、12年働いた後に30歳で独 立し、今の店を構える。31歳の時に結婚し、現在妻と二人で店を切り 盛りしている。

#### **Working Profile**

ブーランジェリー ruru の店主。天然酵母にこだわったパンを作ってい る。妻のひかりさんが主に店頭に立ち販売をしている。小さい店なので、 殆どバイトは雇っておらず、週末だけ一人、バイトの学生が来る。

#### Goal(s)

自分がこだわって作ったパンをお客さんに買ってもらいたい。また、パ ンを焼いていない間は結構暇だったりするので、近所の人やお客さんと 会話をしたいと思っている。

#### **Mental Models**

見る一呼びこむ 聞く 一話す・ドヤる・礼を言う・語る

図 3.9: 町に住む人のペルソナ

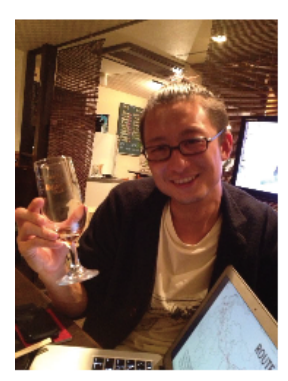

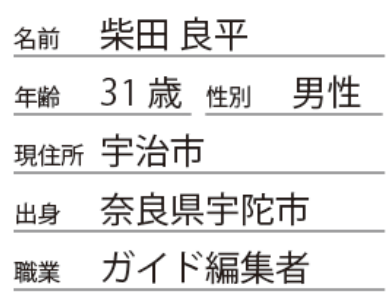

#### **Personal Profile**

奈良県宇陀市生まれ。大学から同志社大学に進学。学生時代は京都学生 祭典に参加した。好物はラーメン、パン、日本酒、ビール。初めての店 を見つけては「開拓」と称して入り、必ずインスタをする。なんとなく 店員さんに話しかけてしまうタイプ。

#### **Working Profile**

在学中から旅行系サービスのベンチャーでインターンを経験。卒業後は サイバーエージェントに入社し、七年間営業職を経験。退職後、一年弱 の間海外を放浪し、ヨーロッパをフラフラと歩いていた時に京都が無性 に恋しくなり、帰国後に京都に引っ越した。

#### Goal(s)

自分が愛している街、京都での街歩きをより面白いものにすることが目 標。自分が知っているお気に入りの場所を知ってもらいたいが、あまり 有名にはなってほしくないとも感じている。京都のまち中での街歩きに ハマる人が増え、京都がより活気づいてほしい。

#### **Mental Models**

見る 一 教える・語る・近づく・尋ねる・案内する 聞く 一 尋ねる

図 3.10: ガイドを作る人のペルソナ

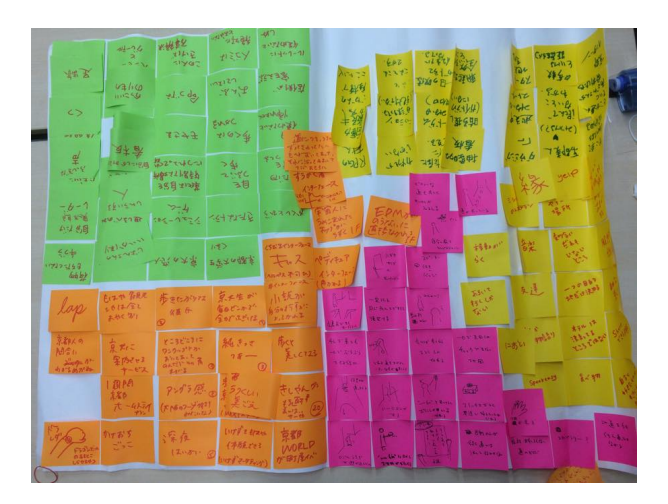

図 3.11: アイディエーションで生まれたアイデアの一部

# **3.3. 必要な要素の定義と統合**

次に、アイディエーションで得たこれらのアイデアはこの段階ではまだそれぞ れバラバラであり、これらをコンセプトとして統合する作業に入る。必要である ことが予想される要素と、それらが自分が設定したターゲットペルソナにどういっ た価値を提供するのかを事前に書き出し、自分と OIKOS プロジェクトに所属する 修士一年生数人とでターゲットペルソナを演じながらダンボールやドローイング ソフトで作成したフィジカルスケッチを使いながらスキットと呼ばれる寸劇を行 い、ユーザーであるターゲットペルソナに対して果たして価値が提供されている のかを確認した。このスキットを合計三回行った。

また、スキットを行う際、其々のスキットにかかる手間を省き素早く行うため、 オズの魔法使い法と呼ばれるプロトタイピングテストの手法を用いた。これは、実 際に動くプロトタイプをその都度作成してテストするのではなく、裏で人間が手 動で実行することでユーザーにシステムが動いている時と同じ経験を生み出す手 法である。

### **スキット一回目**

一回目のスキットは、日吉駅西側の商店街にて行った。ダンボールにて文庫本 デバイスのプロトタイプを作成し、イラストレーターにて画面のモックアップを 作成した。このスキットでは、音声を使用せずにスマートフォンのディスプレイ のみで行い、ユーザーがまち歩きを行っている時に新たな画面を受信する場所に 到着すると、二回手拍子を鳴らしユーザーに知らせて行った。

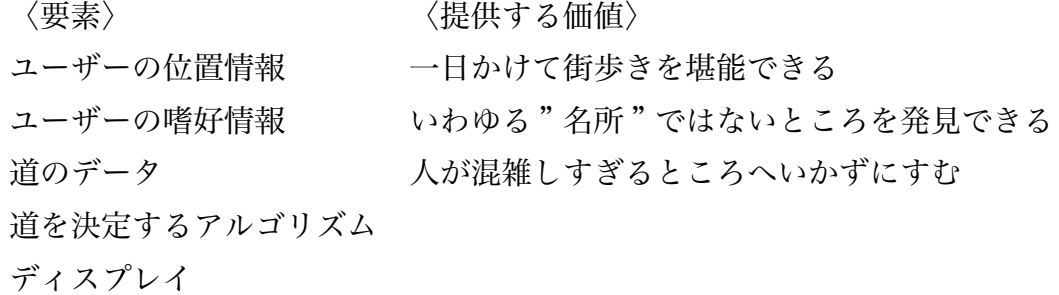

〈このスキットで得られた知見〉

・まち歩きの時のインターフェイスが画面のみでは歩きスマホを誘発し、 危険が伴う

・小説のような文体で表現するとユーザーの関心を誘い、

よりまち歩きを楽しむことが出来る。

## **スキット二回目**

二回目のスキットは、日吉の協生館内にて行った。ユーザー役の人には三階か らスタートしてもらい、一階にスキット内でのゴールとなる居酒屋を構えた。一 回目のスキットでは以前その場所で起こったことを記述し、二回目であるこの時 のスキットでは、スキットを行っている時に実際にルート上で行われていること (ex. カップルがベンチに座って会話をしている) をディスプレイ上の文章に入れた。 一回目と二回目でのユーザーの感じ方の違いを見るため、このスキットにおいて もインターフェイスはディスプレイのみで行った。

〈要素〉 〈提供する価値〉

ユーザーの位置情報 予想外の発見をしながら一日を楽しむ

ユーザーの嗜好情報 自分の店に客が来て売上が上がり、店が賑わう

道のデータ

道を決定するアルゴリズム

ディスプレイ

時間等の情報

自然言語生成エンジン

〈このスキットで得られた知見〉

・まち歩きの時のインターフェイスが画面のみでは歩きスマホを誘発し、 危険が伴う

・その時に行われているものとして説明される内容が実際には行われていない時は 少し興ざめしていまう。

・文章のみではなく、写真もあったほうがガイドされているものが分かりやすい。

### **スキット三回目**

三回目のスキットも、二回目と同様に協生館にて行った。この時、筆者が実際に 京都に行った時に撮影した写真を A1 サイズの写真を印刷し協生館内に貼り付け、 また、喫茶店のセットなどを作成し其々配置することで協生館三階に京都の街並 みを再現した。ユーザー役の人、喫茶店の店員役となる人を其々依頼し、ユーザー 役の人のスマートフォンを通話状態にした上 Bluetooth の片耳イヤホンを使用し、 随時筆者が音声ガイド役を電話越しに行い、また、喫茶店の場所では店員役とな る人に接客を行ってもらい、スキットを行った。

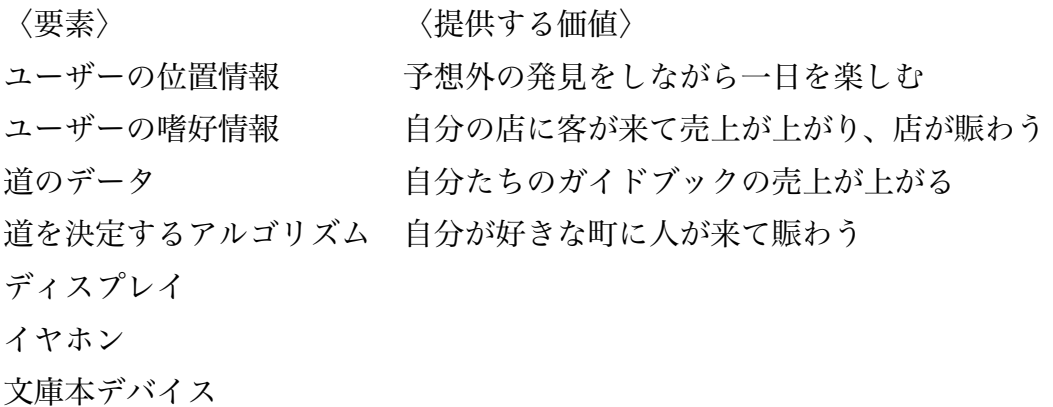

〈このスキットで得られた知見〉

・場所に合った音声を再生することでまち歩き体験を向上させることが出来る。

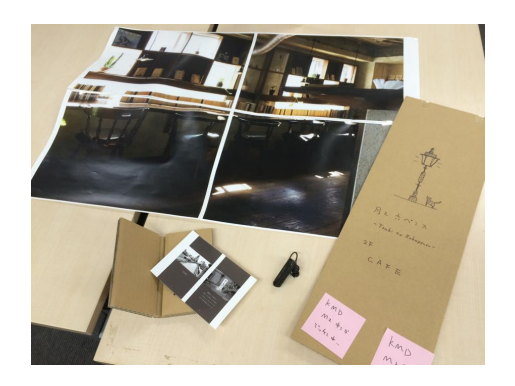

図 3.12: 作成したフィジカルスケッチ

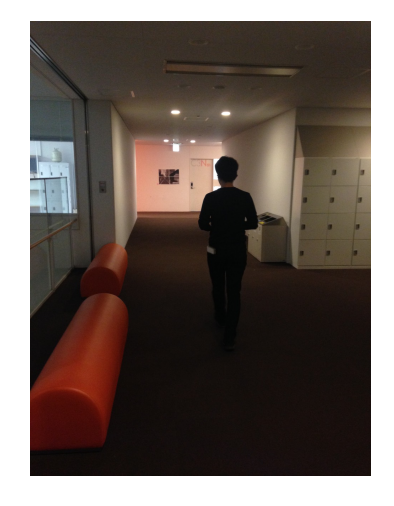

図 3.13: スキット三回目の様子

これら三回のスキットを経て、以下のように、作成するコンセプトの概形を捉 えることが出来た。

・音声とディスプレイでガイドを行う

- ・ユーザーがある場所に来ると、それを感知しガイド音声が自動で再生される
- ・ユーザーが逆らってもよい程度の自由なまち歩きを促す内容
- ・ガイドは本屋にて販売されている

### **コンセプトスケッチ**

三回のスキットで必要要素を定義し、それらを図 3.14 に示すようにコンセプト スケッチとして統合した。このコンセプトスケッチ段階では詳細な仕様までは定 義しておらず、必要要素とそれらをの統合方法、ユーザーインターフェース、及 びそれによって生み出される経験と価値を示したものである。ここから、機能な どの詳細な内容を定義していく。

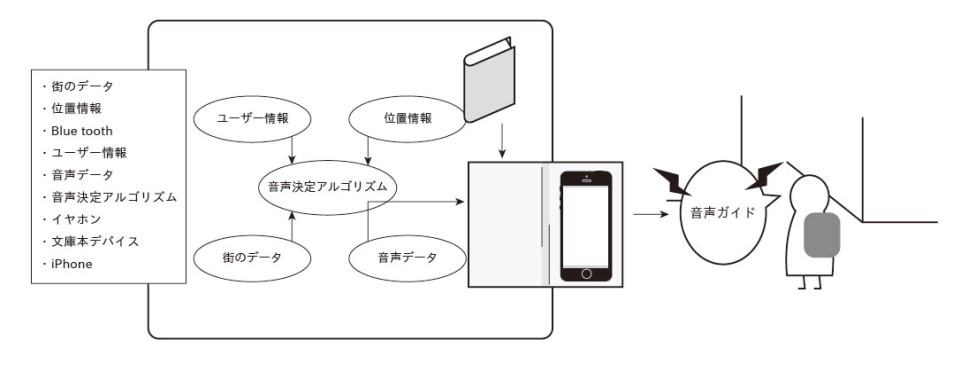

図 3.14: コンセプトスケッチ

# **3.4. 機能、仕様の詳細設計**

この節では、其々の機能や仕様の詳細な設計を行い、コンセプトを固めていく。

### **情報の区分の方法**

京都市の中心部の町は碁盤の目として知られるように、南北と東西に走る通り によって四角の区画に分けられており、住所の表記もそれに準じている。例えば 図 3.15 に示すように、四条通烏丸東入ル長刀鉾町だと、東西に走る四条通と南北 に走る烏丸通の交差点の東側の道の左右の赤く囲われた部分が長刀鉾町という名 前と呼ばれており、通りを挟んだ左右を両側町と呼ばれる一つの町組としている。 長刀鉾町も両側町の一つであり、祇園祭で山鉾巡行の時に先頭を走る長刀鉾を所 有する町であるが、この様に、其々の両側町が長い歴史に裏打ちされた特徴と雰 囲気を有している。[18] これらをふまえ、両側町に対して情報を付与するのが適切 であると考え、交差点に来た時に左、右、直進で其々異なる情報を付与すること とした。

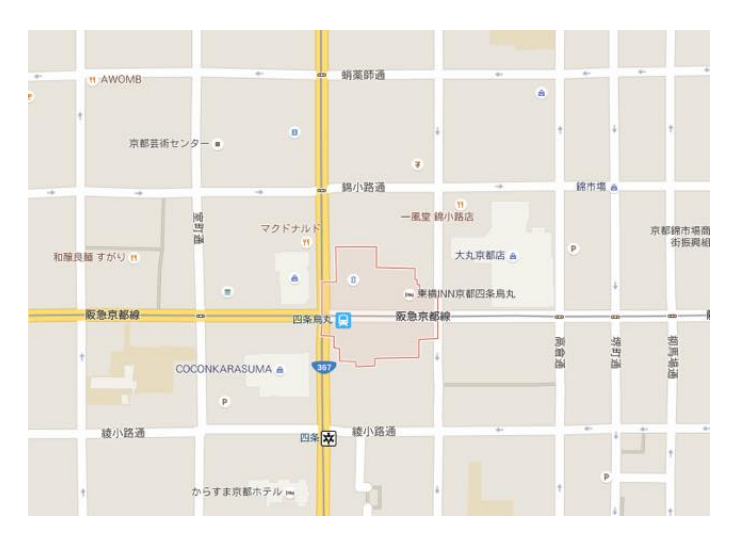

図 3.15: 京都の碁盤の目の通りと町の区分の例を長刀鉾長にみる

### **ユースケース**

まず、「のべる」がもつ機能の定義を行った。ユースケースと呼ばれる、UML(Unified Modeling Language) 図の一種を用い、定義した。この図において、全体の機能要 件を過不足なく定義するため、其々の詳細に関してはまだ定義は行わない。また、

この図においてはユーザーのみならず管理システム等もアクターとして扱う。「の べる」は書店にて販売される音声ガイドブックであるので、ユーザー、書店、ガイ ド編集者がまずアクターとして入る。また、他にアクターとして音声データベー ス、音声決定アルゴリズムが入る。機能要件としては、購入する、起動する、道 を選択する、ガイド音声を登録する、音声を決定するが入ってくる。それらを其々 担当するアクターと結ぶ。作成したユースケース図を以下、図 3.16 に示す。

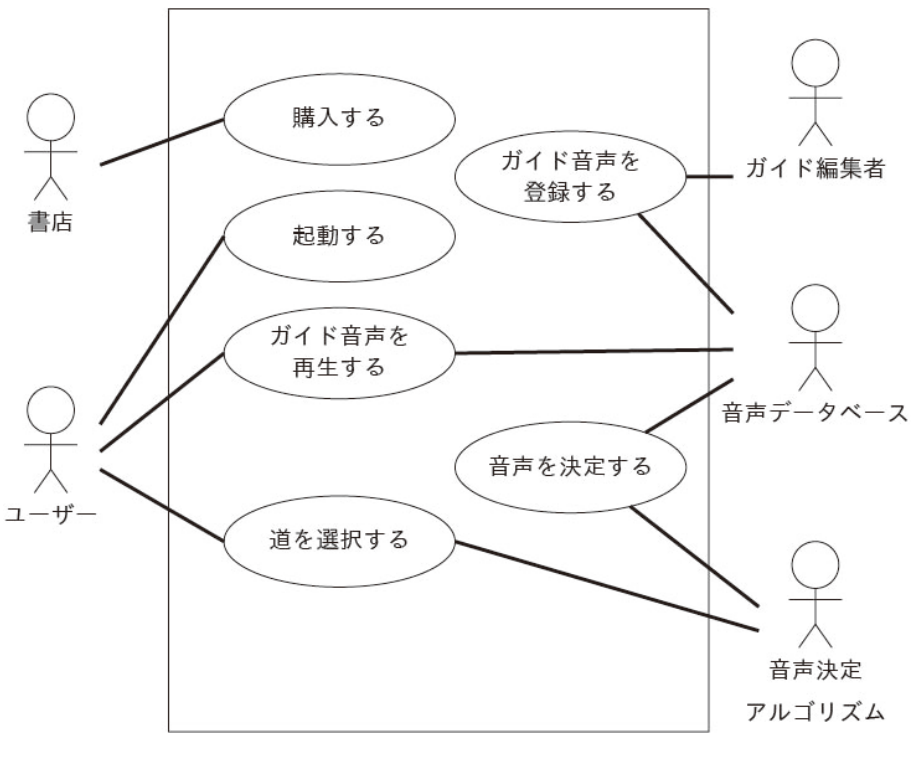

図 3.16: ユースケース図

### **シナリオの設計**

ターゲットペルソナたちが「のべる」を使用する際のシナリオを作成した。こ れは、Kim Goodwin が著書である Designing for the Digital Age [**?**] で述べてい る、ペルソナ・シナリオ法に基づく方法である。また、シナリオを設計する過程 で、「のべる」を構成する三つの要件が定義された。

#### **要件その一**

まち歩きをする人のペルソナである久賀山悠子は、三浦海岸の民族誌調査から 得られた『面白いもの、不思議なものを見つけるとじっくり見る、写真を撮る』と いうメンタルモデルを、町に住む人である水野鉄夫は、町田天満宮の民族誌調査 から得られた『客から商品に関して質問されると喜びながら答える』というメン タルモデルを、ガイドを作る人である柴田良介は、上野での民族誌調査から得ら れた『三叉路、四つ角に来るとその先にある物を教える』というメンタルモデル を持つのであるが、これら三つのメンタルモデルと、情報が両側町ごとに付与さ れる事を踏まえ、「のべる」を、四つ角や三叉路に来ると、その先にあるものの情 報を少しだけを教えることで、まち歩きをしている人の不思議なもの・分からな いものへの興味をかきたて、また、その土地の人とのコミュニケーションを促す きっかけを作る音声ガイドブックとした。この時、どういった情報を与えるかに 関し、前述のスキット内において三方向全てに提示すると少々冗長的かつ、全て の方向が分かってしまうことで一方向だけを提示するよりも楽しさが減ってしま う事が分かった。それらを踏まえ、『四つ角に来ると、その先に何があるのかを一 方向だけ教える事で好奇心を高める』といった動作をするものとした。

#### **要件その二**

まち歩きをする人のペルソナである久賀山悠子は、浅草での民族誌調査から得 られた『面白そうな物を見つけると、道を変える』というメンタルモデルを持っ ているのであるが、この様に自由度の高い、セレンディピティ性のあるまち歩き を行う際、音声ガイドが提示する道は、ユーザーがあまり行かないさそうな意外 性のある道であるほうが、よりセレンディピティ性が高い、様々な発見のあるま ち歩きが可能になると考えた。そのことから、『其々の道のデータとユーザーの行 動履歴から、あえてあまり行かなさそうな意外性のある道を提示する』音声ガイ ドとした。意外性のある、ということはつまり、『提示されることが予想外である がユーザーにとって期待はずれではない』と言え、三つの道の中で最もユーザー が行きそうな道を提示することは予想の域を出ず、また、最も行きそうにない道 は期待はずれである可能性が高い事を鑑み、ユーザーが二番目に行きそうな道を

提示することとした。以上から、「のべる」を『其々の道のデータとユーザーの行 動履歴から、二番目に行きそうな道を提示する音声ガイド』とすることにした。

#### **要件その三**

ガイドを作る人である柴田良介は、上野での民族誌調査から得られた『なにか 裏に自分のストーリーがあるものを見つけるとストーリーを話す』というメンタ ルモデルを持つのであるが、この時の調査において、フィールドワークマスターで あった T さんは「俺が学祭の時に○○をして、」といった様な一人称の目線から語 られるガイドをしており、この経験からガイド情報は一人称視点からの情報とし た。また、図 3.33 の様に、旅行に行く人が、旅行先を舞台とした物語や映画など を事前に観光ガイド代わりに読んだり観ることに注目した。図 3.18 に示す、「夜は 短し歩けよ乙女」は大学時代を京都で過ごした森見登美彦氏の小説であるが、物 語中に様々な京都の場所が登場し、それらの場所が登場人物たちの目線から語ら れる事が多い。他の森見登美彦氏の作品も同様の描写が多く見られ、図 3.19、図 3.20 に示す様に、一冊のガイドとしてまとめられている。この様に、ある場所に 関した小説などの物語はガイドブックとしての側面を持つのであるが、小説のよ うに誰かの視点から語られた情報であるならば、カーナビ等の音声ナビゲーショ ンと比べ、ユーザーと近い目線から、聞いていて心地の良い音声ガイドが作成でき るのではないかと考えた。このことから、「のべる」は小説のようなインターフェ イスをもつ音声ガイドとすることとした。

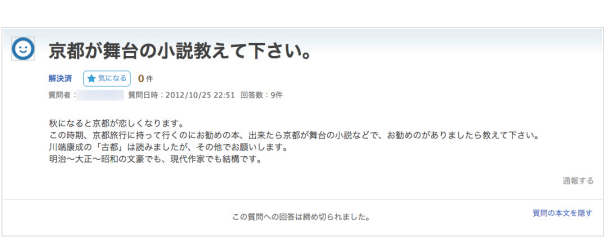

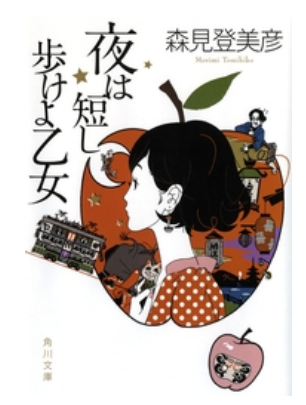

図 3.17: 京都旅行にあたって参考になる小説の質問

図 3.18: 森見登美彦氏の小説の一つ : 「夜は短し歩けよ乙女」角川文庫

 $A = 10$ 

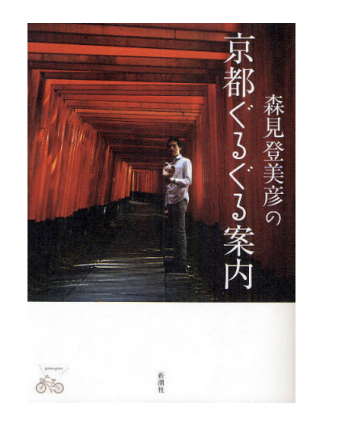

図 3.19: 「森見登美彦の京都ぐるぐる

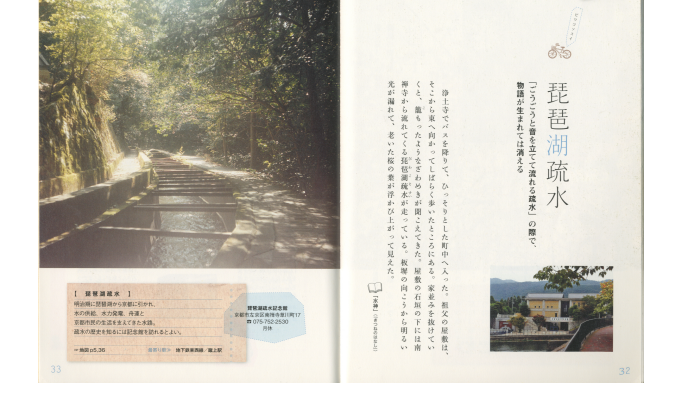

案内」新潮社 図 3.20: 「森見登美彦の京都ぐるぐる案内」新潮社 P.32,33

 $\sim$ 「のべる」を使った京都での一日 $\sim$ 

柴田良介は元来旅というものが好きであった。それも、自分の足で歩きながら 様々な物を発見するのが好きである。それは海外のみならず、日本国内でも同様 であった。そういった風に旅をする人が増えて欲しいと考えた良介は、まず自分 が愛する京都の町の中でまち歩きをより楽しくする音声ガイドブックを作成した のである。これは文庫本サイズのデバイスで、このデバイスに iPhone を入れて、 旅行客は気ままに旅が出来るのである。

一方、書店を営む水野鉄夫は、同様に自分が長い間住んできた京都の、特に自分 の店の周りの地域にもっと人が来る方法はないかと思案していた。そんな折、京 都のまち歩きに特化した音声ガイドブックの事を知り、自分の店に入れることに した。ガイドが届き、店に並べると、何人かの客が手にとって見ていった。ある 日、本屋に久賀山悠子が訪れた。悠子は、学生時代にたまに来ていた京都に数年 ぶりに訪れ、色々周ろうとするものの、寺社仏閣などのあまりの人の多さに辟易 し、ふらりと書店に立ち寄ったのであった。ふと見つけた音声ガイドブックに興 味がわいたので、そのまま購入することにした。

悠子は店を出て、ガイドを開いてみた。なにやら文庫本の大きさをしたデバイ スのようなものが入っており、iPhone を入れるところがある。iPhone を入れてみ るとアプリのダウンロードが始まり、インストールされるとそのまま起動された。 悠子は付属のワイヤレスイヤホンを耳に付け、文庫本デバイスをポケットの中に 入れ、ぶらりとまち歩きを始めた。四つ角に来ると、「左に曲がり少しすすむと◯ ◯があり……」といったふうな音声が聞こえてくる。実際に行ってみると、ガイ ドで言っていた店や神社などがあり、楽しい。また、ガイドに従わずに別の道に行 くと、何も情報を持たずとも様々な物を発見でき、それはそれで楽しい。次の四 つ角に行ってはガイドを参考にしつつ道を選び、店を見つけたら入る、を繰り返 す。昼過ぎに少し小腹がへったので 、ガイド通りに進み、パン屋を見つけて入 る。こじんまりとした店で店主と思しき人が奥でパンを焼いており、奥さんと思 しき店員さんが店頭にたっている。ガイド音声ではクリームパンを食べたと言っ ていたので、店員さんに「クリームパンがオススメなんですか?」と聞いたとこ ろ、「おすすめですけど、宇治抹茶パンが今焼きたてなので、こっちもおすすめで

すよ」と教えてくれた。どっちも購入し、歩きながら食べた。

これを繰り返しているうちに、あたりは暗くなっていた。ガイドとはあえて別 の方に行ったところで見つけたカレー屋に入り、ポークカレーを食べ、満足した のでそのまま駅に向かい、帰路についた。

### **キーパスシナリオ**

購入フローでは、ガイド編集者から本屋に卸され、ユーザーがそれを購入するま でのプロセスを、起動時には、ユーザーが iPhone を文庫本デバイスに装着し、起 動されるまでのプロセスを、ガイド音声 (従う時) では、四つ角にさしかかり、音 声ガイドにしたがった方向に行き、見つけた店の前でディスプレイを確認するま でのプロセスを、ガイド音声 (従わない時) では、音声ガイドとは異なる方向に進 んだ時のプロセスを記述した。それらを図 3.21、図 3.22、図 3.23、図 3.24 に示す。

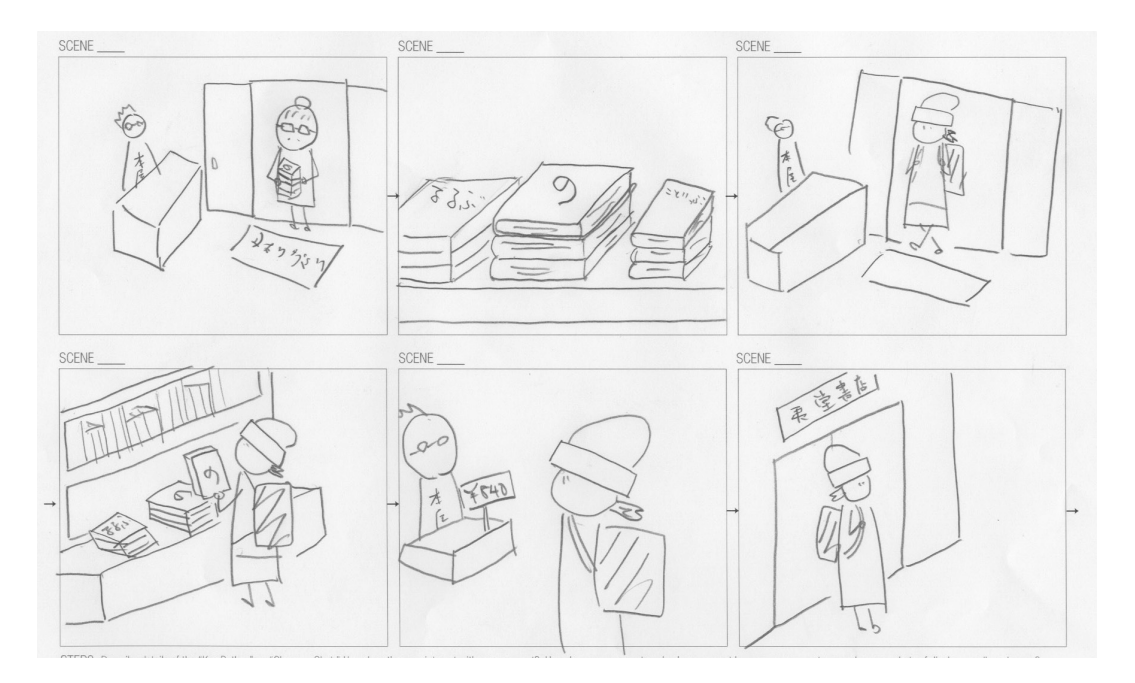

図 3.21: 購入フロー

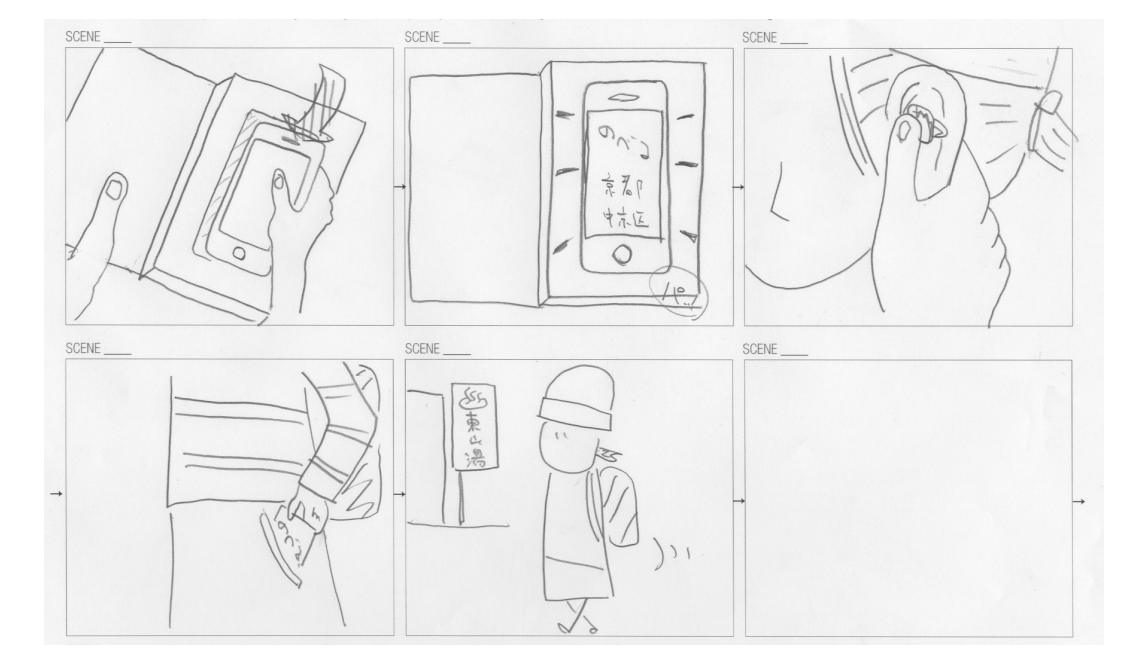

図 3.22: 起動時

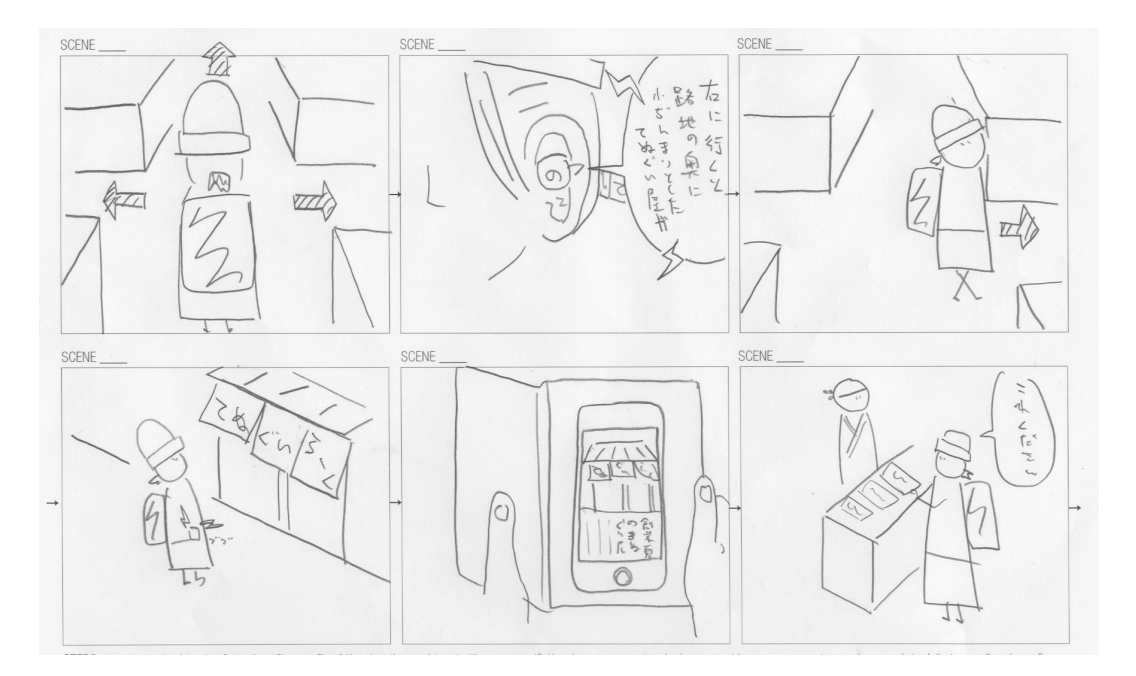

図 3.23: ガイド音声 (従う時)

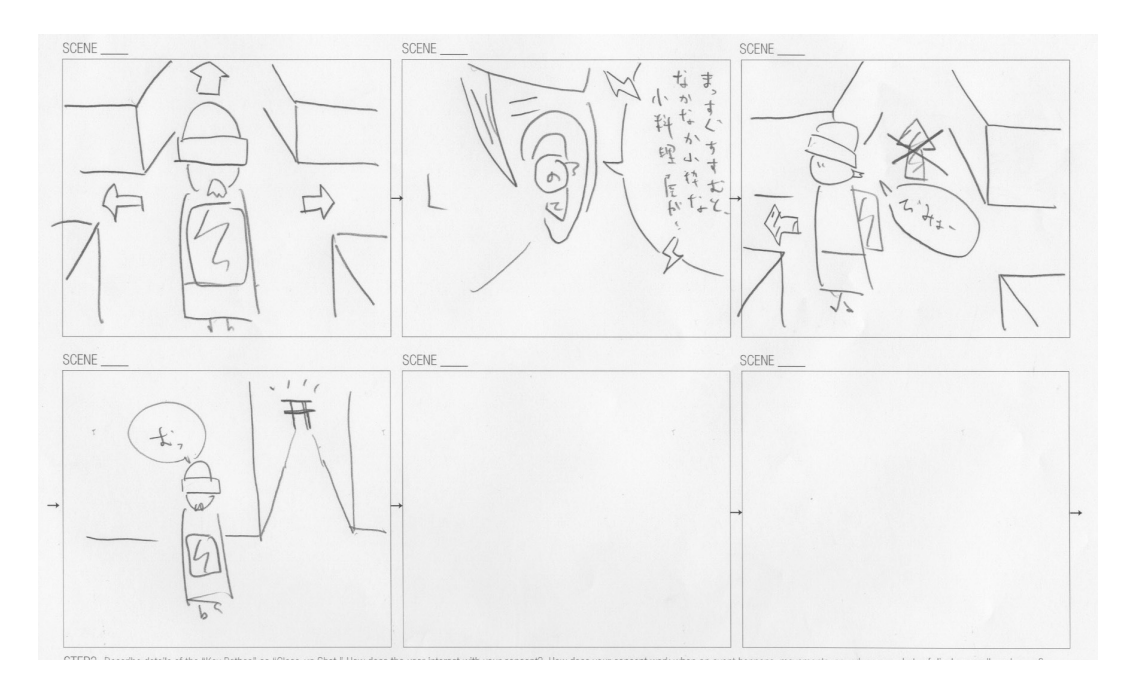

図 3.24: ガイド音声 (従わない時)

### **ガイド情報のデザイン**

前々節で述べたように、「のべる」は小説の様なインターフェイスであり、道に 対するガイド情報は「曲がると、」「そこには、」「に入った。」「にある。」といった 小説風の文体とした。このガイド情報に加え、ユーザーが今向いている方向に対 して左、右、真っ直ぐのいずれであるかの方向の情報を先頭に付け、方向の情報 と道に対するガイド情報をあわせて提示するようにデザインした。

#### **画面のデザイン**

ディスプレイを介してのインタラクションはユーザーの周辺への意識を希薄にさ せるため、まち歩き中は画面からの一方的な情報提示のみに限定した。また、「の べる」の主機能は音声による情報提供である。よって、画面は音声の補助的な立 ち位置であると考えた。スキットより、文章のみではガイドで説明された物がどれ か分からなくなってしまうことが知見として得られていたので、音声ガイドの一 部の文章を抜粋したものと説明がなされているものの写真を表示することとした。

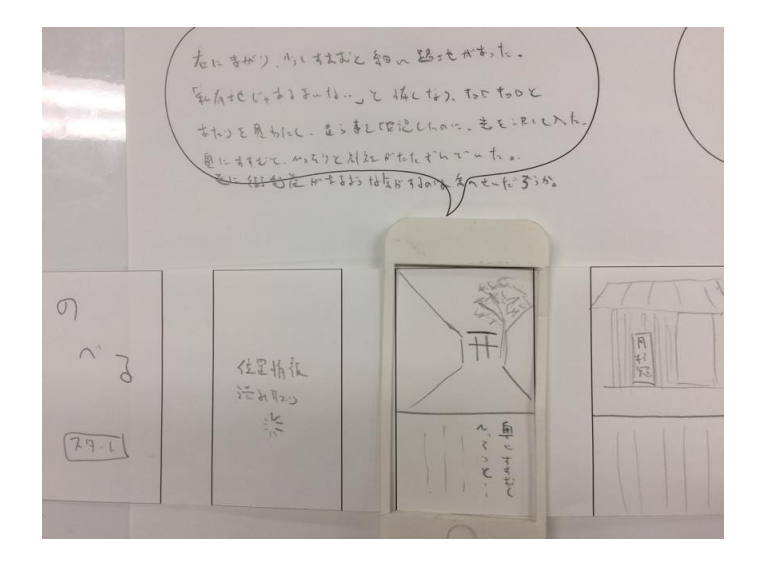

図 3.25: 画面デザイン時のペーパープロトタイプ

## **文庫本デバイスのデザイン**

さらに、「のべる」の使用感を小説に近づけるため、iPhone5S を中に収納する ことのできるデバイスをデザインした。縦約 148mm、横約 105mm、厚さ約 12mm の文庫本の規格に沿ったサイズであり、表紙に後述する「のべる」のロゴと文庫 本風の装飾をあしらった。開くと中に iPhone5S のディスプレイと同じサイズであ る縦約 91mm、横約 55mm の穴が空いており、そこからディスプレイを見ること が出来る。さらに奥には縦約 125mm、横約 61mm の穴が空いており、iPhone5S を 収容出来るようにした。

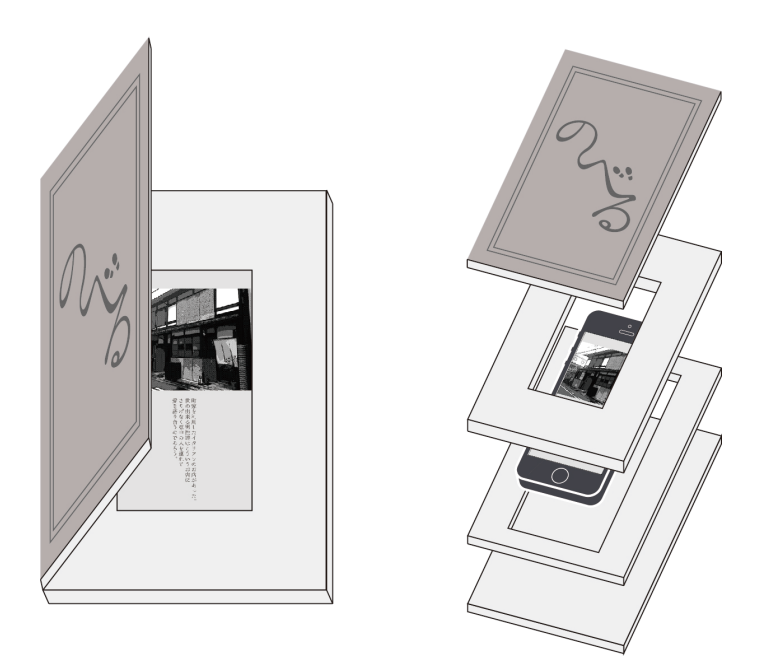

図 3.26: 文庫本デバイスのデザイン

### **提示する道の選定方法**

2015 年年末に京都でまち歩きを行った S さんという方に、まち歩きの時の様子 や道を選ぶ時に考えていたことに関して聞き取り調査を行った。まち歩き時に S さ んは年末ということもあり、正月感のある季節のものが気になったり、京町家が立 ち並んでいる様子を眺めつつ、そういった古い町並みの中に現代風な建物や看板

がある様子などを楽しんで歩いたとのことであった。また、雑貨屋などのお店や、 人だかりなども判断材料にしていたようである。他に、二回、三回ほど真っ直ぐ 進んで何も無いと気分でまがったりするとのことであった。

これらから、京都の町なかを歩くときには京町家などによる『京都らしさ』、看 板や人だかりなどによる『賑わい』、雑貨屋などの店による『入りやすさ』、及び、 直前の数本の道をどのように進んだのかが重要であると考えた。

以上を踏まえた上で、ある四つ角に来た時に、左右真っ直ぐの三つの道から二 番目に行きそうな道を提示する方法について考える。

二番目に行きそうな道を提示するにあたり、ベイズの法則から導き出される、ナ イーブベイズ分類器を用いて計算式を作成した。ベイズの法則を用いると、ある 交差点 C にユーザーが来た時、道 *R* が持つ要素 *F* の元に道 *R* を選択する確率は以 下のように表せる。

$$
P(R|F) = \frac{P(R)P(F|R)}{P(F)}
$$

*P*(*F*) は定数であるので、

$$
P(R|F) \propto P(R)P(F|R)
$$

と表すことが出来る。

要素 *F* を n 個の要素 *f*1*, f*2*...f<sup>n</sup>* の集合とし、其々独立していると仮定すると、尤 <sup>度</sup> *P*(*F|R*) <sup>は</sup>

$$
P(F|R) = \prod_{i=1}^{n} P(f_i|R)
$$

と考えることが出来る。要素 *F* を構成する要素を『京都らしさ』『賑わい』『入 りやすさ』の三つとし、其々の要素を *P*(*Kyoto*)、*P*(*Bustle*)、*P*(*Easiness*) とす ると、

$$
P(f_1|R) = P(Kyoto) \quad P(f_2|R) = P(Bustle) \quad P(f_3|R) = P(Easiness)
$$

とすることが出来る。よって、*P*(*R|F*) は以下のように表すことが出来る。

$$
P(R|F) \propto P(R)P(Kyoto)P(Bustle)P(Easiness)
$$

また、事前確率 *P*(*R*) に関して、直前三回の曲がり方を考慮した上で道 *R* の方 へユーザーが曲がる確率を *P*(*P ettern*)、既に通った、あるいは提示された情報で あるか否かを *P*(*Did*) とする時、

$$
P(R) = P(Pettern)P(Did)
$$

とすると、

 $P(R|F) \propto P(Pettern)P(Did)P(Kyoto)P(Bustle)P(Easiness)$ 

と表すことが出来る。ここで、

 $p(R|F) = P(Pettern)P(Did)P(Kyoto)P(Bustle)P(Easiness)$ 

となる *p*(*R|F*) を設定し、この値を求める。

まず、*P*(*P ettern*) を求めるために、図 3.27 に示すような用紙を作成し、10 人の 被験者に紙面上で最低十五交差点をランダムに通過してもらい、進み方の確率を 得た。

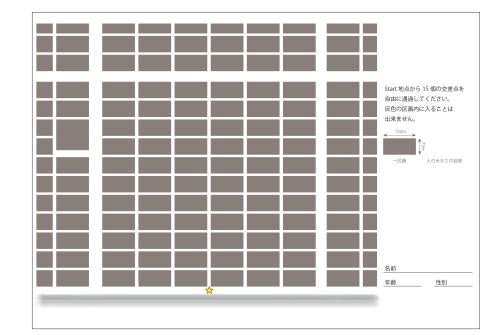

図 3.27: 道の進み方の実験用紙

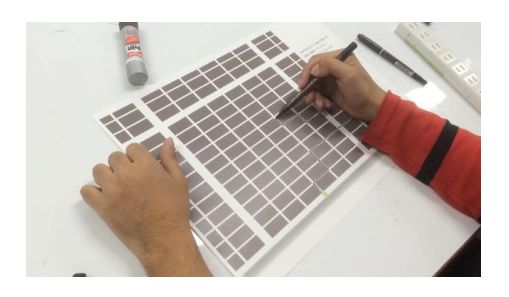

図 3.28: 実験の様子

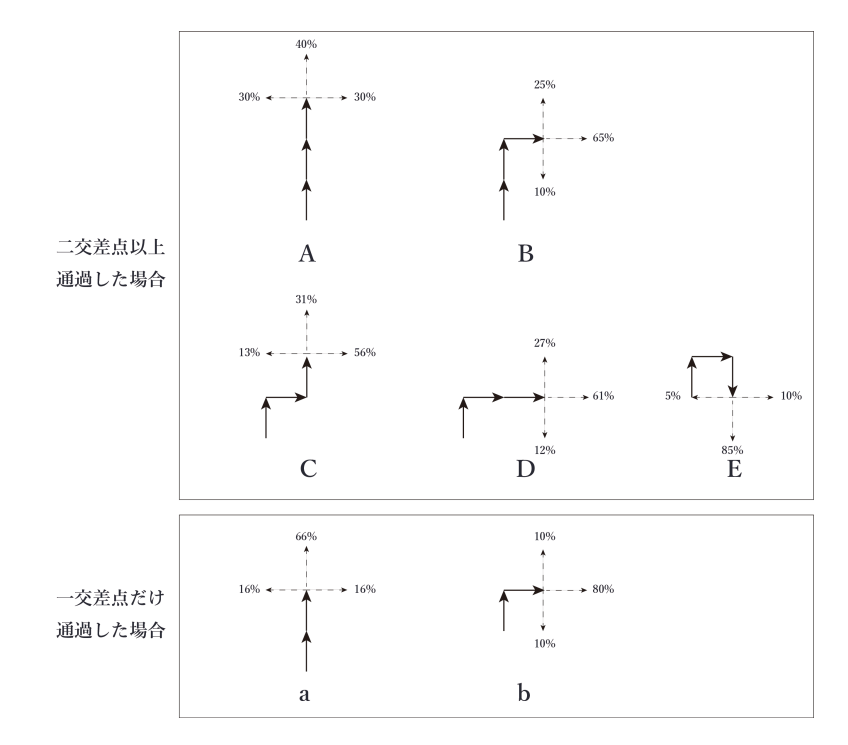

図 3.29: 得られた結果

次に、*P*(*Did*) に関して、以下のように設定した。

$$
P(Did) = \left\{ \begin{array}{ll} 1 & (\ddot{\textbf{\textit{H}}} \, R \, \dot{\textbf{\textit{b}}} \, \textbf{\textit{t}} \, \textbf{\textit{b}} \, \textbf{\textit{C}} \, \textbf{\textit{H}} \, \textbf{\textit{F}} \, \textbf{\textit{c}} \, \textbf{\textit{b}}) \\ 0 & (\ddot{\textbf{\textit{H}}} \, R \, \textbf{\textit{C}} \, \textbf{\textit{H}} \, \textbf{\textit{t}} \, \textbf{\textit{F}} \, \textbf{\textit{b}} \, \textbf{\textit{b}} \, \textbf{\textit{b}} \, \textbf{\textit{F}} \, \textbf{\textit{F}} \, \textbf{\textit{F}} \, \textbf{\textit{b}} \, \textbf{\textit{b}}) \end{array} \right.
$$

最後に、*P*(*Kyoto*)、*P*(*Bustle*)、*P*(*Easiness*) に関して、其々の道にある町家、 看板、店の数を計上し、其々の個数 *K*、*B*、*E* を求めた。これらを道の長さで割 ることで *P*(*Kyoto*)、*P*(*Bustle*)、*P*(*Easiness*) を求めるのであるが、道の長さを *L* とした時、仮に

$$
P(Kyoto) = \frac{K}{L}
$$

$$
P(Bustle) = \frac{B}{L}
$$

$$
P(Easiness) = \frac{E}{L}
$$

とすると、*p*(*R|F*) がアンダーフローを起こしてしまう可能性があるため、ラプ ラススムージングの手法を用い、

$$
K' = \frac{K+1}{K+B+E+3}
$$

$$
B' = \frac{B+1}{K+B+E+3}
$$

$$
E' = \frac{E+1}{K+B+E+3}
$$

とし、

$$
P(Kyoto) = \frac{K'}{L}
$$

$$
P(Bustle) = \frac{B'}{L}
$$

$$
P(Easiness) = \frac{E'}{L}
$$

とした上で *p*(*R|F*) を求めた。

こうして得られた *p*(*R|F*) の値が基本的には二番目に大きい道を提示するように デザインしたのであるが、例えば

$$
p_1(R|F) = 0
$$
  

$$
p_2(R|F) = 0.67
$$
  

$$
p_3(R|F) = 0
$$

となる時は一番大きい値である *p*2(*R|F*) を取る道を提示し、

$$
p_1(R|F) = 0
$$

$$
p_2(R|F) = 0
$$

$$
p_3(R|F) = 0
$$

となる場合はランダムにて提示する道を決定した。

# **3.5. コンセプト**

## **コンセプトの全体**

「のべる」は音声ガイドブックであるが、従来のガイドブックやサービスと大 きく異なる点は、目次を引いて名所の情報を集めたり、検索して美味しそうな店 の情報を見る、といった情報収集行動を行わないことである。京都につき、ユー ザーは「のべる」を立ち上げ、片耳のイヤホンを装着し、何も考えずにまち歩き を始める。しばらく歩き、四つ角に差し掛かった時、『さてどちらに進もうか』と 思い悩んでいると、イヤホンから「右に曲がると、何やら細い路地があり、そこ をすすむと古めかしい一軒の店があったのである」といった音声が聞こえてくる。 この音声にしたがって右にすすみ、注意深く歩いていると、それらしき路地があ

り、その奥にひっそりと佇む名店や迷店を見つけることができる。また、別の四つ 角に差し掛かった時、同様に「この道を真っ直ぐ行くと、右手に何やら不思議な 建物がある…」といった音声が聞こえてくるが、ユーザーはあえて無視して別の 道を行っても良い。「のべる」の使用中に四つ角付近に来ると、「のべる」が四つ 角に来たことを認識し、ユーザーの直前の三回分の道の進み方の情報と、其々の 道の情報に基いてユーザーが二番目に選択しそうな道に関してその先に何がある のかあるのかを事前に画面と音声で教えてくれる。二番目の道の情報を与えるこ とでガイドで出た方向とは別の道を選択する余地を残しており、ガイドの情報と は別の道のほうが面白そうに感じたのであればそちらの方向に進み、その先でも 様々な魅了的な物を発見することが出来る。また、四つ角に差し掛かった時、二 番目の道が既に行ったことのある道であるならば、まだ行ってない道の中で一致 度の高い方の道の音声が再生される。これを繰り返すことで、「のべる」からの音 声を聞いて歩いているだけでユーザーは常に四つ角の先で新たな発見をしながら 京都のまち中でのまち歩きを一日間行うことができるのである。

### **ネーミング及びロゴ**

音声ガイドブックのネーミングを考えるにあたり、小説の様な文体で案内をする ガイドブックであることを踏まえ、英語の「novel(=小説)」と日本語の「述べる」 の意味をかけ、「のべる」とした。ロゴは京都の町並みが持つ、はんなりとしたイ メージを踏まえ、はんなり明朝フォントをベースとし、ユーザーがウロウロと探 索をしながらまち歩きを行う時のイメージをもたせるために、「の・へ・る」の三 文字を一筆書きでつなげ、濁音符の部分に足跡を配置した。

## **3.6. 実装**

「のべる」を実装するにあたり、インターフェイスにapple社の製品であるiPhone 及びiPhoneアプリを使用し、位置情報の取得にiPhoneの周辺サービスであるiBeacon を使用した。ガイド音声はMac 用の有料Software であるVoice を使用し人工音

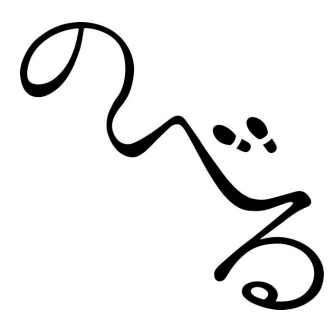

図 3.30: 「のべる」のロゴ

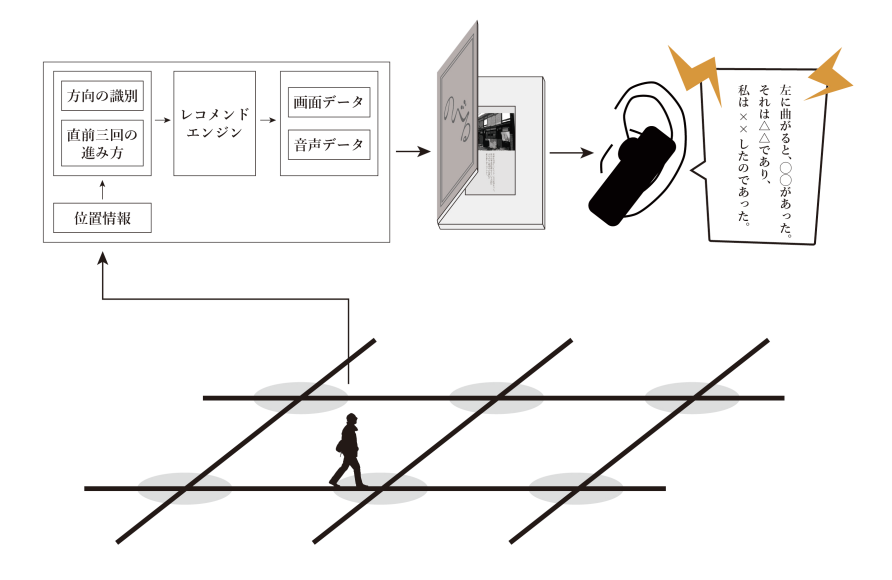

図 3.31: コンセプト図

声を作成、ガイド画面は筆者が撮影した写真を adobe Illustrator 及び Photoshop、 Web アプリケーション『写真加工.com』<sup>1</sup> にて加工、編集を行い作成した。

### **画面の作成**

トップ画面はユーザーが始めに到達する画面であり、また、既にまち歩きの用 意が整った時に表示する画面であるので、出来る限り少ない操作で直感的に開始 することが出来るように、「のべる」のロゴと再生ボタンのみを中央に配置した。 また、背景として、京都らしさの強い鴨川の写真を使用し、小説風の雰囲気を出 すために白黒処理と 5 色のポスタリゼーション処理を行った。

二画面目にも同様に鴨川の背景を使用し、「位置情報読み取り中」の文字を配置 した。

其々のガイド画面はひと目で説明されている対象が何か分かるために大きく画 像を配置し、下部に音声から抜粋した一部の文章を記載している。日吉でのユー ザーテスト時に作成した画像は鴨川の画像と同様に白黒処理と 5 色のポスタリゼー ション処理を行い、画面全体の背景は濃い目のグレー、文章は白色でフォントは んなり明朝を用い、京都でのユーザーテスト時に作成した画像は『写真加工.com』 を使用し白黒処理をし、画面全体の背景は白色、文章は濃い灰色でフォントはん なり明朝を使用した。

#### **音声の作成**

音声はスケーラビリティを持たせるため、人工音声の作成ソフトであるVoice(ver.1.0.4) を使用した。小説風の文体で作成した 100 文字程度の文章を Voice に入力し、キャ ラクターを Kyoko、Rate を 50 に設定し、10 秒程度の音声をそれぞれ作成した。

### **ユーザーの位置情報の取得**

ユーザーの位置情報の取得には iBeacon と、Aplix 社の iBeacon 端末である My-Beacon 汎用型 MB004 Ac を使用した。iBeacon は apple 社が開発した屋内測位シ

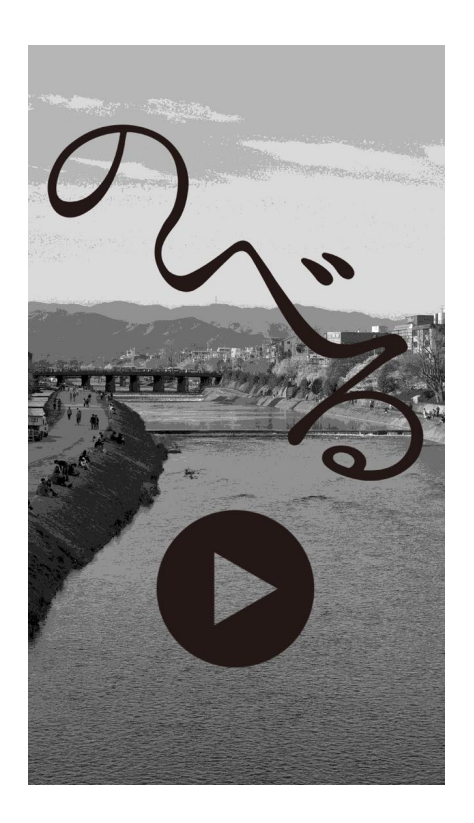

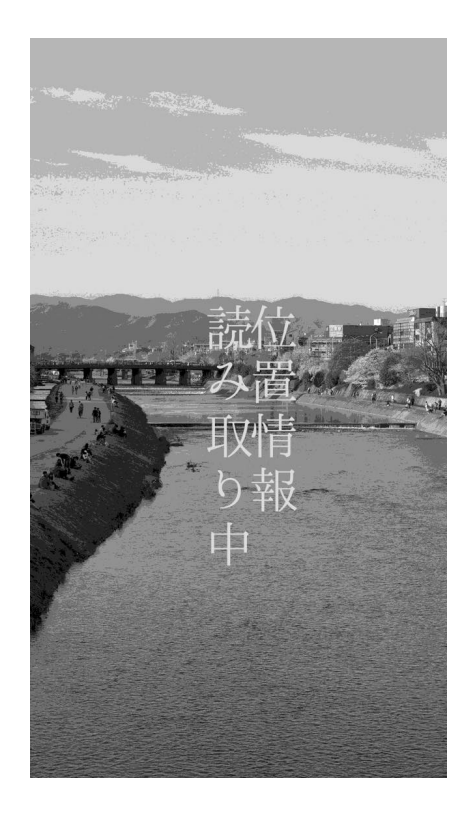

図 3.32: トップ画面 インコン マンコン 図 3.33: 画面二枚目
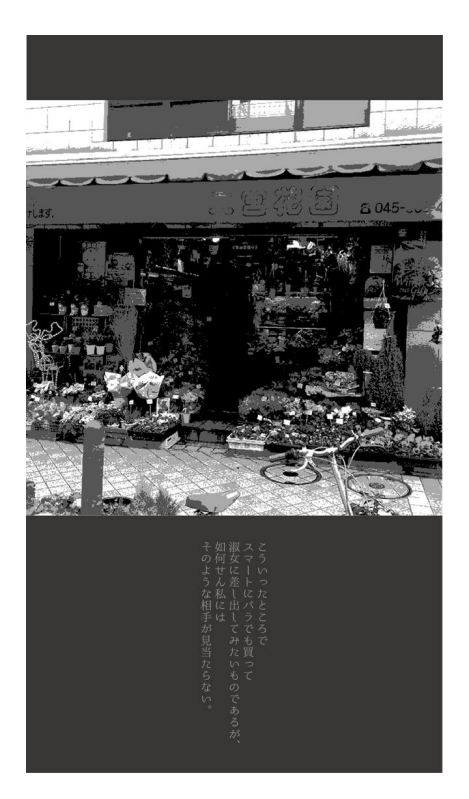

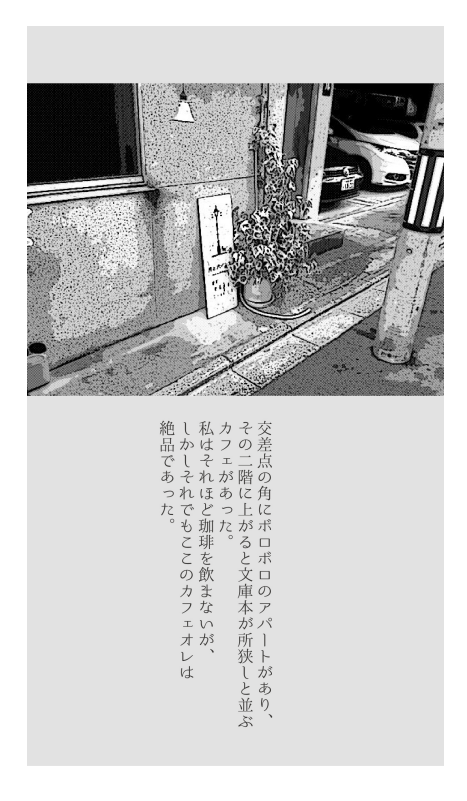

図 3.34: 日吉でのガイド画面 <br>図 3.35: 京都でのガイド画面

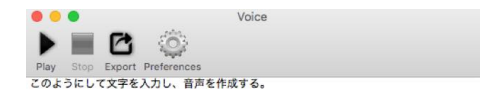

図 3.36: Voice の入力画面

Voice : Kyoko | Age : 35 | Rate : 50 | Language : ja-JP

ステムであり、BLE(Bluetooth Low Energy)を使用している。iBeaconは、iBeacon 対応端末と通信し、その電波強度によって距離を推測し、Immediate(非常に近い)、 Near(近い)、Far(遠い)、Unknown(計測不可能) の4つの状態に分け、それぞれで の挙動を iPhone アプリケーション側で設定するものである。

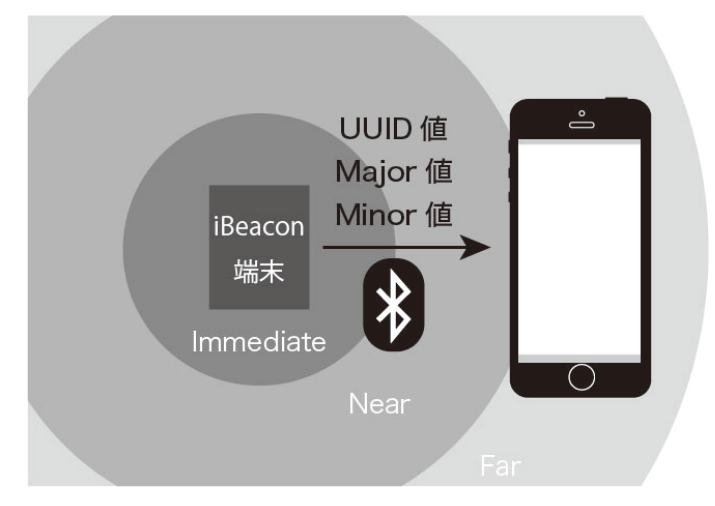

図 3.37: iBeacon の概念図

今回の「のべる」の実装にあたり、それぞれの四つ角に1つずつMyBeacon端末を 設置し、Nearの値をとった時にユーザーがその交差点に侵入したと判断するように し、その時の電波強度を-90dBm に設定した。iBeacon 端末には UUID(Universally Unique Identifier) 値と呼ばれる其々iBeacon のグループの識別番号と Major 値、 Minor 値という、個々の iBeacon 端末の識別番号を設定することが出来、今回は Major 値と Minor 値で交差点の場所を識別出来るように設定した。つまり、Major 値が M、Minor 値が N であるならその iBeacon 端末は M の通りと N の通りの交差 点にあると識別する。

また、其々の交差点の間の道は、南北の通りで、(Major 値,Minor値)が(M,N)と (M,N+1) の交差点の間の場合は"M N N+1"という名前を付け、(Major 値,Minor 値) が (M,N) と (M+1,N) の交差点の間の場合は "N M M+1 "という名前を付ける こととした。

#### **iPhone アプリケーション「のべる」の開発**

「のべる」は Xcode7.2 によって開発言語は Objective-C を用いて開発した。使 用した機器は Macbook Air 13inch、iPhone 5S、OS はそれぞれ Mac OS X version 10.11.1、iOS9.2 を使用している。ローカルデータ内に音声ガイド、「右にすすむと」 といった方向を指し示す方向音声、ガイド画面を保存している。テンプレートは Single View Application を使用した。画面を二画面準備し、一枚目はトップ画面、 二枚目をガイド画面の表示用とした。トップ画面中央下側に再生ボタンを設置す ると二枚目の画面に遷移し、iBeacon の探索を開始するようにした。

指定した UUID 値の電波を受信すると、その iBeacon 端末の Major 値、Minor 値 をそれぞれ記憶し、それらの値にローカルデータ内に保存しているプロパティリ ストを参照するように設定した。日吉でのユーザーテストにおいて作成したバー ジョンでは、プロパティリストをディクショナリ形式で作成し、東西南北のどの方 向から来たかに応じて"N"、"E"、"W"、"S"それぞれの Array データを呼び出 す。どの方角から来たのかは、一回前に受信した iBeacon 端末の Major 値、Minor 値との差分によって算出しており、北方向から来た場合はプロパティリスト内の Keyword "N "で Array リストを呼び出す。N の array リストには別の三方向、つ まり東、西、南の三方向の道の名前を記載されており、そこから道の名前と、ユー ザーから見たその方向 (右、左、真っ直ぐ) を参照する。各交差点で新たな iBeacon 端末の Major 値、Minor 値を認識し、来た方向を識別する毎にランダムで一方向 のみを選び、提示する方向が左、右、真っ直ぐのいずれかを認識し、「方向の音声」 「ガイド情報」、「ガイド画面」をローカルデータから参照する。

京都でのユーザーテストにおいて作成したバージョンでは、受信した iBeacon 端 末の Major 値、Minor 値から交差点の場所を認識し、ディクショナリ形式で東西南 北の方角と其々の道を対応させたデータを作成する。また、どの方角から来たか は一回前に受信した iBeacon 端末の Major 値、Minor 値との差分によって算出し ている。リコメンドエンジンが直前三回の曲がり方のデータ及び、プロパティシ ルトに格納されている東西南北の道の『京都らしさ』『賑わい』『入りやすさ』の 値を参照し、それらを元に提示する道を決定する。ユーザーが来た方角と提示す る道から、提示する方向が左、右、真っ直ぐのいずれかを認識し、「方向の音声」

60

「ガイド情報」、「ガイド画面」をローカルデータから参照する。

音声データ、画面データはそれぞれ "(道の名前).aiff "、"(方向).aiff "、" (道の 名前).png "の名前でローカルデータ内に保存されており、音声データ、画面デー タを参照し、画像を反映及び音声の再生を行う。対応する iBeacon 端末の電波を 受信していない時はトップ画面の背景と「位置情報読み取り中…」の文字の画面 が表示されるようにした。

また、アイコンは、藁半紙を髣髴とさせる淡いグレー一色の背景に「のべる」の ロゴを配置した。

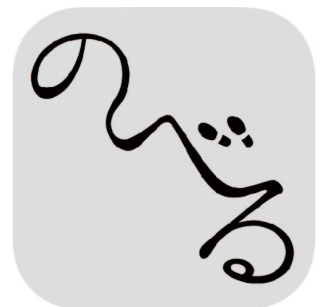

図 3.38: 「のべる」のアイコン

表 3.1: 推奨環境

| 対応 OS     | 対応機種                                                 |
|-----------|------------------------------------------------------|
| $10S7$ 以上 | iPhone $4s \cancel{ } \cancel{ } \cancel{ } \approx$ |

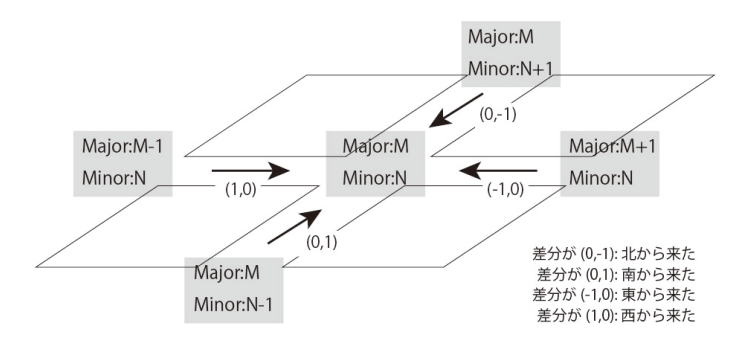

図 3.39: 方向の認識方法

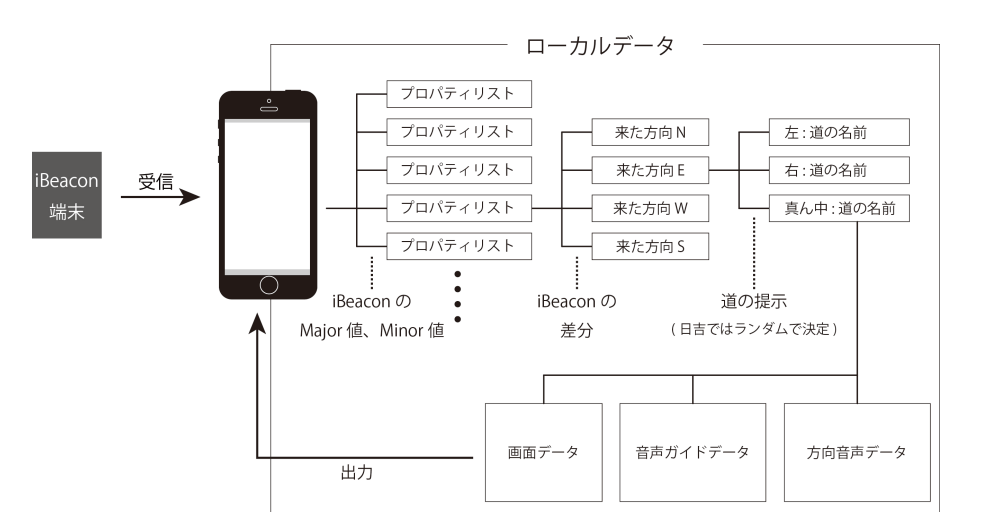

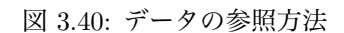

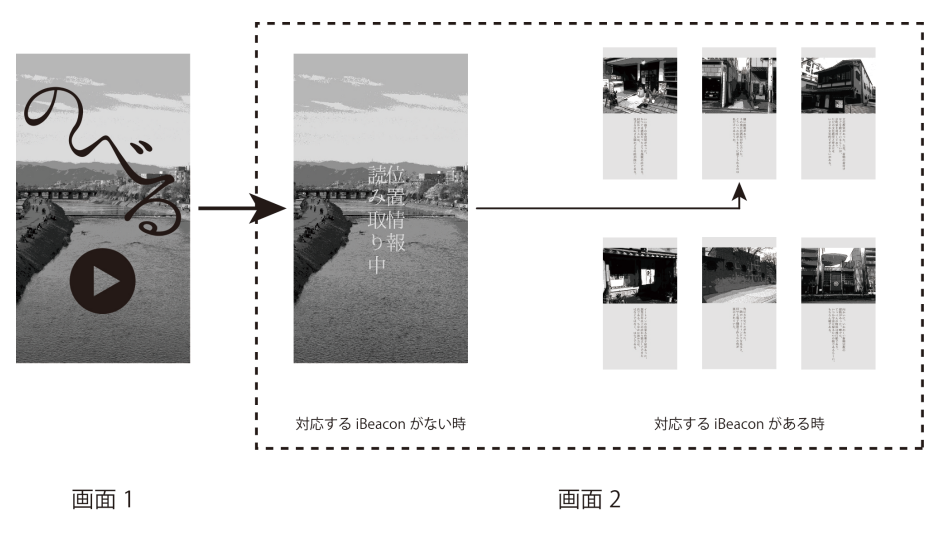

図 3.41: 画面の遷移

# **第4章 ユーザーテスト**

## **4.1. ユーザーテスト1**

「のべる」は京都市内で使用する音声ガイドブックであるが、京都市内でのユー ザーテストに先立ち、日吉においてユーザーテストを行った。

#### **選定理由**

「のべる」は京都市内の、特に田の字地区と呼ばれる、碁盤の目のように通り が直行している地域での使用を想定して実装されている。東急東横線日吉駅西側 の"ひようら"と呼ばれるエリアは学生向けの飲食店などが多く立ち並ぶ商店街 であり、パノプティコン型の放射線状の道路配置になっているが、それぞれの通 りは直行しており、「のべる」のシステムに対応した作りになっている。また、学 生街特有の雰囲気を持ち、様々な物を発見しながらのまち歩きをする上で十分コ ンテンツが作成出来ると判断し、ユーザーテストの対象地として選定した。

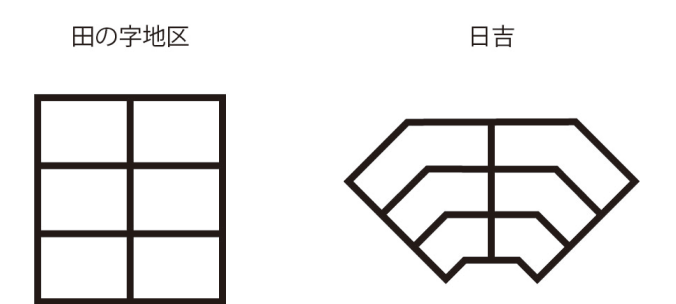

図 4.1: 田の字地区と日吉の道路の形状

# **4.2. ユーザーテスト1の設定**

図 4.5 の扇型の範囲にの交差点に iBeacon 端末を設置し、またそれぞれの道の名 称を決定した。

iBeacon端末は UUID 値を 00000000-9D6A-1001-B000-001C4D834503 とし、Major 値を 1 から 3、Minor 値を 1 から 4 に設定し、Major 値 1 を a、2 を b、3 を c と 見なし、それぞれの交差点に対応させた。

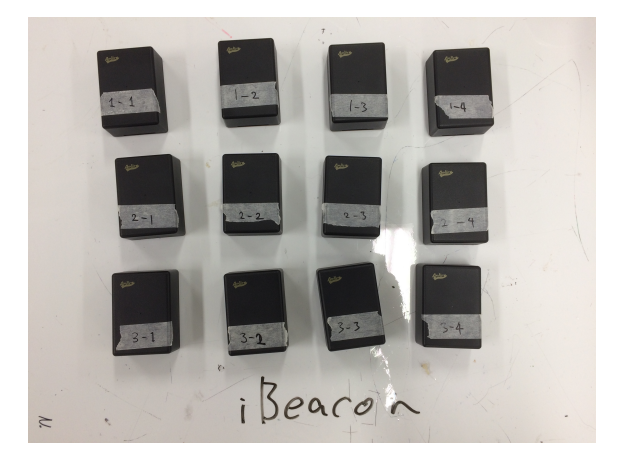

図 4.2: 使用した iBeacon 端末

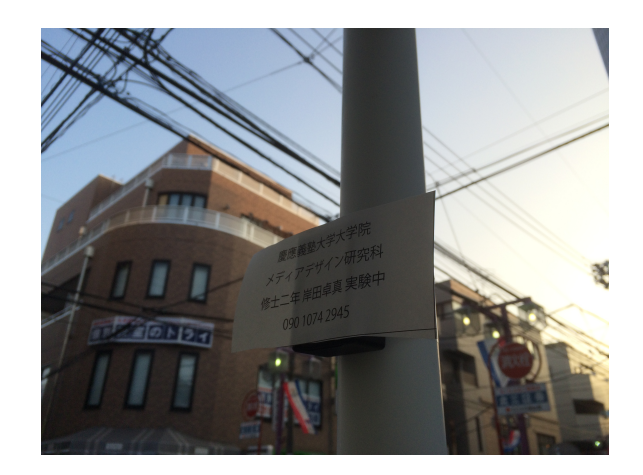

図 4.3: iBeacon 端末を設置した様子

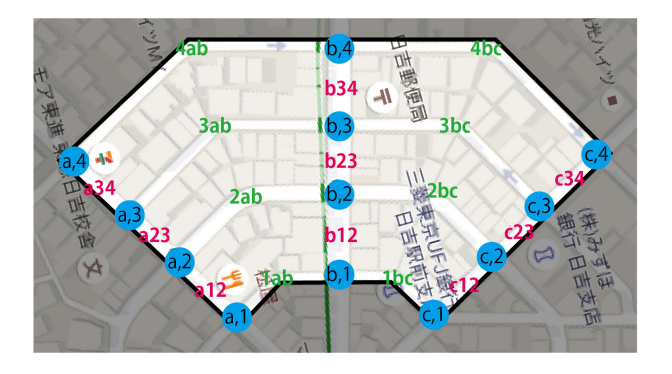

図 4.4: テスト範囲及び iBeacon と道の名称

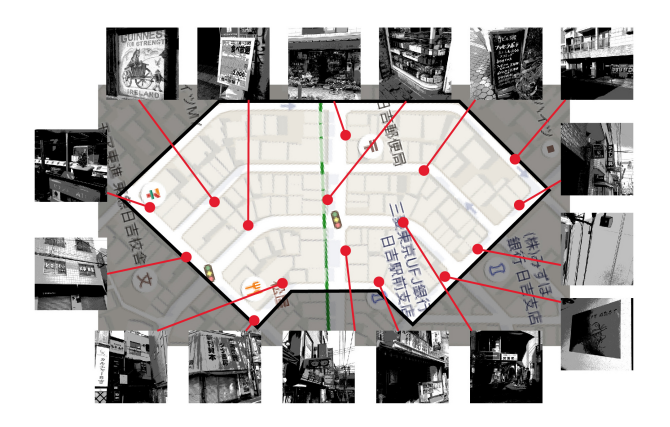

図 4.5: 各道のガイド画面の写真

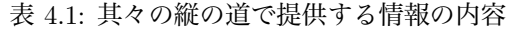

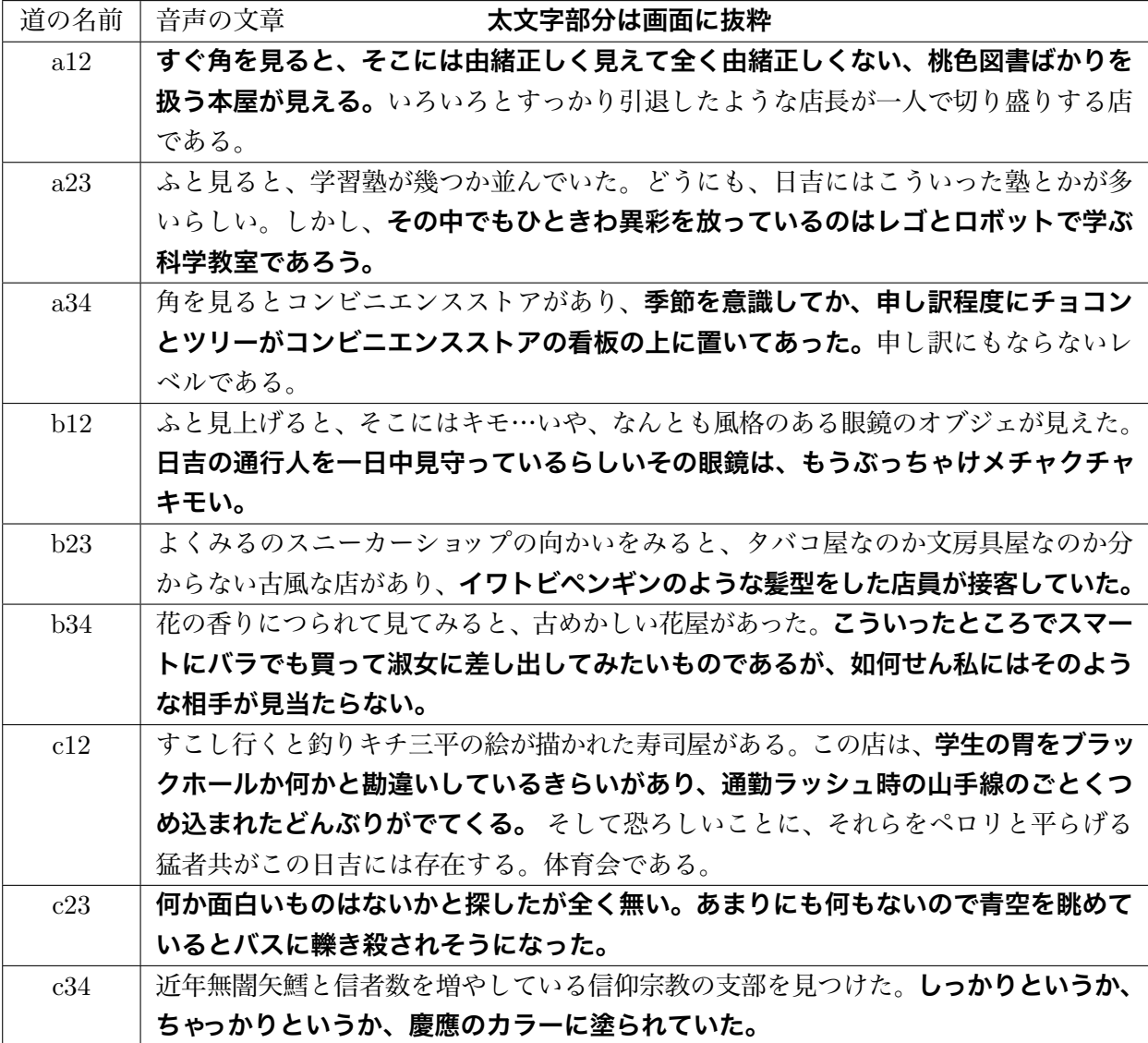

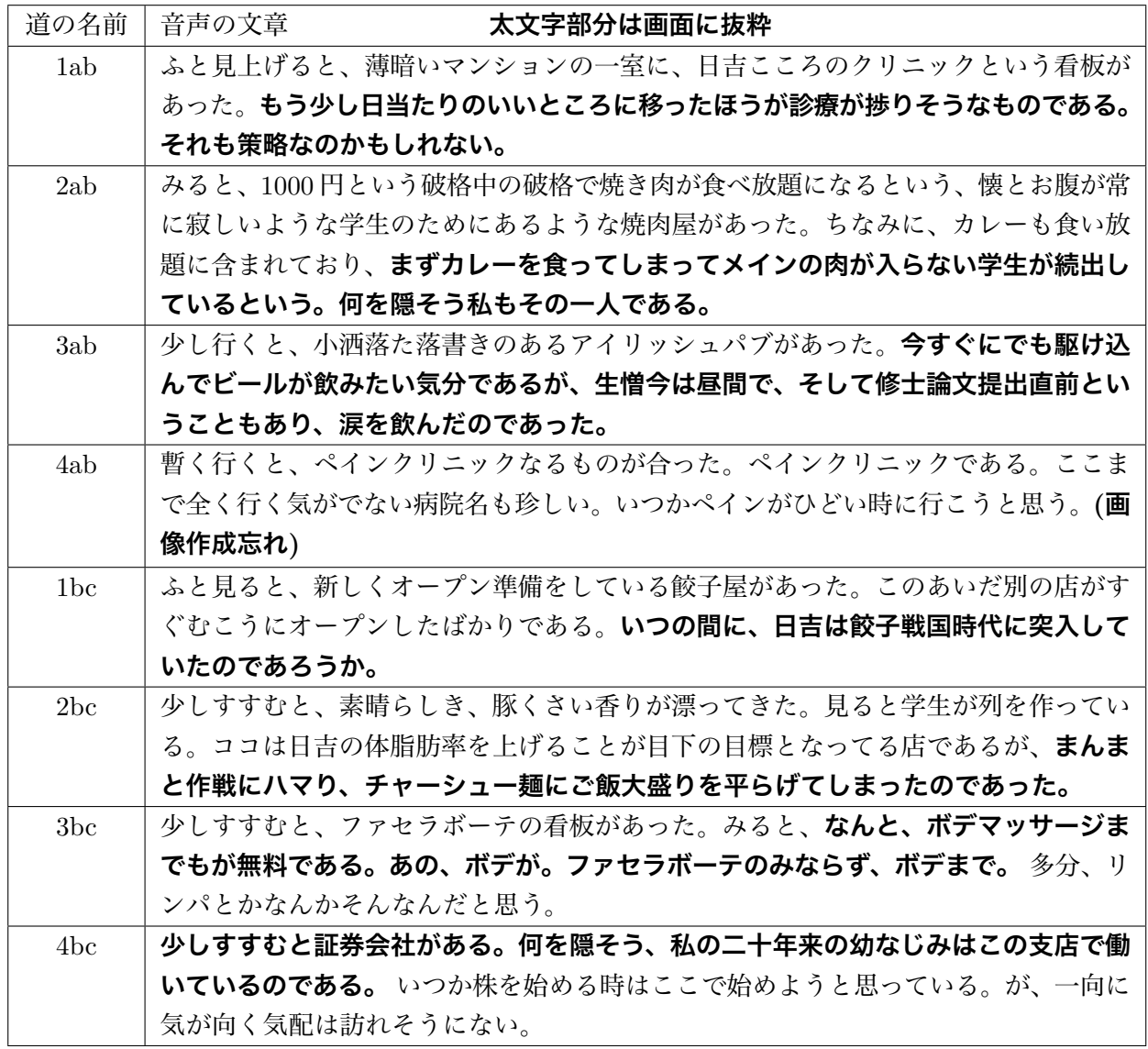

表 4.2: 其々の横の道で提供する情報の内容

67

## **4.3. ユーザーテスト1の検証方法及び目的**

このユーザーテストでは、「のべる」を起動した状態で日吉の町の調査範囲内を 自由に探索してもらった。

#### **検証方法**

1. イヤホンを装着する

2.「のべる」のアプリを起動する。

3. 日吉駅西口から (b,1) のビーコンのある交差点まで歩く

4. 提示されるガイド音声をとガイド画面を受け取り、どちらの方向が提示され たかを指で指し示す

5. 自分の進みたい方向にすすむ

6. 4 と 5 の手順を繰り返し、合計六回交差点を通過するまで行う

ユーザースタディの様子は動画として保存し、また、ユーザースタディの後 5 分 ほど口頭でのインタビュー及び各項目 5 段階評価によるアンケート調査を行った。

#### **検証目的**

「のべる」を使用してまち歩きを行うことで歩いている道の周囲に対する興味 を刺激し、様々な物を発見する事が出来たかを評価する

# **4.4. ユーザーテスト1の事例**

### **対象者 1 K さん**

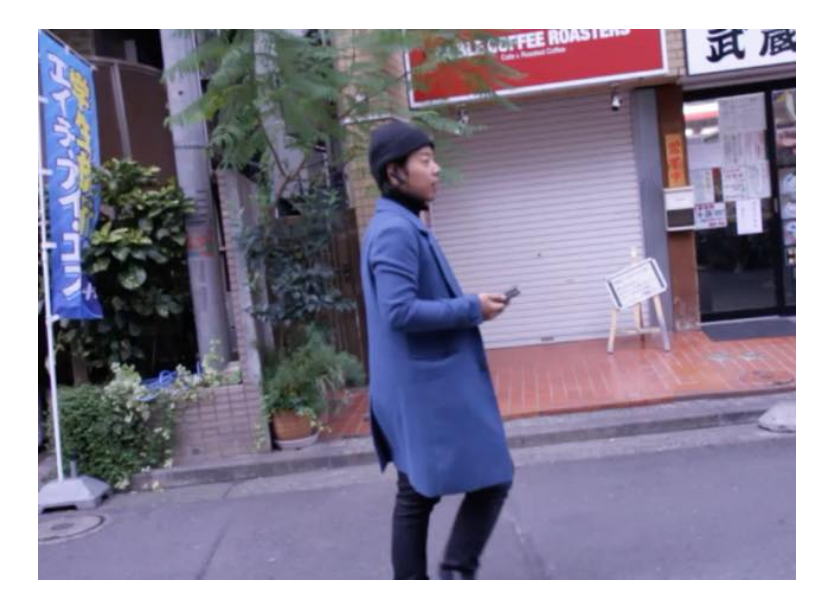

図 4.6: 対象者の K さん

ユーザーテストの対象として、K さんに協力していただきユーザーテストを行 った。

K さんは 24 歳男性で、現在大学院生で日吉を日常的に利用している。

日吉は大学院進学からで現在二年目。

用事があって知らない駅に行く時に、少し早めに行ってご飯を食べるところを 探したりする。

知ってる駅だと、喫煙所に行ってから安く飲み物を買える店を探して歩いたり などする。

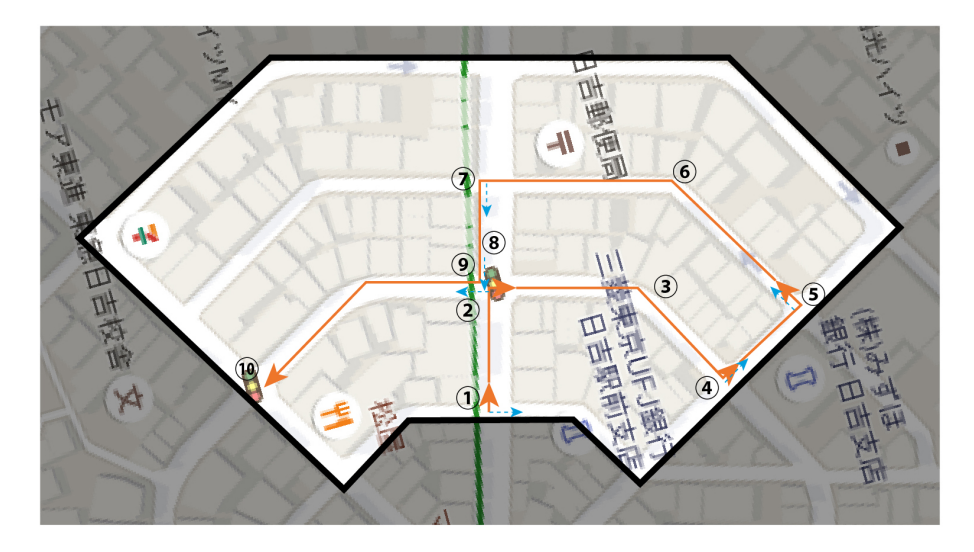

図 4.7: K さんの歩いたルートと出来事

#### 表 4.3: K さんのルート上での出来事

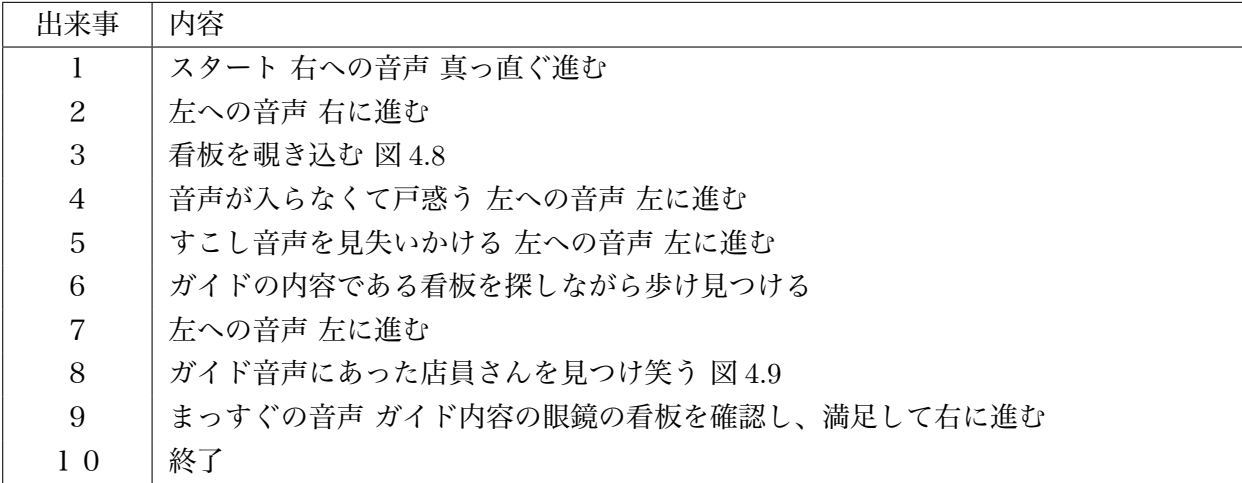

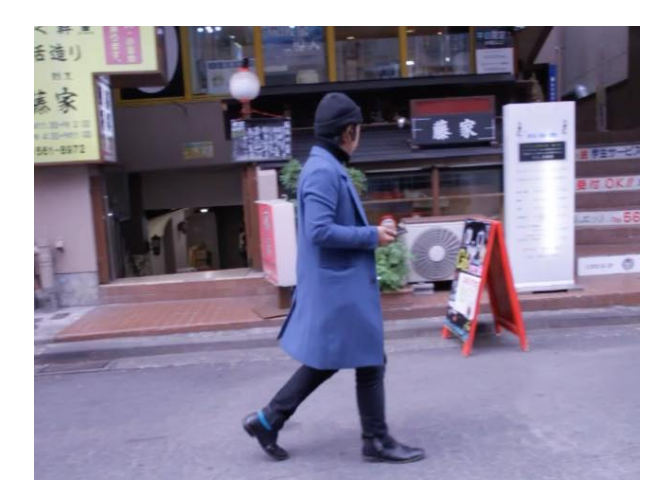

図 4.8: 道にある看板を見ながら歩く K さん

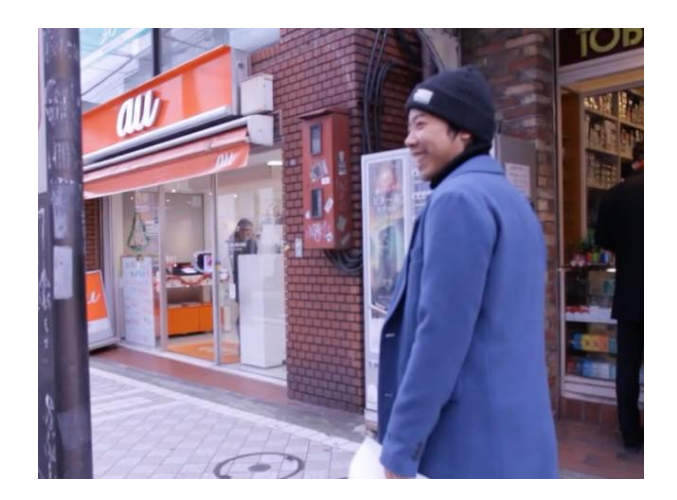

図 4.9: 店員さんをみて笑う K さん

表 4.4: K さんからのフィードバック

フィードバック 全体の感想として、写真が白黒だったから実物と少し違って見え、分かりづらかった。 たまに音声が「右に曲がると、真っ直ぐすすむと、」という風に変な挙動をした。そ こであれっとなった ガイド音声が長く感じた。もう少し短いほうが興味が惹かれるように感じた。長いと 「どこで終わるの?」と思ってしまう。 曲がり角の少し手前で音声が再生されるのは良かった。 使っていて危険は特に感じなかった。画面を見るからすこし車から遠のいたりしてし まうかもしれない。 音声ガイドによって、他のところにも目を注意を向けるようになった。ガイドされて いる内容以外にも他にも面白いものがあるような気がして探しながら歩いた。発見心 がつつかれるような感じがした。新しくオープンした餃子の店があるのは知らなかっ た。 ボデマッサージの看板のガイド音声があった通りは他の看板にも注意を払って歩いた。 目的を持って町を歩けた感じがあった。 眼鏡の看板も普段歩いていて気が付か無かった。眼鏡の看板は真っ直ぐ進まなくても 確認できたので、見た後に違う通りも試そうと思って他の道に進めた。 音声は特に邪魔にならなかった。友人といたわけではないので。 画面はやはり結構見てしまう。フォントが小さかったせいもあるかもしれない。音声 が人工音声でわかりにくい時があったので、その時に確認として文字を読む、といっ た使い方をした。

ボデマッサージの看板の時とかに実物と確認するのにディスプレイは有効だった。 眼鏡の看板も知らなかったし、いつもと違った見え方がした。

72

### **対象者 2 N さん**

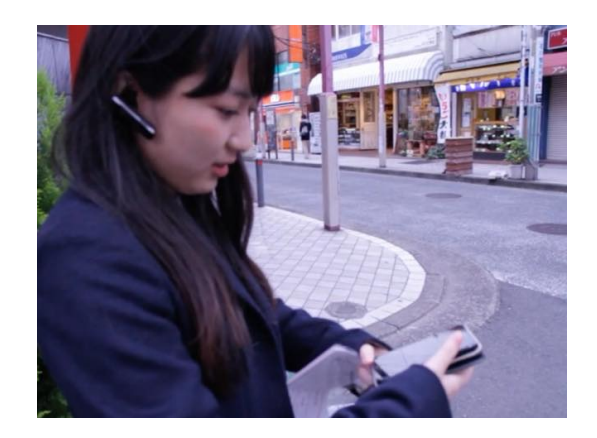

図 4.10: 対象者の N さん

ユーザーテストの対象として、N さんに協力していただきユーザーテストを行 った。

N さんは 24 歳女性で、現在大学院生で日吉を日常的に利用している。

大学時代にも四年間日吉を利用しており、現在五年目になる。

月に二回程度、心に余裕がないときに近い所であれ、遠いところであれまち歩 きを行う。

また、近所でも時間があるときに音楽を聴きながら散策を行い、気になった店 に入ったりなどする。

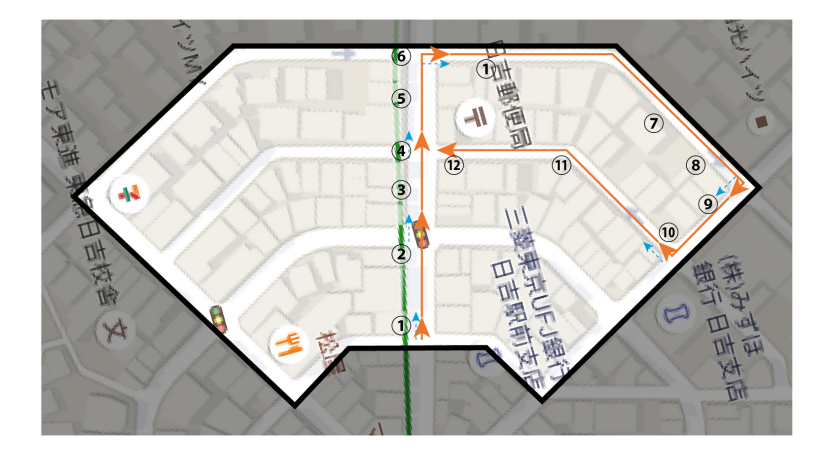

図 4.11: N さんの歩いたルートと出来事

表 4.5: N さんのルート上での出来事

| 出来事            | 内容                                      |
|----------------|-----------------------------------------|
| 1              | スタート 真っ直ぐの音声 真っ直ぐすすむ                    |
| 2              | 真っ直ぐの音声 真っ直ぐすすむ                         |
| 3              | ガイド音声にあった店員さんを見ようと覗きこむ 図 4.8            |
| 4              | 真っ直ぐ音声 真っ直ぐすすむ                          |
| 5              | ガイド音声にあった花屋さんを見つける                      |
| 6              | 右への音声 右に進む                              |
| $\overline{7}$ | 「やさしい手」という名の介護施設に興味を持つ 図 4.12           |
| 8              | ガイドにあった証券会社を見つける クリスマスの装飾がなされている家に興味を持つ |
| 9              | 右への音声 右に進む ガイドにある施設を見つけて笑う              |
| 10             | 右への音声 右に進む                              |
| $1\;1$         | ボデを探しながら歩き、看板を見つけ、興味を持ち、パンフレットをとる 図4.13 |
| 12             | 終了                                      |

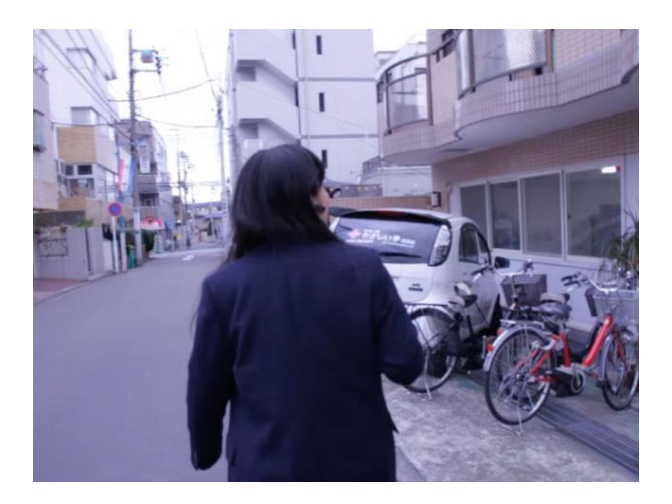

図 4.12: やさしい手という介護施設に興味をもつ N さん

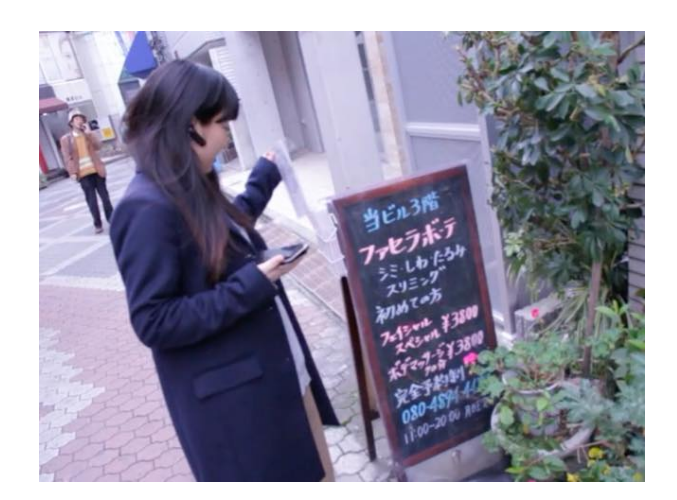

図 4.13: ボデマッサージに興味を持ちパンフレットをとる N さん

表 4.6: N さんからのフィードバック

フィードバック たまに音声が「右に曲がると、真っ直ぐすすむと、」という風に変な挙動をした。そ こであれっとなった 日吉は五年目であるが、思いがけない場所、知らない所、見れていなかった所に行け ナー ファセラボーテ、丸三証券、やさしい手など初めて見て、発見することができた タバコ屋さんのところで、見てみようとしたら交差点に近づいてしまったために次の 音声が入ってきてしまった 基本的に音声が出てくるタイミングは丁度よかった 普段、現実逃避をするときなどにまち歩きをする。その時はぼーっとして歩いている。

じっくりみるより、目に止まったところに行く。こういった物があればもっと色々な 者に気づくことが出来るように思う

他の「るるぶ」のようなガイドブックに比べて、商業的ではなく、例えば「やさしい 手」等の施設は取り上げないので、そういった意外さがあるのは面白い点だと思う。 同じ町でも色々なターゲット層に向けたコンテンツがあるといいかもしれない。

いつもとは別の目線から日吉を見ることが出来た。

パンフレットをとった理由は気になったから。「こんなお店があるんだ」と思い、「ど んなことをしているんだろう」と興味を持ったから。

76

### **対象者 3 O さん**

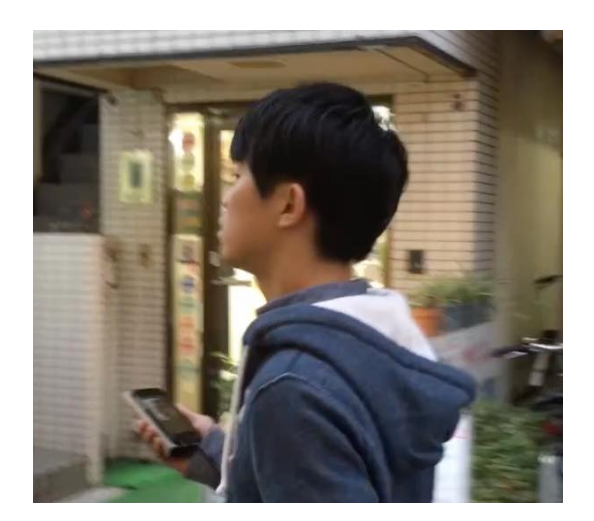

図 4.14: 対象者の O さん

ユーザーテストの対象として、O さんに協力していただきユーザーテストを行 った。

O さんは 24 歳男性。現在大学院生で日吉在住である。

普段、待ち合わせをしていて時間が余った時や、出張先等でフラフラと歩きな がら店を見て回ったりする。

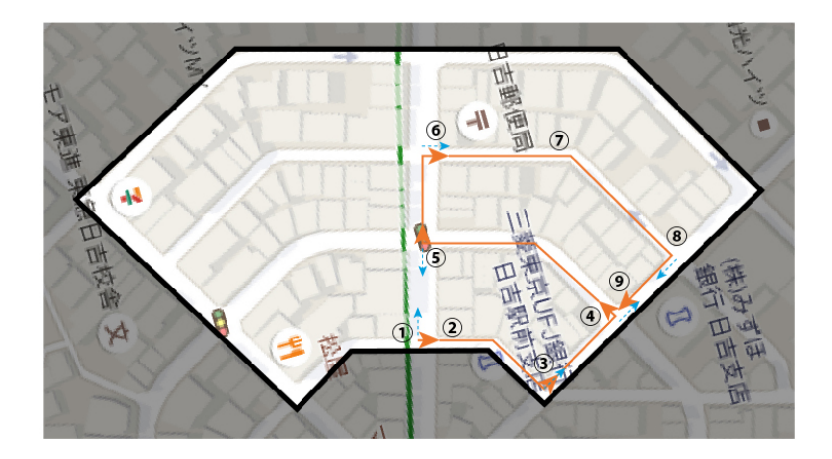

図 4.15: O さんの歩いたルートと出来事

表 4.7: O さんのルート上での出来事

| 出来事            | 内容                        |
|----------------|---------------------------|
|                | スタート 真っ直ぐの音声 右にすすむ        |
| 2              | 真っ直ぐ方向のガイドに出てきたメガネの看板を見る  |
| 3              | 左の音声 左に進む                 |
| $\overline{4}$ | 真っ直ぐの音声 左にすすむ             |
| 5              | 左の音声 右に進む                 |
| 6              | 右の音声 右に進む                 |
| 7              | ガイドに出てきた看板をキョロキョロと探しながら歩く |
| 8              | 右の音声 右にすすむ                |
| 9              | 終了                        |

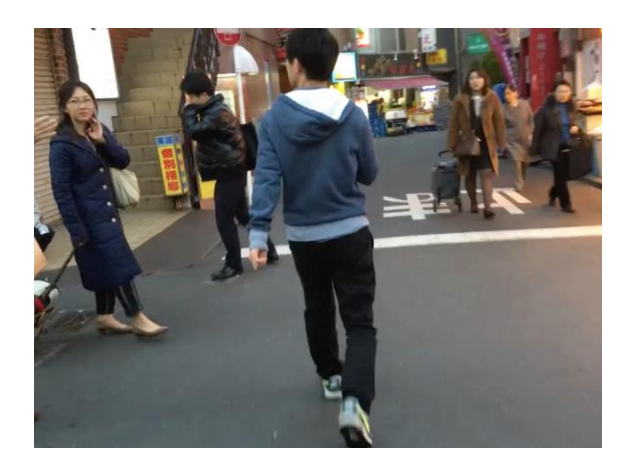

図 4.16: ガイドに出てきた大きなメガネの看板を見る O さん

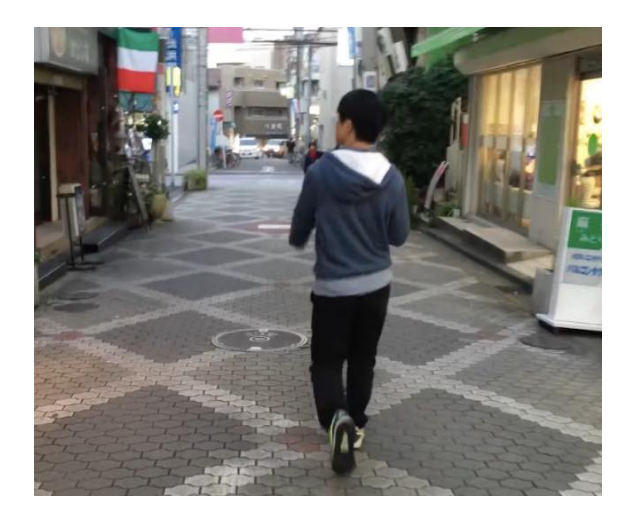

図 4.17: キョロキョロしながら歩く O さん

表 4.8: O さんからのフィードバック

フィードバック 音声が入るタイミングが交差点のちょっと前に入ってきたので、それで何回かガイド の方に興味を持っていくことが出来た 一番初めはすぐそこのオブジェクトに対してのガイドだったので、ぱっと見て、じゃ あ違う方向に進もうかなと思った 機械音声であることが何か影響したという感じはしなかった 「いっぱい食べるのは体育会系の人たちだ」といった様な、お店の情報だけでなくど ういった人がいるといった情報は普段見ているだけでは知ることが出来ないので面白 かった 角によって情報量が違うなと感じた。どこまで立ち止まって聞けばいいのか、少し分 からなくなった。その場所はもう過ぎたのにガイドを聞き続けるといったことがあっ た 音声によってより周りを見るようになった。初めガイドで出てきたメガネの看板は普 段自分が使う道なのに気がついておらず、他にも色々見てみるのが面白いのかなと思 い、いつもより周りを見ながら歩いた 写真のビジュアルがパッと出た時に見るだけでそれ以上あまり見なかったので、歩き スマホ的な危険はあまり感じなかった。主に音声を聴きながら周りを見つつ歩くといっ た感じだった るるぶ等のガイドブックは、事前に情報を受け取り、『じゃあどこに行こうか』と計画 をたてるものだけども、「のべる」は今いる場所に対しての情報をもらえるので、よ りリアルタイムの情報を知ることが出来、事前の計画をたてる事は出来ないが新しい 事をしるという点ではいいのでは

### **対象者 4 S さん**

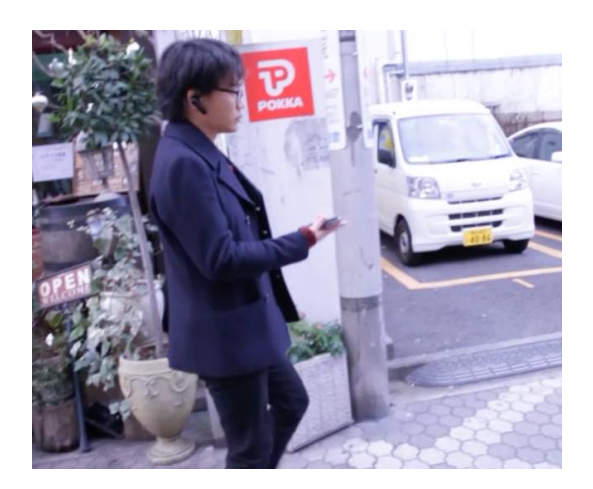

図 4.18: 対象者の S さん

ユーザーテストの対象として、S さんに協力していただきユーザーテストを行 った。

S さんは 24 歳男性。現在大学院生で日吉を日常的に利用している。

時々、普段使っている道から外れて小道に入っていき、知らないところを開拓 するといった風にまち歩きを行う。

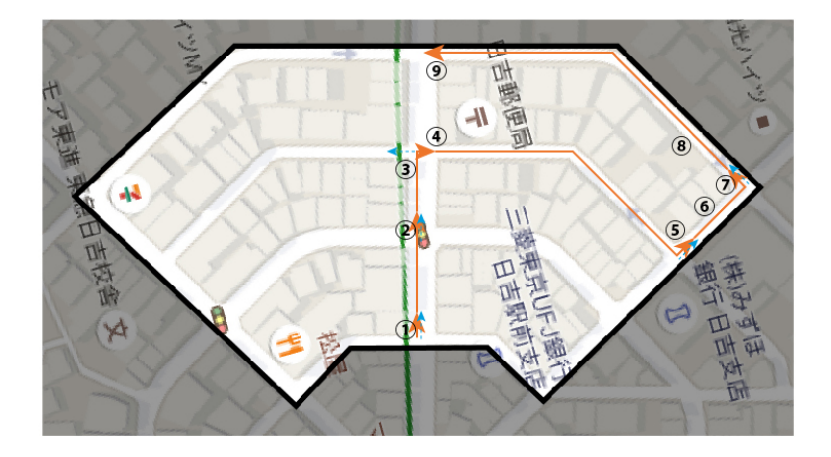

図 4.19: S さんの歩いたルートと出来事

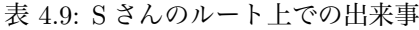

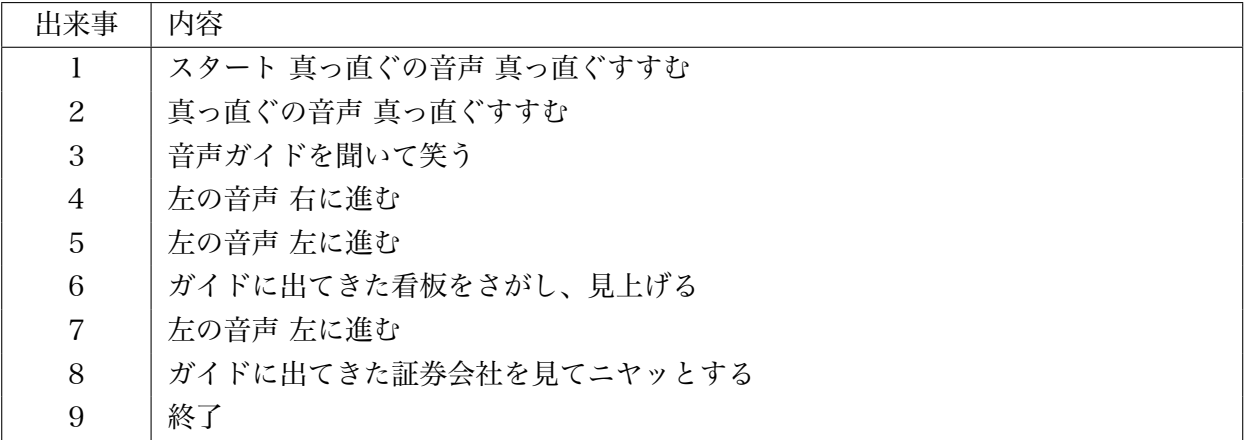

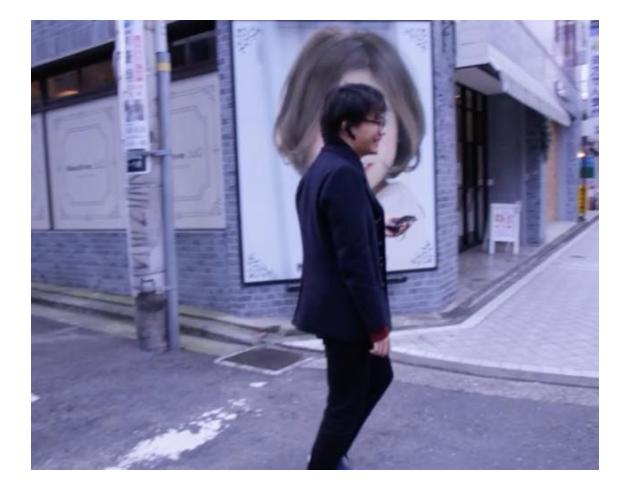

図 4.20: ガイドを聞いて笑う S さん

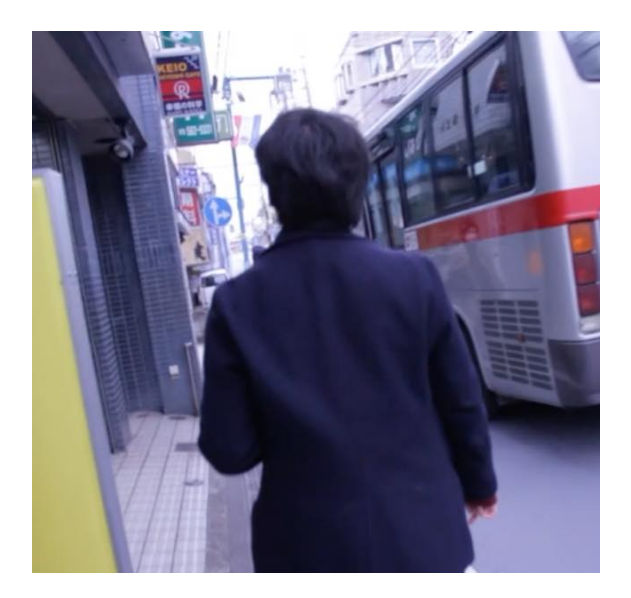

図 4.21: ガイドに出てきた看板を見上げる S さん

表 4.10: S さんからのフィードバック

フィードバック

書いてあること、言ってること自体が面白く、ガイド通りに読み進める、というか歩 き進めるほうが面白く感じた

横断歩道の向こう側のことについてガイドが話し始めた時、対象の物がまだ見えない ので、ガイドが出るタイミングが少し早く感じた。

ラジオを聴きながら歩いている感覚に近かった。ラジオと言っても、自分が今歩いて いる場所で起きていることについてのガイドであるから、普通のラジオに比べてより 面白く感じた。

提示された以外の方向はガイド情報のコンテンツがないため、結果あまり楽しめなかっ た。提示された方向に進んだほうが面白い

音声の長さは今くらいがギリギリ。もうこれ以上長くなくていい

歩いている時にガイドが聞こえてきて、その場でそっちに行こうか、行かないでおこ うかと直感で決める感覚は楽しかった。

気づかなかった!という看板などの発見があった。

ガイドが聞こえた時にガイドに出てきた物を探し始めて、見つけた時に答え合わせ的 な嬉しさと、自分と違う意見を聞けてラジオ的な面白さを感じることが出来た。

# **4.5. ユーザーテスト1のまとめ**

日吉でのユーザーテストをふまえ、確認できた価値と改善すべき点を以下に示す

表 4.11: 確認できた価値

| 確認できた価値                                |
|----------------------------------------|
| 日常的に利用する町でも新たな視線から見ることが出来、思いがけない場所、知らな |
| い所など、様々な魅力を発見することが出来る。                 |
| 他にも面白いものがあるような気がして、普段歩くときよりも周囲に気を配りながら |
| 歩くことが出来る。                              |
| 所謂、ガイドブックとは異なる着眼点から町を楽しむ事ができる。         |
| 目的を持って町を歩くことが出来る。                      |
| 新たな店に興味を持ち、来店するきっかけが出来た。               |
| 音声ガイドによって、町の中の他の物事にも興味を持つことが出来た。       |

表 4.12: 改善すべき点

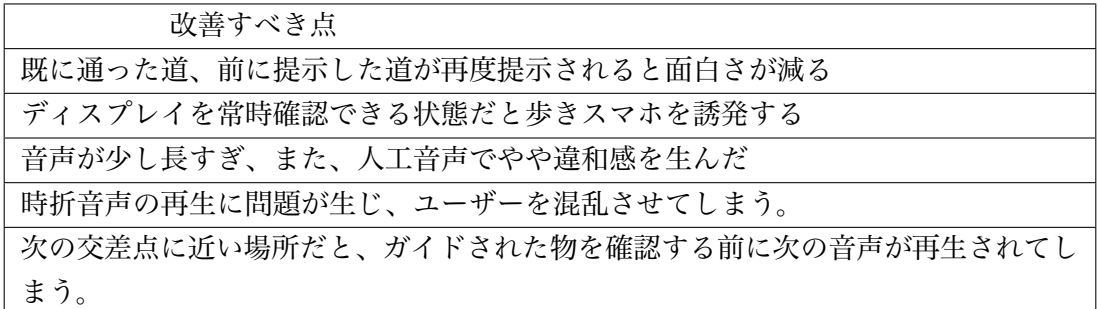

# **4.6. ユーザーテスト2**

次に、京都市内のある区域内に iBeacon 端末を日吉同様に設置し、ユーザーテ ストを行った。

# **4.7. ユーザーテスト2の設定**

京都でのユーザーテストは、図 4.22 に示す長方形で囲われたエリアにて行った。 この地域は烏丸通、丸太町通、御池通、富小路通に囲まれており、いわゆる碁盤 の目の路地の形式をとっており、図 4.23 に示すように、住宅地の中に京町家や新 しいカフェや昔ながらの家具屋街などが混在するエリアである。

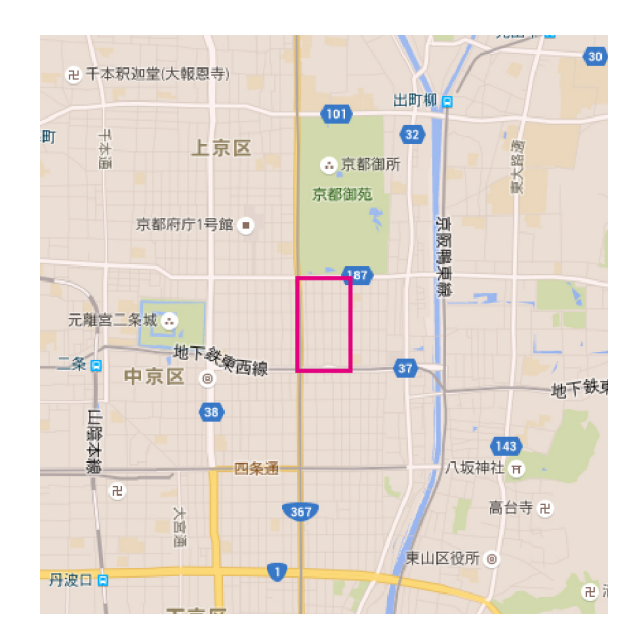

図 4.22: 京都でのユーザーテストの実施地区

図 4.24 に示す様に iBeacon 端末を設置し、また、其々の道に対して識別するた めの名称を付けていった。iBeacon 端末は日吉同様に UUID 値を 00000000-9D6A-1001-B000-001C4D834503 とし、Major 値を 1 から 6、Minor 値を 1 から 7 に設定 し、Major 値 1 を a、2 を b、3 を c、4 を d、5 を e、6 を e と見なし、それぞれの交 差点に対応させた。

また、kinko 's <sup>1</sup> にて製本して作成した文庫本デバイスを使用し、中に iPhone5S を入れて使用した。

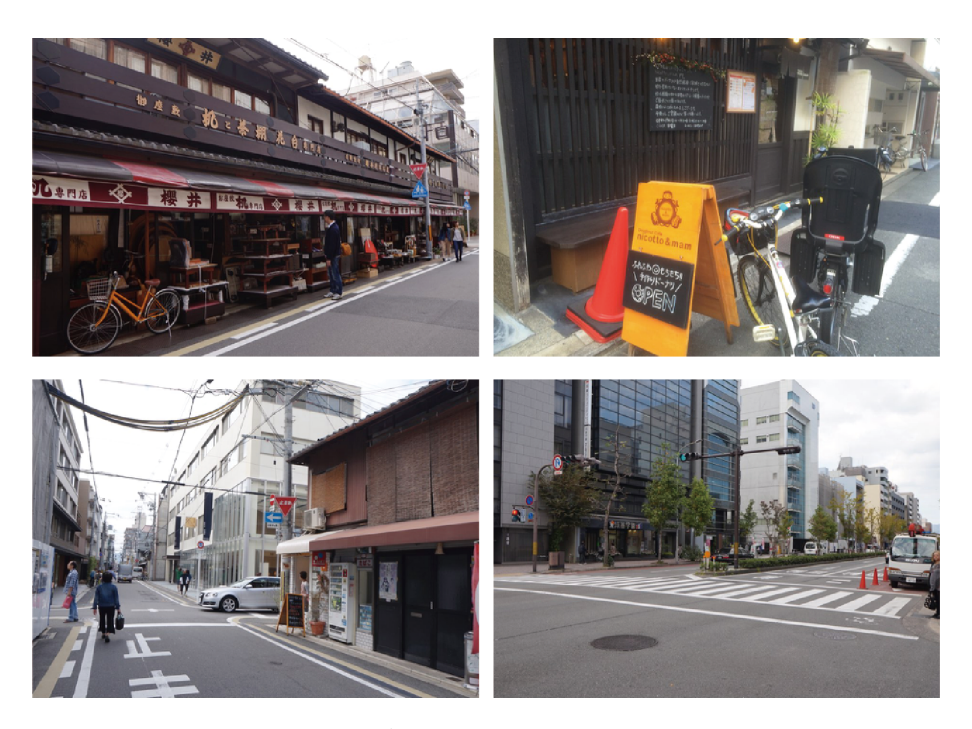

図 4.23: ユーザーテストを行った地域の町並み

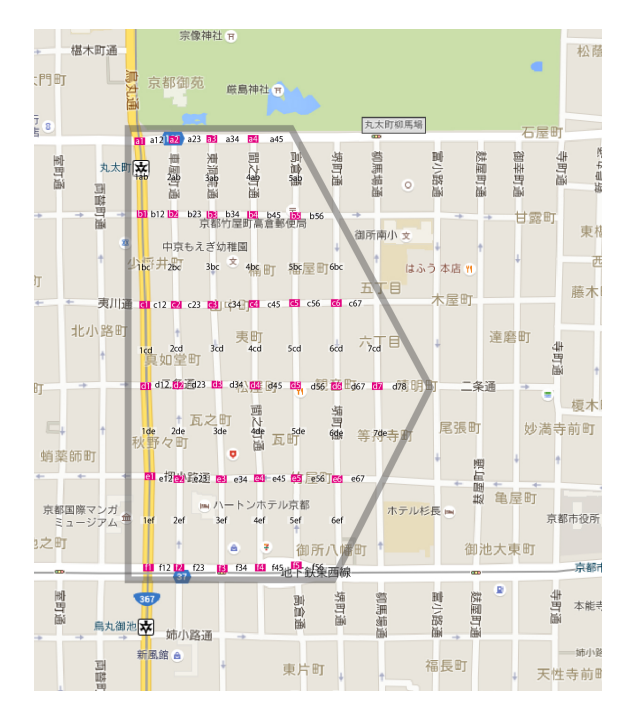

図 4.24: iBeacon 端末の設置場所と其々の道の識別名

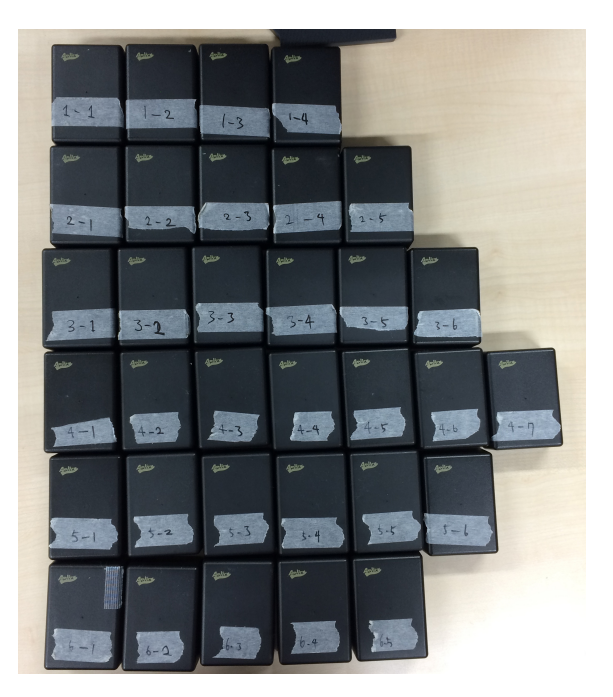

図 4.25: 使用した iBeacon 端末

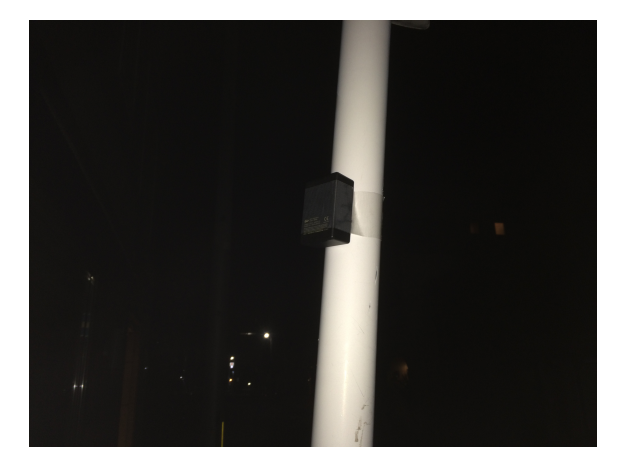

図 4.26: iBeacon 端末を設置した様子

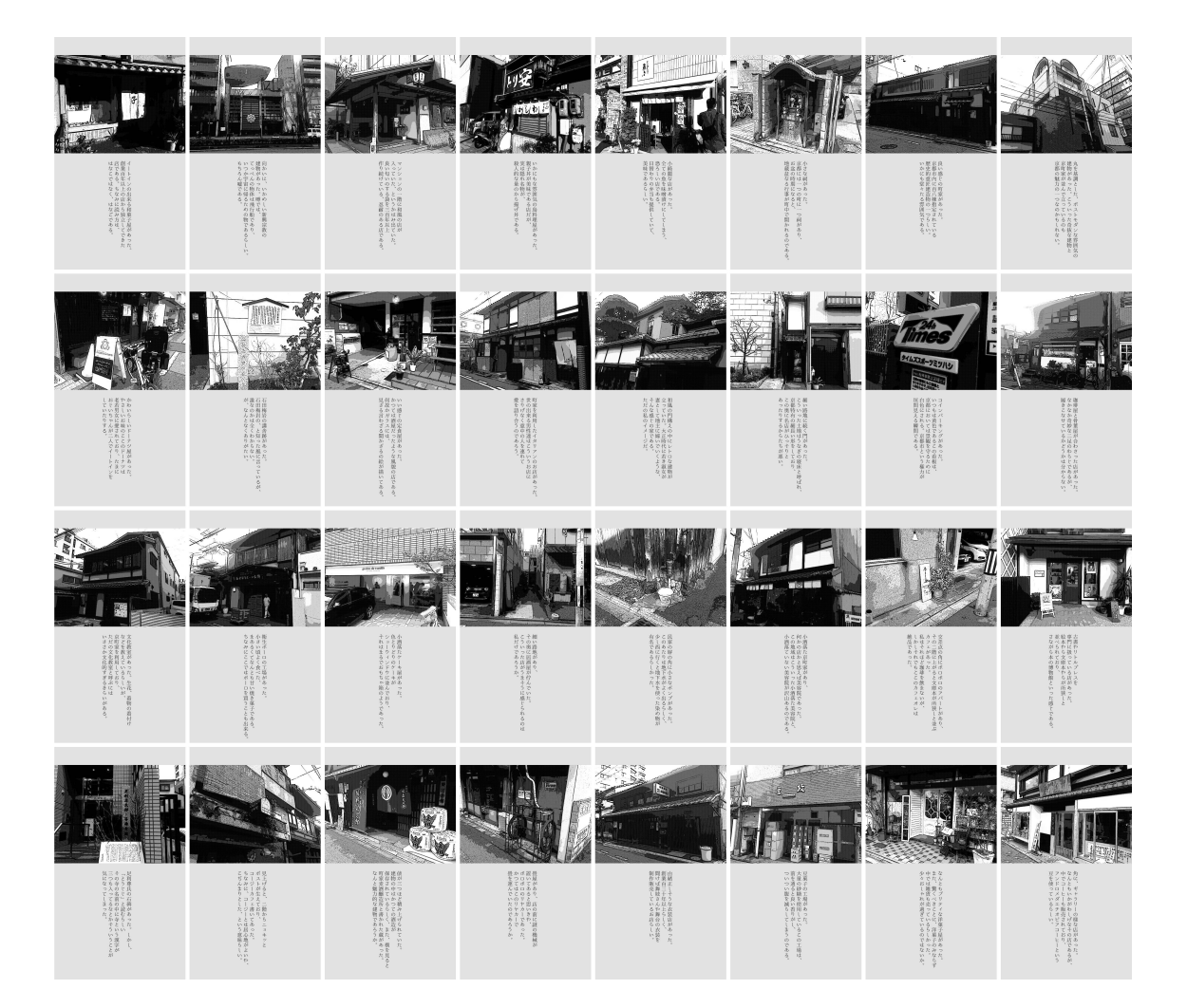

図 4.27: 作成した画面 1

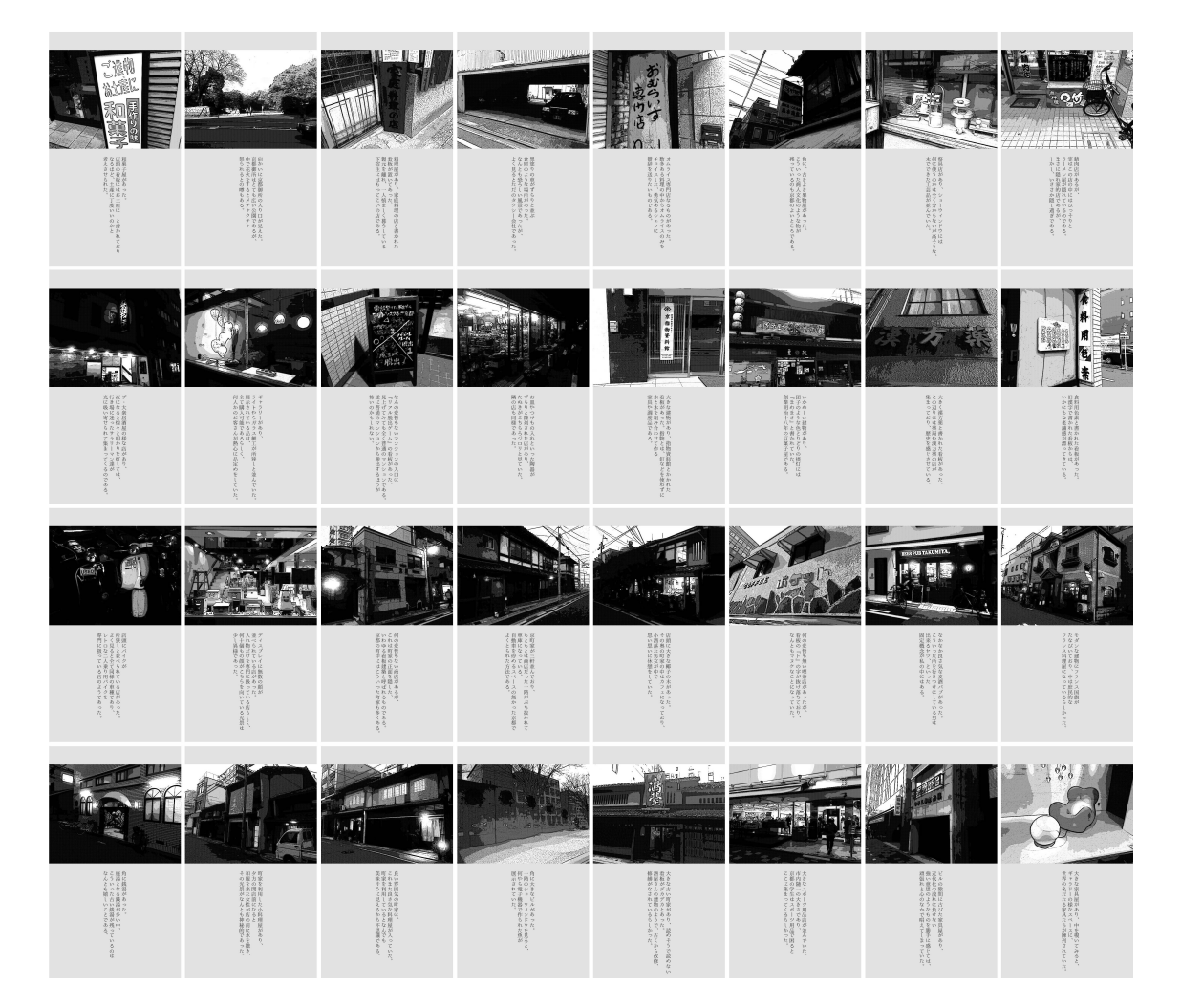

図 4.28: 作成した画面 2

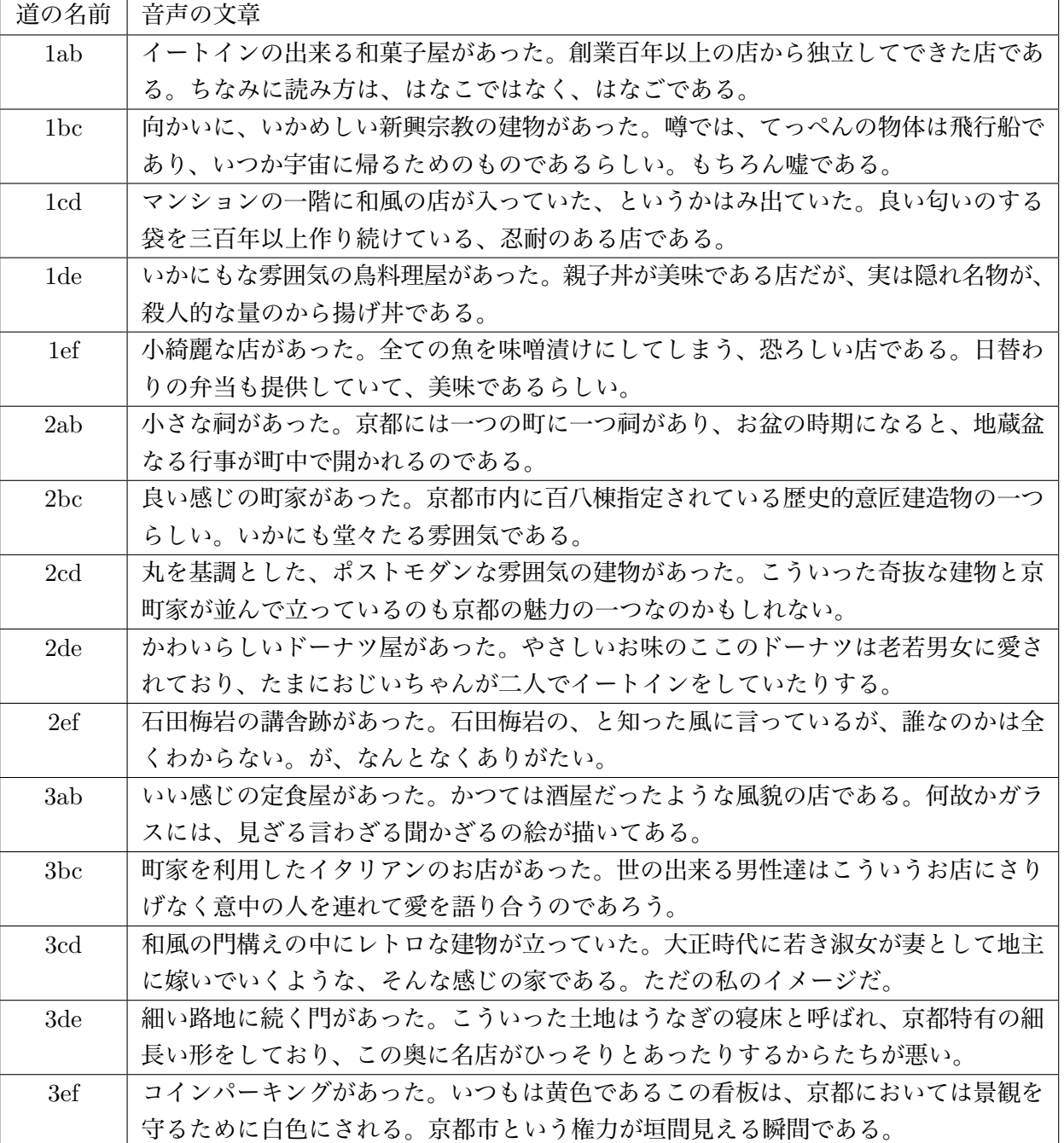

#### 表 4.13: 其々の南北の道で提供する情報の内容

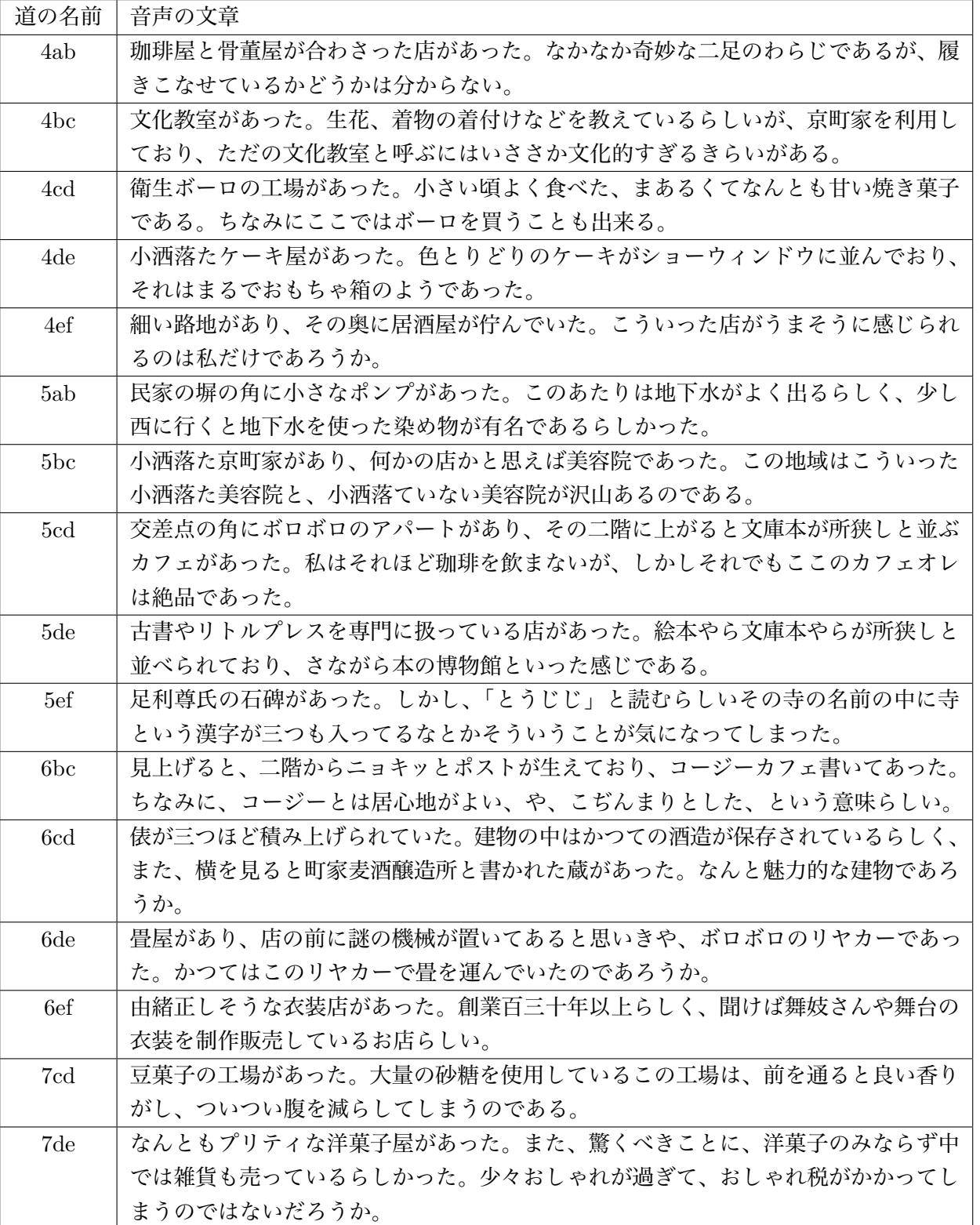

#### 表 4.14: 其々の南北の道で提供する情報の内容

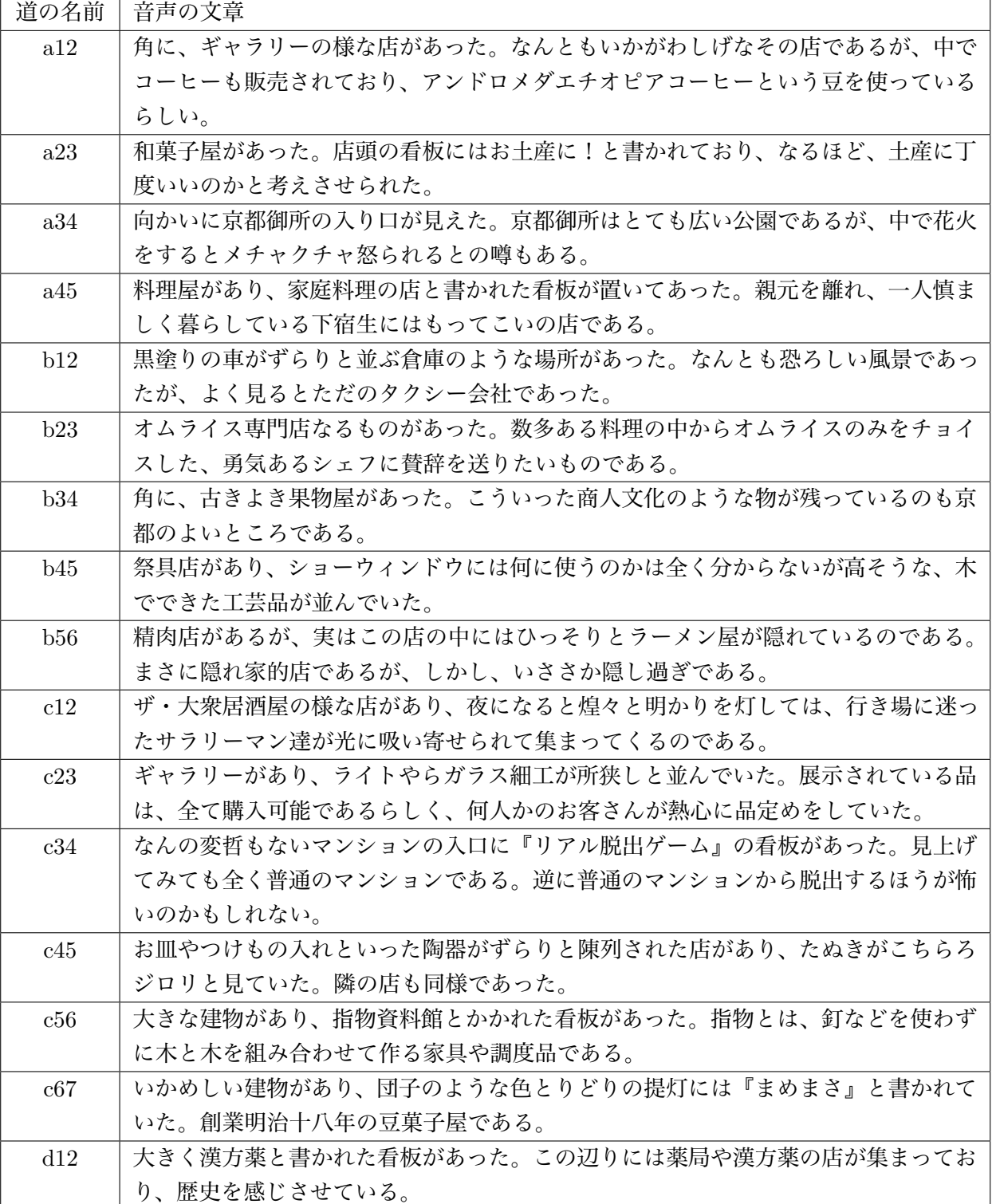

表 4.15: 其々の東西の道で提供する情報の内容
| 道の名前 | 音声の文章                                  |
|------|----------------------------------------|
| d23  | 食料用色素と書かれた看板があった。旧漢字で書かれた看板からは、いかにもな老舗 |
|      | 感が漂ってきている。                             |
| d34  | 店頭にバイクが所狭しと並べられている店があった。よく見ると全て同様の車種であ |
|      | り、レトロな二人乗り用バイクを専門に扱っている店のようであった。       |
| d45  | ディスプレイに無数の顔が並べられている店があった。入れ物だけを専門に扱ってい |
|      | る店らしく、何十個もの顔がこちらを向いている光景は少し異様であった。     |
| d56  | 何の変哲もない商店があるが、これは町家の前に自由な装飾の衝立を置いた、いわゆ |
|      | る看板建築と呼ばれるものである。京都の町中にはこういった町家も多くある。   |
| d67  | 京町家が三軒並んでおり、もともとは商店だった一階がぶち抜かれて車庫になってい |
|      | る。自動車を停めるスペースの無かった京都でよくとられた方法である。      |
| d78  | 店頭に大きな椰子の木があった。その奥の町家の中はカフェになっており、小洒落た |
|      | 男女が中で思い思いに休憩をしていた。                     |
| e12  | 何の変哲も無い喫茶店があったが、看板の『ト』の字が抜け落ちており、なんともマ |
|      | ヌケなことになっていた。                           |
| e23  | なかなか良さ気な麦酒パブがあった。こういった所を行きつけにしている男は出来る |
|      | ヤツ、といった固定概念が私の中にはある。                   |
| e34  | モダンな建物にフランス国旗がたなびいており、中は庶民的なフランス料理屋になっ |
|      | ているらしかった。                              |
| e45  | 角に銭湯があった。廃湯となる銭湯が多い中、こういった古い銭湯が残っているのは |
|      | なんとも嬉しいことである。                          |
| e56  | 町家を利用した小料理屋があり、夕方の開店前になると和服を来た女性が店の前に水 |
|      | を撒き、その光景がなんとも神秘的であった。                  |
| e67  | 良い雰囲気の町家に、これまた良さ気な料理屋が入っていた。町家を利用していると |
|      | なんでも美味そうに見えるから不思議である。                  |
| f12  | 角に大きなビルがあった。一階のショーウィンドウを見ると、何やら電子機器で作ら |
|      | れた魚が展示されていた。                           |
| f23  | 大きな古い町家があり、読めそうで読めない看板がデカデカとあった。酒屋さんの建 |
|      | 物のようで、古くから改修、修繕がなされているらしかった。           |
| f34  | 大きなスポーツ用品店が並んでいた。市内随一の大きさであり、京都の学生はスポー |
|      | ツ用品で困るとここに集まってくるらしかった。                 |
| f45  | ビルの隙間に古びた家具屋があり、近代化の流れに負けない強い意思のようなものを |
|      | 勝手に感じては、頑張れと心のなかで唱えてしまっていた。            |
| f56  | 大きな家具屋があり、中を覗いてみると、ギャラリーの様なスペースに、世界の名だ |
|      | たる家具たちが中に陳列されていた。                      |

表 4.16: 其々の東西の道で提供する情報の内容

## **4.8. ユーザーテスト2の検証方法及び目的**

#### **検証方法**

1. イヤホンを装着する

2.「のべる」のアプリを起動する

3.(d,1) のビーコンのある、烏丸二条の交差点から探索を開始する

4. 提示されるガイド音声をとガイド画面を受け取り、どちらの方向が提示され たかを指で指し示す

5. 自分の進みたい方向にすすむ

6. 4 と 5 の手順を繰り返し、20 分程度探索を行う

ユーザーテストの様子は動画として保存し、その動画を対象者と共に振り返り ながらその時にどうしてそういった行動をとったっか等を口述してもらった。

## **4.9. ユーザーテスト2の事例**

**対象者 1 Y さん**

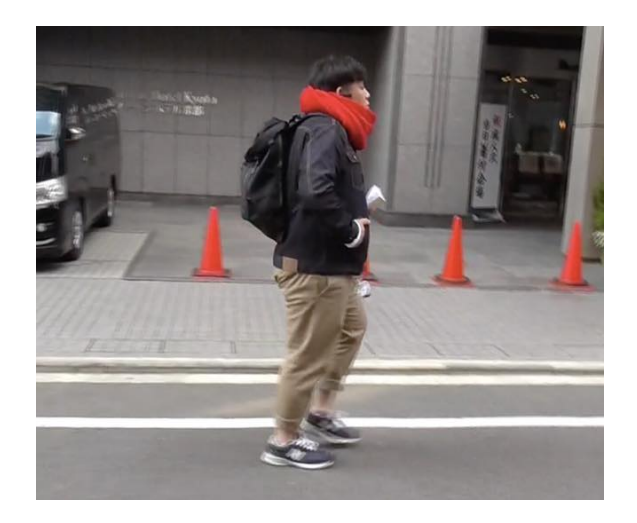

図 4.29: Y さんのユーザーテストの様子

ユーザーテストの対象として、Y さんに協力していただきユーザーテストを行 った。

N さんは 26 歳男性で、現在、大阪市内在住。

六年前に一年間京都の南区に住んでいたことがある。

飲食関係で働いていたこともあり、食に対する興味が強い。待ち合わせ等で時 間が余った時などにフラフラと周辺を探索したりする。

京都には極稀に遊びに来るようである。

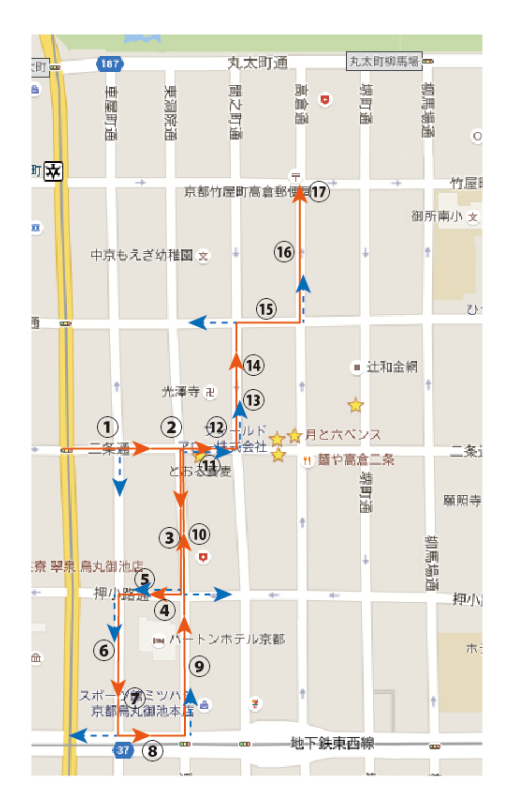

図 4.30: Y さんのユーザーテスト中での出来事

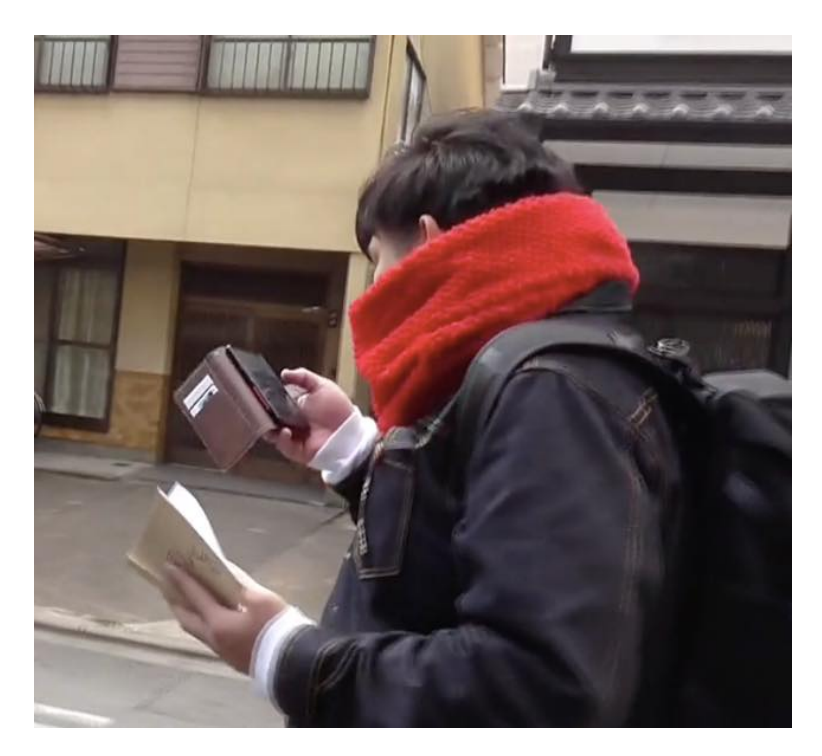

図 4.31: ガイドに出てきた岩田梅岩に興味を持ち、調べる

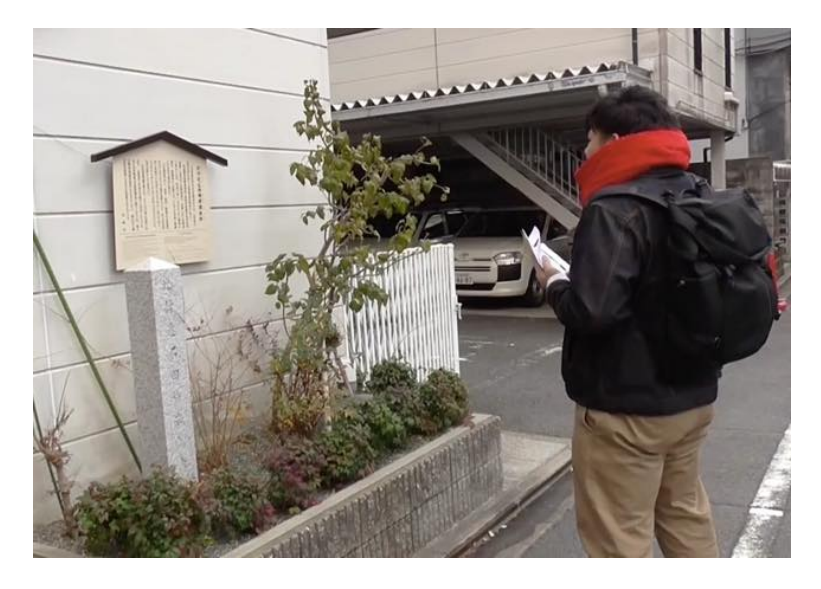

図 4.32: 岩田梅岩の看板をじっくり見入る

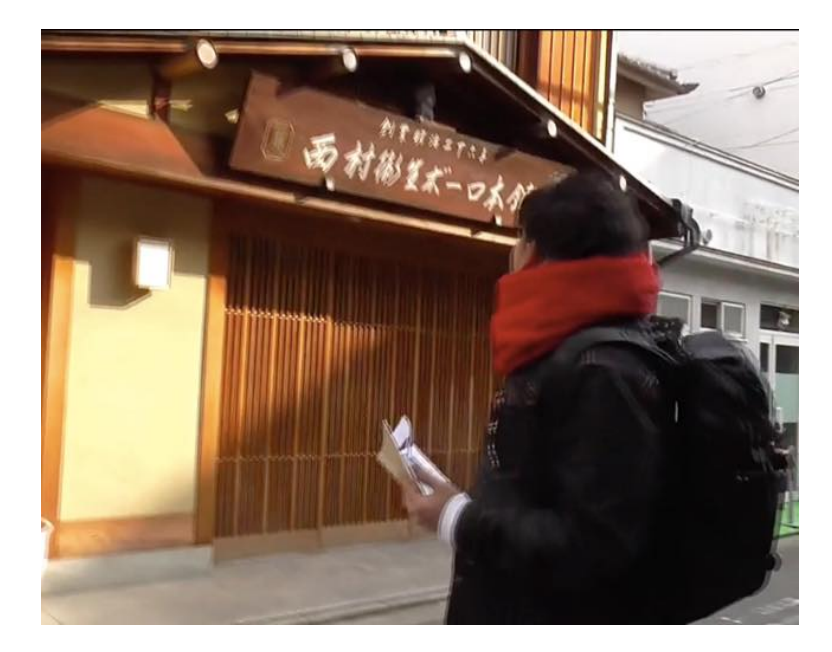

図 4.33: ガイドに出てきた衛生ボーロに興味を持ち、買おうとするも閉店していた

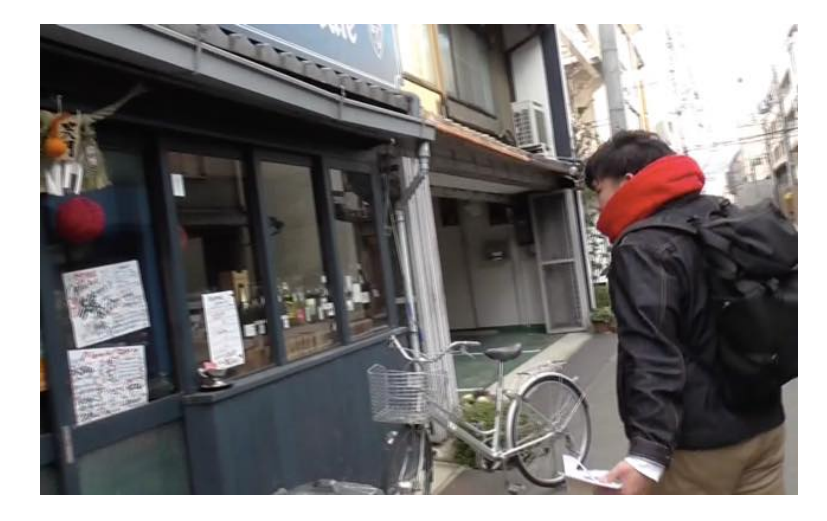

図 4.34: ガイドに出てこなかったバーに興味を持ちメニューを覗き込む

| 出来事             | 内容                                        |
|-----------------|-------------------------------------------|
| 1               | 右にあるドーナツ屋のガイドが出るが、どこの交差点のことか分からず直進        |
| 2               | お腹が減っていたのでドーナツ屋に行きたくて右に曲がる                |
| 3               | 音声だけではわからなくなると思い、画面を見始める                  |
| $\overline{4}$  | ガイドに出てきたビアパブに興味を示し、ガイドの内容に同意して話しかけてくる     |
| 5               | 屋根の上にのっている布団を見つけて可哀想に感じる                  |
| 6               | ガイドで岩田梅岩の情報が出てき、興味を持ちグーグルで検索する。<br>図 4.31 |
| $\overline{7}$  | 岩田梅岩にまつわる記念碑をじっくりと見る 図 4.32               |
| 8               | 歴史的建造物があったが、ガイドに無かったので気づかなかった             |
| 9               | 何か面白いものが無いかとキョロキョロしながら歩く                  |
| 1 <sub>0</sub>  | 猫を見つけ、「優雅やな」と言う                           |
| $1\quad1$       | ガイドにはなかった、とおる蕎麦に興味を持つ                     |
| $1\,2$          | ガイドにはなかった、ベスパの中古専門店に興味を持つ                 |
| 13              | ガイドに出てきた衛生ボーロを買おうと思って行くが、閉まっていた 図 4.33    |
| 14              | 道の真中あたりでガイドが出てしまう                         |
| $1\overline{5}$ | ガイドには無かったバーに興味を持ちメニューを覗き込む 図 4.34         |
| 16              | ガイドには無かった、看板が出ている日本家屋に興味を持ち、調べるもただの借家だっ   |
|                 | た                                         |
| 17              | この交差点でユーザーテストを終了                          |

表 4.17: Y さんのルート上での出来事

表 4.18: Y さんからのフィードバック

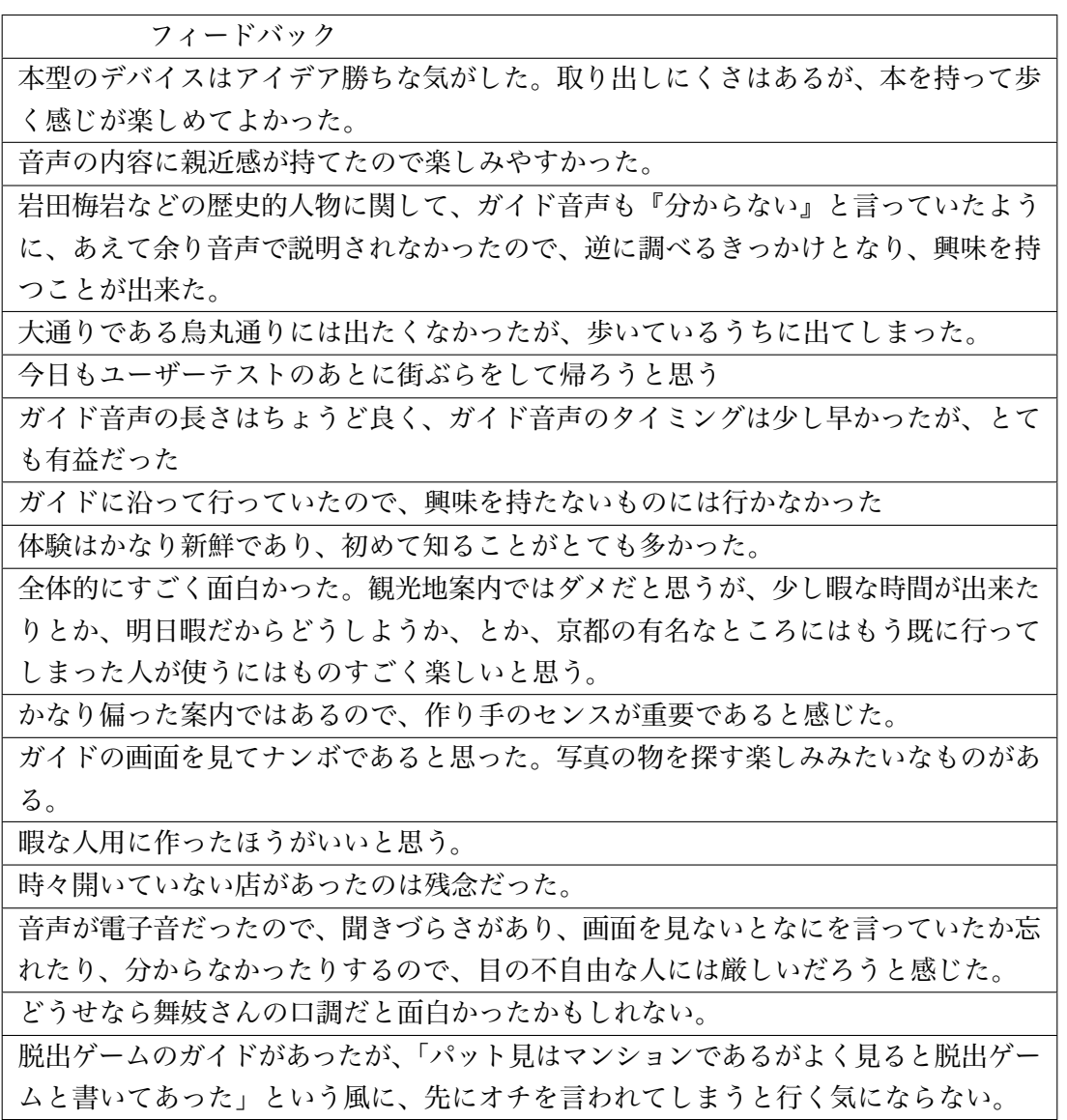

### **対象者 2 F さん**

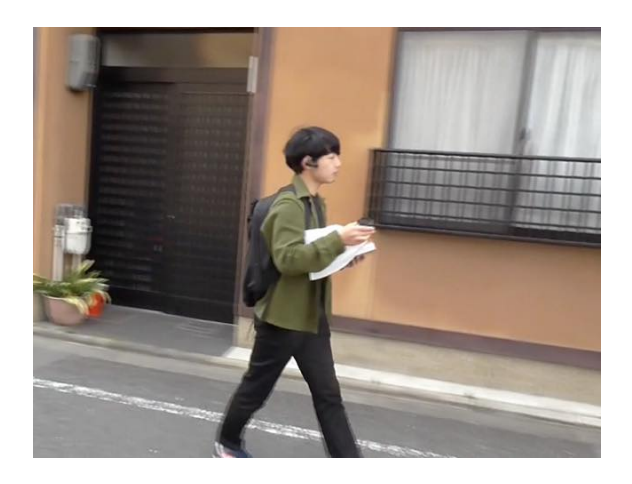

図 4.35: F さんのユーザーテストの様子

ユーザーテストの対象として、F さんに協力していただきユーザーテストを行 った。

Y さんは 25 歳男性で、現在、神戸市在住。

大学時代に 6 年間京都に住んでいたことがある。

京都時代は左京区内に 4 年間、西京区内に 2 年間住んでおり、今回のエリアには 来るのはほとんどはじめてであった。

現在大手ゼネコンに技術職として勤務している。

F さんのユーザーテスト中に一度システム上のエラーが発生したため、再度ス タート地点から仕切り直し、合計二回のユーザーテストを行った。

#### **F さんの一回目のユーザーテスト**

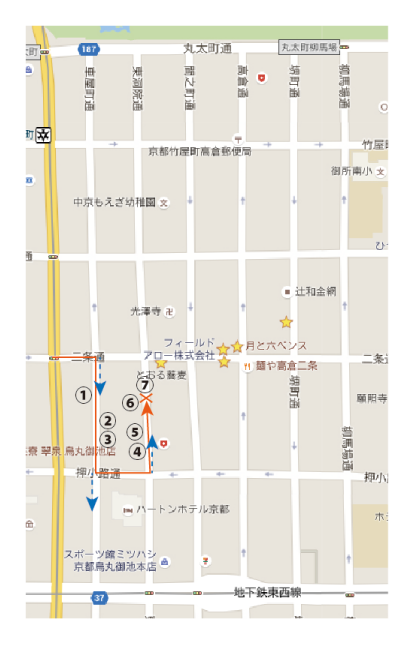

図 4.36: F さんの一回目のユーザーテスト中での出来事

表 4.19: F さんの 1 回目のルート上での出来事

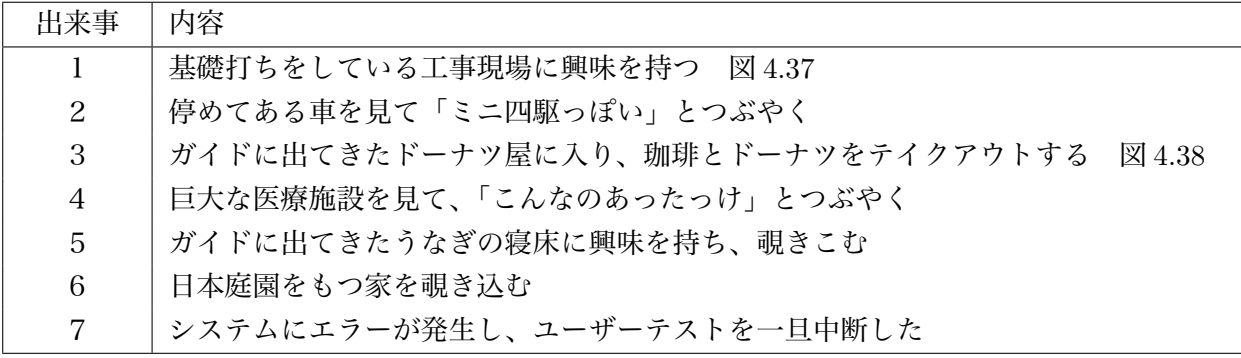

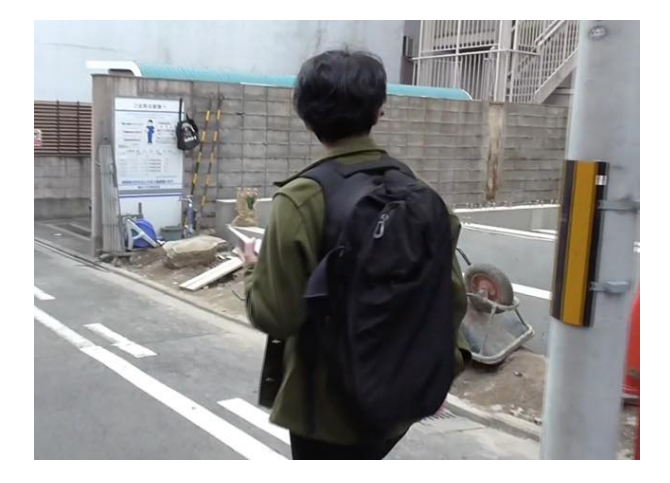

図 4.37: 基礎打ちをしている現場に興味を持つ F さん

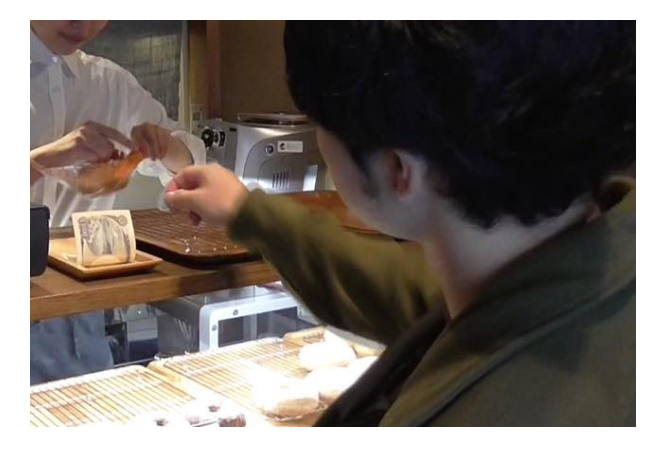

図 4.38: ドーナツと珈琲を注文する F さん

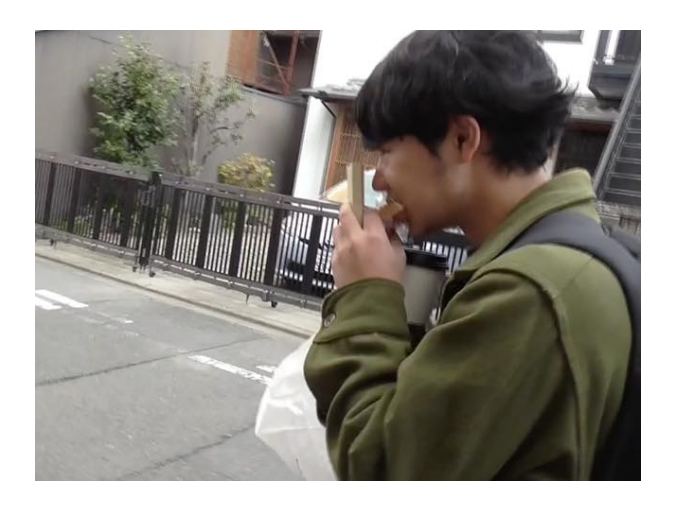

図 4.39: ドーナツを食べあるきする F さん

#### **F さんの二回目のユーザーテスト**

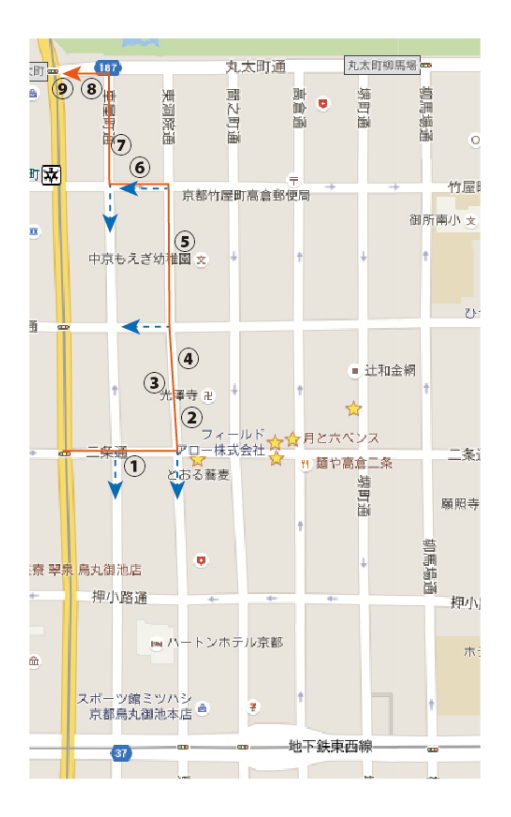

図 4.40: F さんの二回目のユーザーテスト中での出来事

表 4.20: F さんの2回目のルート上での出来事

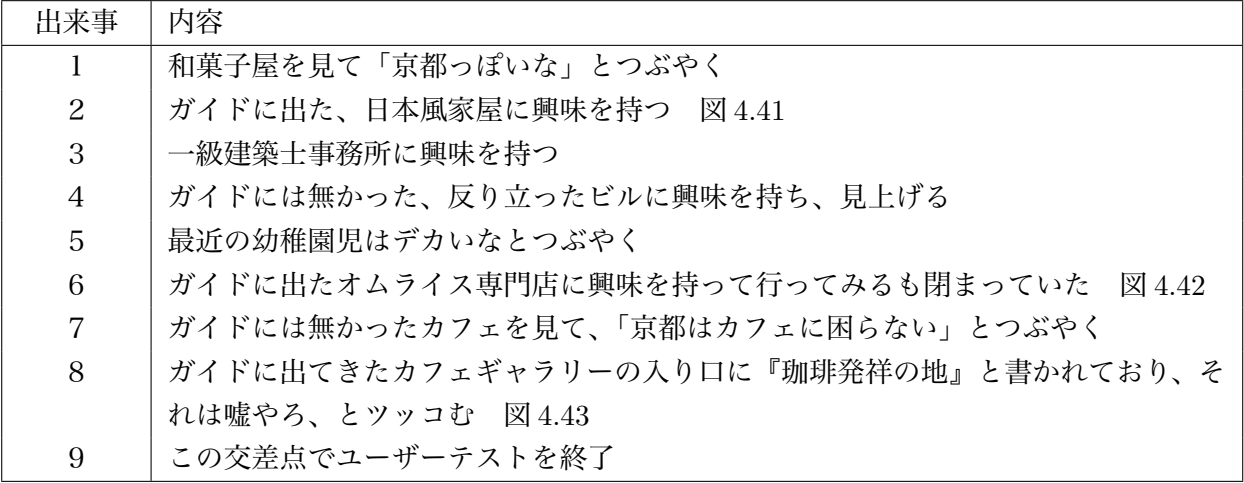

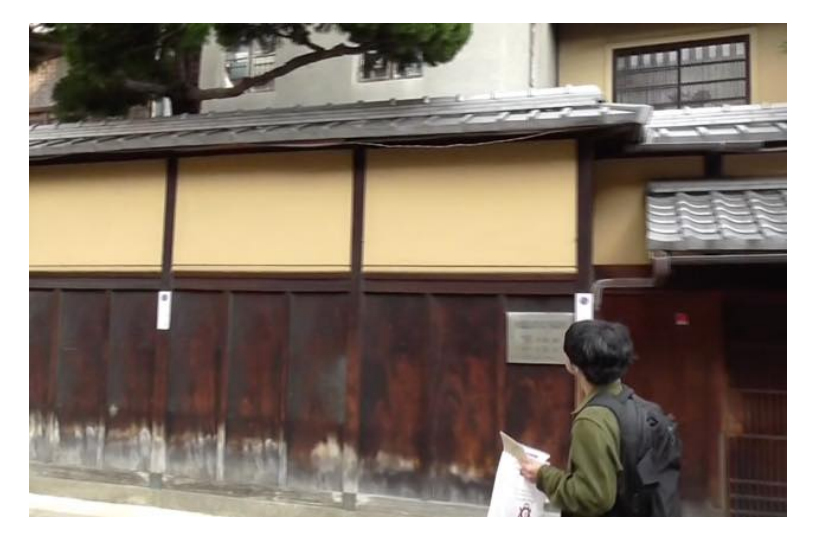

図 4.41: ガイドに出てきた家に興味を持つ F さん

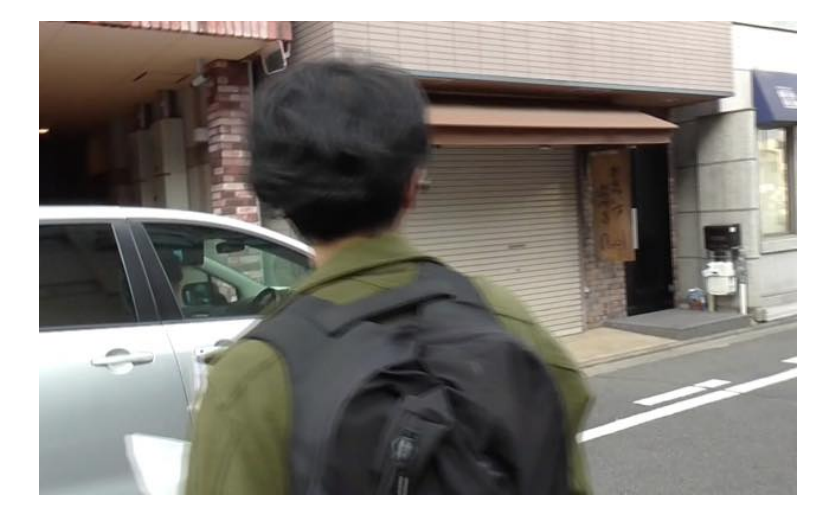

図 4.42: ガイドに出てきたオムライス専門店に興味を持つ F さん

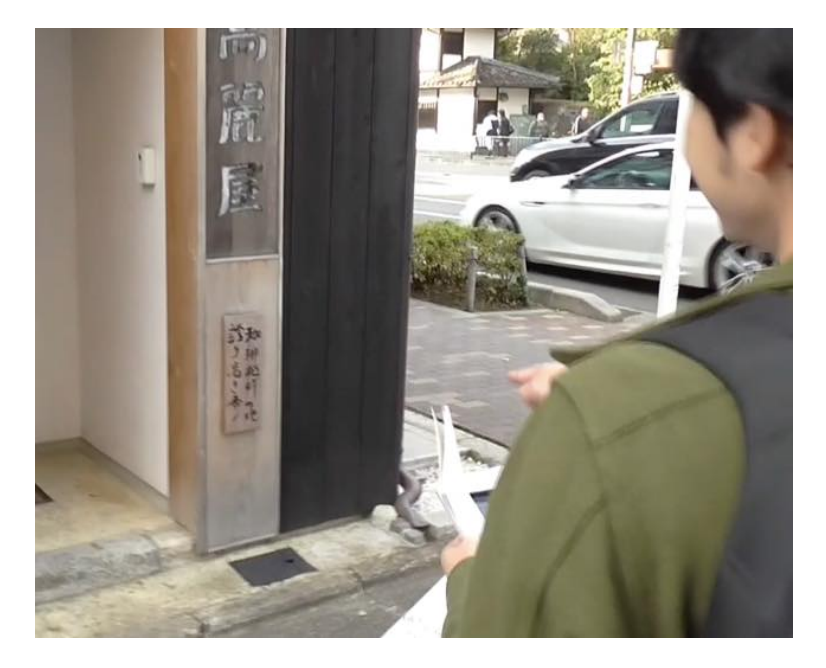

図 4.43: 『珈琲発祥の地』という看板にツッコむ F さん

表 4.21: F さんからのフィードバック

フィードバック

地図上で探すのではなく、場所で歩いているとポンと情報が入ってくるのは体験的に 新しい

音声でガイドされたほうが「あ、行ってみようかな」と感じた。

音声を聞くとそっちの方向にぐいっと集中して進んだ

自由度が与えられているところは同じ箇所である。ぶらぶらしてる感は「のべる」を 使っているときと普段と一緒。違うところは受動的な所。店を探す時は自分で調べる が、今回は行った先でポンと案内が出てくるから感覚的に違う。そういう意味で本を 読んでいる感覚に近いとは言える。

機械音声による気持ち悪さは無く、純粋に面白かった。

二人で使っているとコミュニケーションのきっかけになるかもしれないと感じた

ガイド音声の長さはちょうどよく、タイミングはちょっと早かったが、わりと歩きな がら考えられたから良かった。使う時の気分によって有益か否か変わる感じであった。 比較的周囲を見ながら歩き、かなり新鮮な体験であった。

### **対象者 3 H さん**

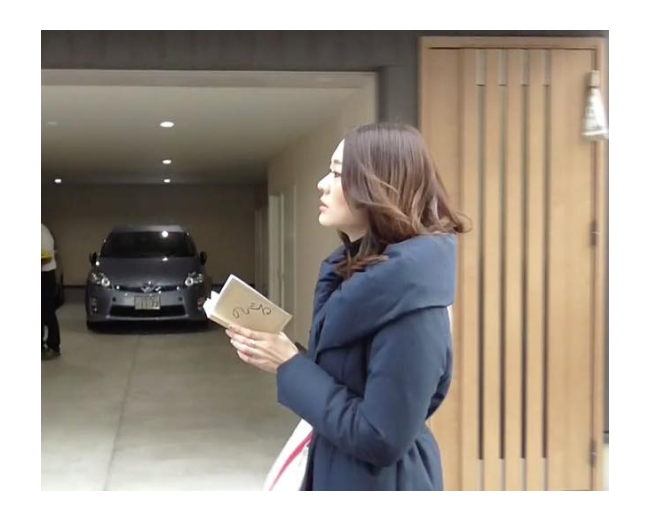

図 4.44: H さんのユーザーテストの様子

ユーザーテストの対象として、H さんに協力していただきユーザーテストを行 った。

N さんは 25 歳女性で、現在、大阪市内在住。

京都に住んだことはなく、時々遊びに来る程度。その時は大体、清水寺といった 観光地ばかりで、今回のエリアのような観光地以外の場所は余り来たことがない。 金属系の商社に勤務している。

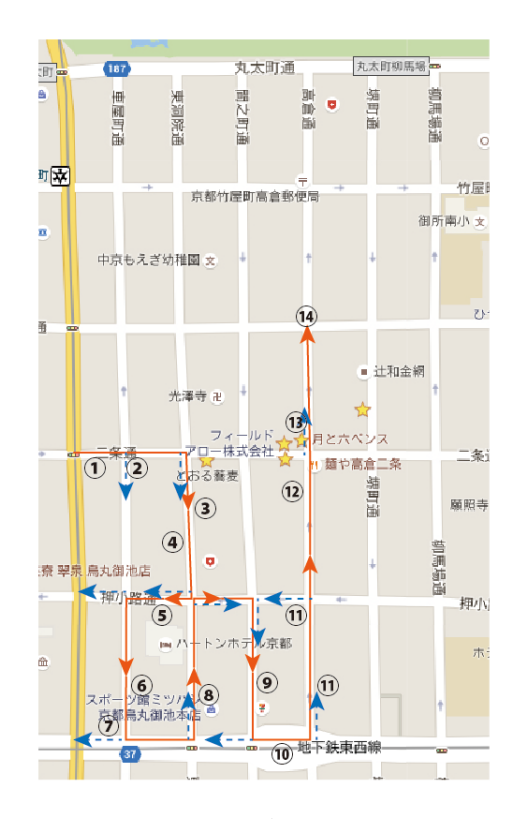

図 4.45: H さんのユーザーテスト中での出来事

表 4.22: H さんのルート上での出来事

| 出来事            | 内容                                     |
|----------------|----------------------------------------|
| T              | ガイドに出てきた漢方薬の看板に気づかずに通過する               |
| 2              | 右のドーナツ屋の案内だ出たが、パッと見なにも無かったので直進する       |
| 3              | ご飯屋さんなど見たりしながらキョロキョロしつつ進む              |
| 4              | ガイドに出てきたうなぎの寝床を見つけられずに前を通り過ぎる          |
| 5              | ガイドに出てきたビアパブを覗き込むが閉まっていた               |
| 6              | 岩田梅岩の記念碑に興味を持つが、立ち止まっては行けないと思い通過する     |
| $\overline{7}$ | 電子機器で作られた魚のオブジェのガイドが出たが、ちらりと見て見つからなかった |
|                | ので左に曲がる                                |
| 8              | ガイドに出てきた Times の白い看板に驚く                |
| 9              | ガイドに出てきた道の奥にある飲食店を見つけられずに進む            |
| 1 <sub>0</sub> | 向かいの通りの神社などを気にしながら歩く 図 4.46            |
| $1\,1$         | ガイドに出てきた足利尊氏の記念碑を見逃す                   |
| 12             | 日本酒の店が気になる                             |
| 13             | ガイドに出てきたカフェの看板が店休のため見つからない」<br>図 4.47  |
| 14             | この交差点でユーザーテストを終了した                     |

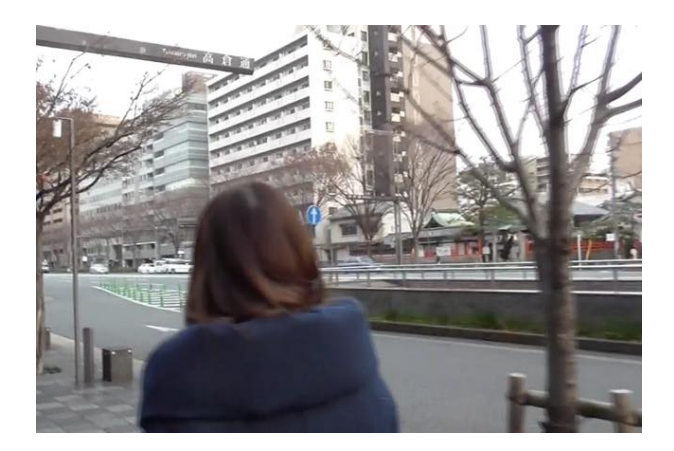

図 4.46: 向かいの通りの神社に興味を持つ H さん

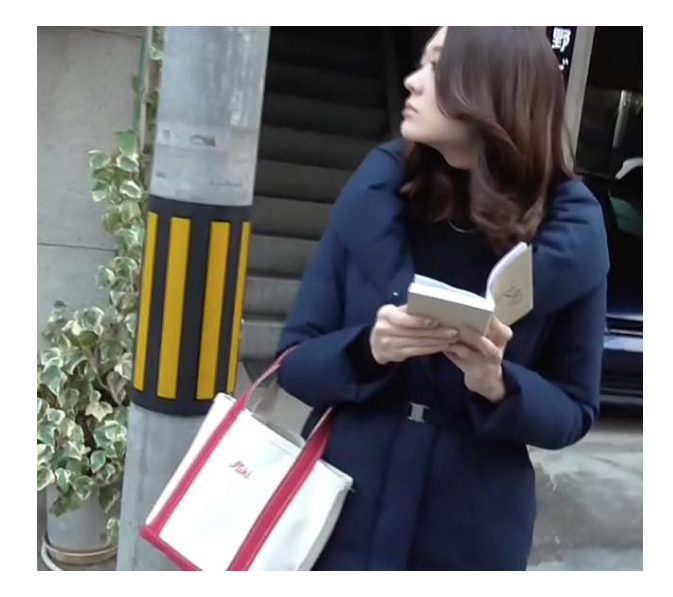

図 4.47: ガイドで出てきたカフェの看板を探す H さん

表 4.23: H さんからのフィードバック

フィードバック

使っていて、ガイドの作り手の個性を感じた。著者のひねくれた様な性格が出ていて、 面白かった。

画面が白黒で少しわかりづらさもあった。

音声の読み上げがすこし長過ぎると感じた。機械音だからか、少し気持ち悪さを感じ た。「次の交差点ですよ」みたいなアラートがあって、それで画面見る、みたいな方 がいいかもしれない。

京都に来る時は基本的に清水寺とかのいわゆる観光地だが、観光名所で無くても足利 尊氏の記念碑とか、寺院など意外と見るものがあるんだなと感じた

普通の新しいマンションとかに京都風のあしらいがあるのは京都らしさを感じた

京都は観光名所に人がゴタゴタいるイメージだが、ユーザーテストのエリアは人通り が少なく、それはプラスに感じられた。

一般的なガイドブックを使いながら観光をしたことがないが、それはおそらく面倒だ から。「のべる」の様に交差点でガイドが出てくるのは便利だし、自分の様なめんど くさがりにはいいと思う

全体の印象としては便利だと思った。

ユーザーテスト中に立ち止まったり、写真を撮ったりしてはダメなのかと思っていた ので、ゆっくり回らなかったことを後悔している。

音声が出てくるタイミングは少し早く感じたが有益ではあった。

周囲はキョロキョロしながら歩くことができ、体験はとても新鮮であった。

ガイド音声で興味がわくガイドであればそちらに行くし、角にあった場合、交差点の 時点で見えてしまったら、ニュートラルな状態で進む道を決める。

初めて知ることが多かった。大阪と違うところを教えてくれると、へえとなる。

文庫本デバイスがあったことに加え、画面で何か入力したりスクロールする必要が無 かったため、本を読んでいる感覚に近かった。

## **4.10. 聞き取り調査**

まち歩きを行う人以外に、京都で店を営んでいる人も重要なステークホルダーと して挙げられる。そこで、今回のユーザーテストを行ったエリアにほど近い場所に 路面店を数店舗構えるここら屋さんの中の一店舗の店長をなさっている K さんに ユーザーテストの様子と「のべる」の説明資料及び数枚の画面をお見せし、フィー ドバックを得た。以下、表 4.24 に示す。

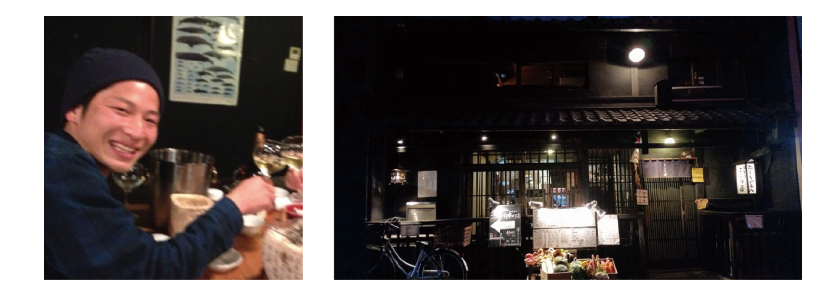

図 4.48: 左:K さん 右:ここら屋本店

表 4.24: 京都で店を営む K さんからのフィードバック

フィードバック

面白いなあとは感じたが、例えば掲載料が発生するとなると、どれだけの効果が得ら れるかわからないので、「出します」とは言いがたい。掲載料が無料なのならば出し たいと思う。

鳥安に関するガイドの内容は若い人向けの内容であり、例えばここら屋の本店やここ ら屋イタリアン (どちらもメイン客層は 20 代の若い人) だとこれでいいかとは思うが、 先斗町店や烏丸店の様な店に客層と違う若い人たちがたくさん来てしまうと店として はイメージが崩れたり客単価が下がってしまうので、それは少し嫌だ。

本店の情報は若い人に、烏丸店の情報は 40 代などのある程度年配の人に、という風 になるなら嬉しいし試してもいいと思う。

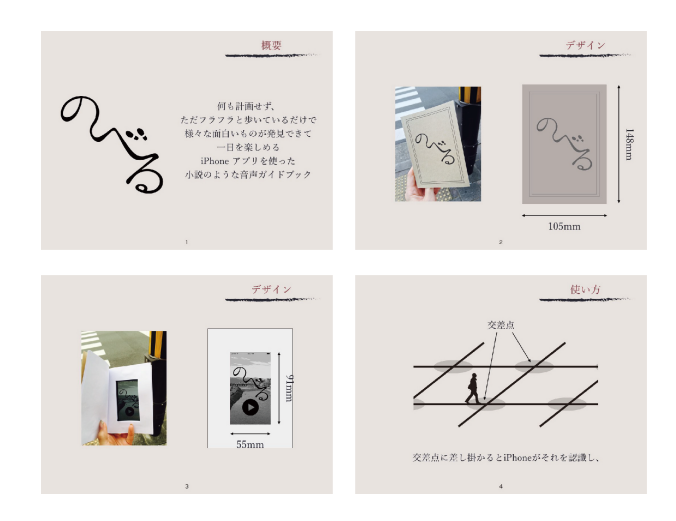

図 4.49: K さんにお見せした資料 1 枚目から 4 枚目

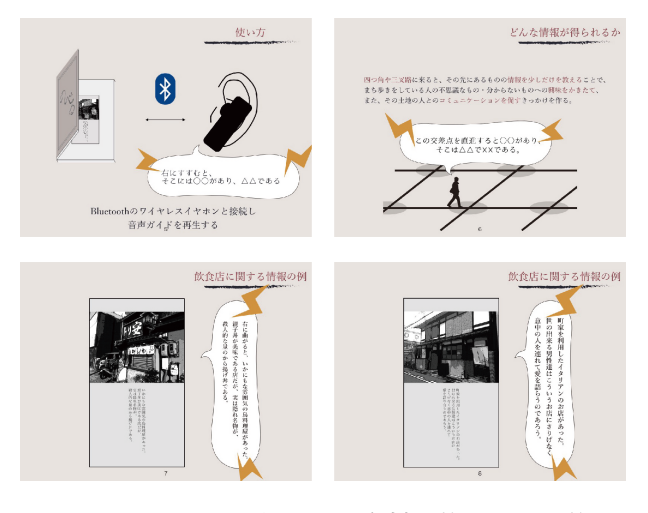

図 4.50: K さんにお見せした資料 5 枚目から 8 枚目

以上を踏まえ、次章で日吉、及び京都で行ったユーザーテストに関する考察を 行う。

# **注**

1 kinko 's http://www.kinkos.co.jp/

**第5章 考 察**

日吉、京都でのユーザーテストから、「のべる」はまち歩きにおいてユーザーの 興味を引き出し、様々な新しい物を発見しながらのまち歩きを実現したと言える。 以下において、文庫本デバイス、画面デザイン、ガイド音声、そして体験全体に 関して考察を行う。

#### **5.1. 文庫本デバイス**

文庫本デバイスはユーザーに対して、文庫本を読んでいるような体験を与え、ま た、閉じるという行為を促すという狙いでデザインした。Y さんから「本型のデ バイスはアイデア勝ちな気がした。取り出しにくさはあるが、本を持って歩く感 じが楽しめてよかった。」といった感想が、F さんから「受動的に情報を得るとい う点で本を読んでいる感覚に近いとは言える。」といった感想が、H さんから「文 庫本デバイスがあったことに加え、画面で何か入力したりスクロールする必要が 無かったため、本を読んでいる感覚に近かった。」といった感想が得られた。また、 Y さんからは「本というより画面を見ているという感覚に近かった」という感想 も得られた。

これらから、文庫本デバイスは一部のユーザーに対して本を読んでいる様な体 験を生み出すことが出来たと言える。しかし、一部のユーザーには画面を見てい る感覚に近いと指摘されたことから、改善点が残るということが出来る。

改善方法としては、一つにフレキシブル電子ペーパーを利用するという手法が 挙げられる。電子ペーパーは既にタブレット端末等に利用されている技術であり、 近年では曲げることの可能な電子ペーパーの開発1などがされており、将来的に文 庫本インターフェイスにこれらを利用することで、本をめくって開き、ページの 大きさの電子ペーパーに情報が表示される事でさらに文庫本に近い体験を生むこ とが可能になるだろう。

次に、第二の狙いである、閉じるという行為を促すことに関してであるが、こ れはまち歩きを行っている際に「のべる」を使用することが歩きスマホを誘発さ せてしまうことを考慮し、人が閉じて持ち運ぶことに親しみのあるデザインであ る文庫本の形式を採用したのであるが、図 5.1 に示すように、歩きスマホを誘発 してしまうという結果になった。通常の歩きスマホに比べ、「のべる」はユーザー からの入力を伴わないため、比較的周囲に対する注意が散漫にはなりにくいこと が考えられるが、しかし危険性を伴うであろうことは否定出来ない。対策として、 ページの、閉じようとする力を強くしたり、文庫本デバイスそのものの重量を増 やしてポケットに入れる動作を促したり等の試行錯誤が今後必要となると考えら れる。

また、今回は筆者の iPhone5S をユーザーテストで使用したが、今後実際にユー ザーが「のべる」を使用する際はユーザー自身の iPhone を使用することが考えら れ、その時に写真を撮影したり、他のアプリケーションを使用したりすることが 困難であるため、これらの点も今後改良が必要であると考えられる。

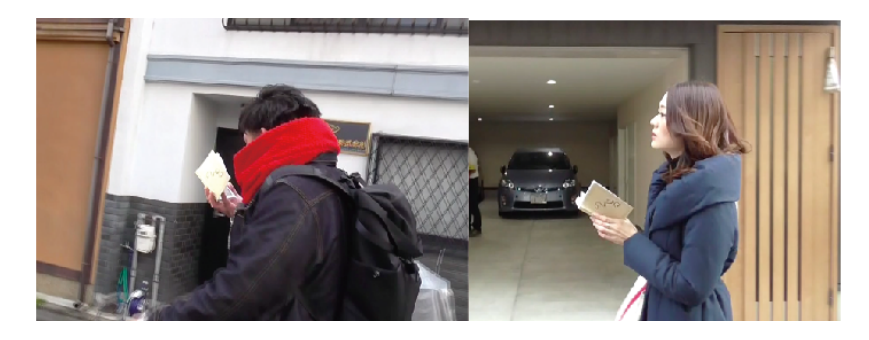

図 5.1: まち歩き中に使用している様子

### **5.2. 情報の提示方法**

次に、情報の提示に関して考察する。まず、日吉でのユーザーテストに関して、 K さんから「写真が白黒だったから実物と少し違って見え、分かりづらかった。 フォントが小さかったからか、結構画面を見てしまった」「ガイド音声が長く感じ た。もう少し短いほうが興味が惹かれるように感じた。」といった感想が、

O さんから「音声が入るタイミングが交差点のちょっと前に入ってきたので、そ れで何回かガイドの方に興味を持っていくことが出来た」「角によって情報量が違 うなと感じた。」「写真のビジュアルがパッと出た時に見るだけでそれ以上あまり 見なかったので、歩きスマホ的な危険はあまり感じなかった。主に音声を聴きな がら周りを見つつ歩くといった感じだった」といった感想が、

S さんからは「書いてあること、言ってること自体が面白く、ガイド通りに読み 進める、というか歩き進めるほうが面白く感じた」「ガイドが聞こえた時にガイド に出てきた物を探し始めて、見つけた時に答え合わせ的な嬉しさと、自分と違う 意見を聞けてラジオ的な面白さを感じることが出来た。」「提示された以外の方向 はガイド情報のコンテンツがないため、結果あまり楽しめなかった。提示された 方向に進んだほうが面白い」といった感想が得られた。

次に京都でのユーザーテストでは、

Y さんから「岩田梅岩などの歴史的人物に関して、ガイド音声も『分からない』 と言っていたよう に、あえて余り音声で説明されなかったので、逆に調べるきっ かけとなり、興味を持つことが出来た。」「ガイド音声の長さはちょうど良く、ガ イド音声のタイミングは少し早かったが、とても有益だった」「音声が電子音だっ たので、聞きづらさがあり、画面を見ないと何を言っていたか忘れたり、分からな かったりするので、目の不自由な人には厳しいだろうと感じた。」「どうせなら舞 妓さんの口調だと面白かったかもしれない。」といった感想が、

F さんから「地図上で探すのではなく、場所で歩いているとポンと情報が入って くるのは体験的に新しい」「音声でガイドされたほうが「あ、行ってみようかな」 と感じた。」「機械音声による気持ち悪さは無く、純粋に面白かった。」といった感 想が、

H さんから「画面が白黒で少しわかりづらさもあった。」「音声の読み上げがす こし長過ぎると感じた。機械音だからか、少し気持ち悪さを感じた。「次の交差点 ですよ」みたいなアラートがあって、それで画面見る、みたいな方がいいかもし れない。」「一般的なガイドブックを使いながら観光をしたことがないが、それは おそらく面倒だから。「のべる」の様に交差点でガイドが出てくるのは便利だし、 自分の様なめんどくさがりにはいいと思う」といった感想が得られた。

これらを踏まえ、まず画面に関して考察する。二名のユーザーから写真が白黒 であることでわかりづらさがあるといった意見が得られたが、白黒でわかりづら いことがかえってユーザーに対象物を探させる行動をより促したのではないかと 考えることが出来る。また、前でも触れたが、白黒の挿絵風であったことが本を 読んでいるという体験に近づけることにも繋がり、『小説のようなガイドを受けて 何かを探す』といった行動を促したと言うことが出来るだろう。フォントサイズ は日吉での K さんの意見を受け大きくし、より読みやすいものとし、使い勝手を 向上させる事が出来たと考えられる。

次に音声に関して、三名のユーザーから機械音声で分かりづらかった、あるい は気持ち悪さを感じたという意見が得られた。音声がわかりづらいことはガイド 情報を取得出来なくする危険性があるため、肉声にする等の対応が必要であると 考えられる。また、Y さんから得られた「どうせなら舞妓さんの口調だと面白かっ たかもしれない。」という意見から、もし京都以外の都市に応用して行くことがあ れば、その土地の方便であったり、文化に沿った音声にするとより面白みが広げ られる事が考えられ、今後検討すべき事柄であると言える。

ユーザーの殆どが主に音声で情報を受け取り、画面を確認用の補助的な使い方 をしていたことから、音声でのガイドはまち歩きを行うユーザーに対する情報の 提示手段として有効であったということが出来る。

情報の提示全体として、全てのユーザーがガイドは有益であったという感想を 述べていることから、交差点に来るとその先の情報が手に入るという手法は、そ の先の道に対する興味を惹き、また、色々なものを探しながらのまち歩きを促す ことに関して有効であったと言うことが出来る。O さん、F さんが述べているよう

120

に、場所情報に応じた受動的な情報の取得は、観光ガイドブックや他の情報アプ リと比較し、新しい体験を生むことが出来たと言うことが出来る。

また、技術的な問題として、ユーザーテスト中に iBeacon 端末と iPhone との通 信が乱れたり、隣の交差点の iBeabeacon を受信してしまい、交差点でない場所や 別の交差点で音声ガイド、及びガイド画面が再生されてしまうという問題があっ た。今回は位置情報取得で iBeacon を用いたのであるが、別の手段として GPS を 用いた位置情報の取得が挙げられる。JAXA が開発した準天頂衛星「みちびき」<sup>2</sup> を利用することで高精度の位置情報の取得が可能になることが考えられる。

#### **5.3. 全体の経験及びリコメンド**

次に、全体の経験及びリコメンドの経験に関して考察する。

日吉で行ったユーザーテストから、K さんから「目的を持って町を歩けた感じが あった。」「眼鏡の看板も知らなかったし、いつもと違った見え方がした。」といっ た感想が、

N さんから「日吉は五年目であるが、思いがけない場所、知らない所、見れて いなかった所に行けた」「いつもとは別の目線から日吉を見ることが出来た。」と いった感想が、

S さんから「気づかなかった!という看板などの発見があった。」といった感想が 得られた。

また京都で行ったユーザーテストから、Y さんから「体験はかなり新鮮であり、 初めて知ることがとても多かった。」「全体的にすごく面白かった。観光地案内で はダメだと思うが、少し暇な時間が出来たりとか、明日暇だからどうしようか、と か、京都の有名なところにはもう既に行ってしまった人が使うにはものすごく楽 しいと思う。」といった感想が、

F さんから「比較的周囲を見ながら歩き、かなり新鮮な体験であった。」といっ た感想や、ユーザーテスト中に「こんな所あんねや」といった独り言が、

H さんから「周囲はキョロキョロしながら歩くことができ、体験はとても新鮮 であった。」「京都に来る時は基本的に清水寺とかのいわゆる観光地だが、観光名 所で無くても足利尊氏の記念碑とか、寺院など意外と見るものがあるんだなと感 じた」といった感想が得られた。

また、ユーザーテスト中でも、例えば日吉において N さんがガイドにはなかっ た「やさしい手」という名前の施設を見つけ興味を持ったり、

京都において Y さんがガイドにはなかった、変なところに干してある布団であっ たり、猫を見かけて楽しんだりといった、ガイドに無かった様々な物を発見する様 子を見て取ることが出来、これらと前での考察を踏まえ、「のべる」を使用して受 動的に自分がいる場所に応じた情報を受け取りながらまち歩きを行うことで、自 分の周囲に目を配り、キョロキョロと探索しながら様々な新たなものを発見しな がら行うまち歩きが達成できたと言うことが出来る。これらの体験はユーザーに とって新鮮な体験であり、新たなまち歩きにおける価値を創造したと言える。

リコメンド方法に関してであるが、

日吉のユーザーテストでは乱数を用いランダムでの道の提示を行い、合計 12 交 差点 17 本の道を対象のエリアとして四回のユーザーテストを行い、その中で合計 23 交差点を通過し、16 回 (全体の 69.57%) ガイドに従い、7 回 (全体の 30.43%) ガ イドとは違う方向に進んだ。

京都のユーザーテストでは自身で設計したリコメンドエンジンを用い、合計 34 交差点、64 本の道を対象のエリアとして三回のユーザーテストを行い、その中で計 36 回交差点を通過し、京都らしさ、賑わい、入りやすさの値から算出した道の数値 が最大の道を10回(全体の27.78%)、二番目の大きさの道を17回(全体の47.22%)、 最小の道を 9 回 (全体の 25.00%) 提示した。ユーザーは 22 回 (全体の 61.11%) ガイ ドに従った方向に進み、その内最大の道が 5 回 (ガイドに従った内の 22.73%)、二 番目の大きさの道が 11 回 (ガイドに従った内の 50.00%)、最小の道が 6 回 (ガイド に従った内の 27.27%) 提示され、それぞれその方向に進んだ。提示された道に従 わなかった 14 回 (全体の 38.89%) の内、ユーザーは最大の道を 10 回 (ガイドに従 わなかった内の 27.78%)、二番目の大きさの道を 17 回 (ガイドに従わなかった内の

122

47.22%)、最小の道を 9 回 (ガイドに従わなかった内の 25.00%) 選択し、其々すす んだ。その時のコンソールログは付録に示している。

今回の検証方法の重要な問題点として、ランダムで提示した場合とレコメンド エンジンを使用した場合を別の場所で行ったため、それらの二例に関する明確な 差異に言及できない点が挙げられる。作成したリコメンドエンジンを有用性を明 確に示すために、作成したリコメンドエンジンを用いた提示、ランダムでの提示 等の幾つかの条件のグループを作り、其々に同じエリアでまち歩きを行ってもら い検証するといった手法が必要になってくると考えられる。

次に、賑わい、京都らしさ、入りやすさの数値の設定方法に関して、他の数値 を取り入れる事も視野に入れて追加で民族誌を行いさらなる検討が必要であると 言える。また、例えば「看板が一つ増える」ことと「入りやすい店が一つ増える」 事が現在等価に扱われており、今後さらにこれらの設定を詳細に再デザインして いく必要があると言える。

追加での実装として、「のべる」が現在の時刻を認識し、また、店の営業の時間 帯データとして保持することで京都でのユーザーテスト時に見られた、ガイドで 出てきた店や場所が空いていないという問題が解消される事が考えられる。今回、 其々の四つ角でのガイド情報の提示にのみ着目したが、時刻に応じてどういった 場所を提示するかを決定することで時間帯を考慮したマクロな一日の体験をデザ インすることが可能になる。

また、SNS などから個人の嗜好を認識することで、「京都で店を営む人」である K さんからのフィードバックである、個人へのターゲティングが可能になる。

今後、これらの修正、及び追加実装が必要といえる。

以上を踏まえ、次章で結論と今後の展望を述べる。

#### **注**

1 参考:凸版印刷 Web ページ http://www.toppan.co.jp/denshipaper.html

準天頂衛星「みちびき」 http://www.jaxa.jp/projects/sat/qzss/index\_j.html

# **第6章**

# **結論と今後の展望**

### **6.1. 結論**

本論文において、京都で何も計画せずただフラフラと歩いているだけで様々な 面白いものが発見できて一日を楽しめる iPhone アプリを使った小説のような音声 ガイドブック「のべる」をデザインし、それがユーザーにもたらす体験について 検証、考察した。結果、ユーザーに対して既存のガイドブックや観光情報サービ スに無かった新たなまち歩き体験を可能とし、また、そもそも一人でまち歩きを 行っている人をターゲットとしていたのであるが、複数人で使用する際もコミュ ニケーションを促進させる可能性があること、音声に様々なバリエーションを持 たせる事でより豊かな体験を生み出すという可能性を示唆するに至った。

「のべる」は観光情報システム、セレンディピティ、ナビゲーションの三つの分 野を横断しており、様々な先行事例を踏まえた上で、ユーザーが現在いる場所に 対して少しの情報だけを与えることでその先にあるものに対する興味を深め、そ れらを探す過程で他の様々な物の発見を促す音声ガイドブックという立ち位置か らデザインを行った。

京都には観光シーズンにごった返してしまう様ないわゆる"観光地"に限らない 様々な魅力を持った町並みがいたるところに点在し、数日やそこらでは回りきれ ないほどの芳醇なコンテキストを持っている。事実、本研究を行うに際し、筆者 も京都市内を一日まち歩きを行ったのであるが、三年間下宿していたマンション からたった数百メートルの圏内で、美味しいコーヒーを淹れる文庫本カフェ、路 地の奥に佇む友禅染の工房、町家を利用したビール醸造所などを次々に発見し驚 いた。この様に、たとえ京都に住んでいた人でも、何の目的もなく行うまち歩き

で一日をゆうに楽しむことが出来る。

「のべる」を設計する上での調査として、三浦海岸、浅草、上野、町田天満宮と いった芳醇なコンテクストを持つ場所での民族誌調査を行い、其々の民族誌調査 におけるフィールドワークマスターの人たちから得たメンタルモデルを元にター ゲットペルソナを作成し、そのペルソナがとるであろう行動から、スキット及び ペルソナ・シナリオ法に基づいたシナリオの作成を通じてインタラクションのデ ザイン行った。

仕様の詳細に関して、上記のインタラクションデザインを経て、交差点に来る と一方向だけに関して、その先に何があるのかを音声、及び画面にて提示すると いう方法を採用した。次に、観光客が事前に小説などを観光ガイド代わりに使用 している点に着目し、小説の様な文体を用い、またインターフェイスも文庫本の ようなデバイスを作成した。また、リコメンドエンジンに関して、京都で気まま なまち歩きを行った人への聞き取り調査を元に得られた知見を元に、ナイーブベ イズ分類器に基づいた独自のリコメンド式を作成した。

以上のコンセプトを Xcode7.2、iBeacon 端末 MyBeacon、iOS 9.2 をインストー ルした iPhone5S を用い実装を行った。作成したプロトタイプを使用して日吉にて 4 回、京都にて 3 回のユーザーテストを行い、「のべる」によって新たなまち歩き 体験がもたらされたことが実証された。

#### **6.2. 課題**

前章で述べたように、「のべる」は幾つか修正、及び改善すべき点があることが ユーザーテスト及び考察を通じて知ることが出来た。

まず第一にインターフェイスに関してであるが、依然として歩きスマホを許容 してしまうデザインとなっている。文庫本デバイスを閉じる事で誘発する文庫本 デバイスのデザイン、あるいは画面等のインターフェイスのデザインが必要であ るといえる。また、機械音声に関してであるが、ユーザーテストを行った内の二 人のユーザーが気持ち悪さを感じたと述べており、機械音声ではなく肉声にて作 成することが考えられる。また、舞妓さんなどのその土地の文化や方便に沿った 音声にすることでさらに体験を豊かにすることが可能であると言える。

第二に情報の提示の方法に関してであるが、ユーザーテストにおいて iBeacon 端 末と iPhone の通信が乱れ、正しい交差点以外でガイドが再生されてしまうという 問題があった。この点に関して、GPS や準天頂衛星「みちびき」に対応した端末 を用いる事で対応することが可能になると言える。

第三にリコメンド部分に関して、前章で述べたように、レコメンド式の設定方 法やそのための追加での調査、数値設定の詳細な検討、また、店や場所の営業時 刻をデータとして保持し空いている場所を提示する、ユーザーの嗜好を把握する ことで個々の好みから推測された意外性のある道の提示等の追加実装等が望まれ ると言える。

#### **6.3. 展望**

今回、「のべる」は京都の中京区内の約 400m ×約 600m の範囲内に限定して制 作した。「のべる」のシステムは京都市内の広範囲に展開することが可能であり、 それを実現することで京都市内でのまち歩き体験をさらに充実した物にすること が可能になる。京都でのユーザーテストに参加して頂いた H さんが「今まで観光 地にしか行ってこなかったが、はじめて京都のこういった普通の町並みを探索し 楽しむことが出来た」と言っているように、いままで京都においてそういった無計 画なまち歩きを行ったことのない人も「のべる」を使用することで思わぬところ に潜んでいる魅力を発見しながらまち歩きを行うことが出来る。「のべる」によっ て、京都の所謂観光地の側面しか知らない人たちが、京都の更なる魅力に気づく 事を祈りつつ、これからも自身の愛する京都の魅力に気づいてもらうための活動 を行っていきたい。

127

**謝 辞**

本研究の指導教員であり、幅広い知見から、厳しくも的確な指導とご指摘をし ていただきました慶應義塾大学大学院メディアデザイン研究科の奥出直人教授に 心から感謝いたします。先生にご指導頂いた事で、大きく成長することが出来ま した。本当にありがとうございます。

研究の方向性について様々な助言や指導をいただきました慶應義塾大学大学院 メディアデザイン研究科の南澤孝太准教授に心から感謝いたします。

研究指導や論文執筆など数多くの助言を賜りました慶應義塾大学大学院 メディ アデザイン研究科の砂原秀樹教授に心から感謝いたします。

修士論文の執筆にあたり多大なる助言を下さった佐藤千尋先生に深く感謝いた します。

調査に協力してくれた Wonder Project のメンバー達、特に遠隔から実装にあ たって共に戦ってくれた福岡正彬くんき深く感謝いたします。

寝る時間を割き実装に関して助言して下さった渡辺翔太さんに深く感謝いたし ます。

民族誌調査に協力して頂いた方々に深く感謝いたします。

ユーザーテストに協力してくれた方々に深く感謝いたします。

いつも辛い時に支えてくれた、共に修士論文を執筆した友人達に深く感謝いた します。

いつも心配してくれた同期の友人達に深く感謝いたします。

最後に、金銭面、精神面を支えてくれた家族に深く深く感謝致します。

# **参 考 文 献**

- [1] 松尾徳朗, 鮫島正樹, 橋本喜代太. 観光情報システムの歴史とトレンド. 電気学 会論文誌. C, 電子・情報・システム部門誌 = The transactions of the Institute of Electrical Engineers of Japan. C, A publication of Electronics, Information and Systems Society, Vol. 133, No. 3, pp. 562–566, 3 2013.
- [2] 上田智昭, 大岡稜, 熊野圭馬, 垂水浩幸, 林敏浩, 八重樫理人. 観光情報の生成 /共有を支援する観光支援システム. Technical Report 4, 香川大学大学院工 学研究科, 香川大学大学院工学研究科, 香川大学工学部, 香川大学工学部, 香川 大学総合情報センター, 香川大学工学部, 2 2015.
- [3] 石野亜耶, 藤井一輝, 藤原泰士, 前田剛, 難波英嗣, 竹澤寿幸. 旅行ブログエン トリと質問応答コンテンツを利用した旅行ガイドブックの情報拡張. 人工知 能学会論文誌, Vol. 29, No. 3, pp. 328–342, 2014.
- [4] 倉田陽平. Web 上での対話的な旅行プラン作成支援. 第 74 回全国大会講演論 文集, Vol. 2012, No. 1, pp. 15–16, mar 2012.
- [5] 倉田陽平. あなただけの街歩きプランを : 対話的旅行プラン作成支援ツール の開発 (¡特集¿システム情報技術と観光の接点). システム/制御/情報 : シス テム制御情報学会誌, Vol. 57, No. 8, pp. 348–353, aug 2013.
- [6] 澤泉重一. 偶然からモノを見つけ出す能力「セレンディピティ」の活かし方 (角川 one テーマ 21). 角川学芸出版, 2002.
- [7] A E Foster and D Ellis. Serendipity and its study. *Journal of Documentation*, Vol. 70, No. 6, pp. 1015–1038, 2014.
- [8] 福島良典, 大澤幸生. ソーシャルメディアを利用したセレンディピティな情報 推薦 (人工知能学会全国大会 (第 26 回) 文化, 科学技術と未来) – (web マイニン グ). 人工知能学会全国大会論文集, Vol. 26, pp. 1–4, 2012.
- [9] 丹羽智史, 土肥拓生, 本位田真一. Folksonomy マイニングに基づく web ペー ジ推薦システム. 情報処理学会論文誌, Vol. 47, No. 5, pp. 1382–1392, 5 2006.
- [10] 真野洋平, 高田敏弘, 齋藤洋典. 時間区間アノテーションの集約に基づくダイ ジェストを対象とする楽曲推薦システム. 研究報告エンタテインメントコン ピューティング(EC), Vol. 2014, No. 70, pp. 1–6, 3 2014.
- [11] 塚中諭, 木下雄一朗. 街並みの雰囲気を手掛かりとした寄り道促進システムの 提案. 第 74 回全国大会講演論文集, Vol. 2012, No. 1, pp. 337–338, mar 2012.
- [12] ケヴィンリンチ. 都市のイメージ. 岩波書店, 2007.
- [13] 竹田健吾, 柳澤政生, 戸川望, 新田知之, 進藤大介, 田中清貴. 迷いにくい可視 ランドマークに基づく屋外歩行者ナビゲーションシステム. 組込みシステム シンポジウム 2014 論文集, Vol. 2014, pp. 102–107, oct 2014.
- [14] Karl Rehrl, ElisabethH¥"ausler, Sven Leitinger, Jakob HaringerStra¥sse. Comparing the Effectiveness of GPS-Enhanced Voice Guidance for Pedestrians with Metric- and Landmark-Based Instruction Sets. *Geographic Information Science. 6th International Conference, GIScience 2010*, pp. 189–203, 2010.
- [15] Min Lu and Masatoshi Arikawa. Progress in Location-Based Services. pp. 435–451, 2013.
- [16] 奥出直人. デザイン思考の道具箱 イノベーションを生む会社のつくり方. 早 川書房, 2 2007.
- [17] 奥出直人. デザイン思考と経営戦略. エヌティティ出版, 5 2012.
- [18] 高野澄. 京都 魅惑の町名. PHP 研究所, 6 2009.

**付** 

## **A. コンソールログ**

以下に、京都でのユーザーテスト 2 の対象者 1 Y さんのユーザーテストにおけ るコンソールログを三交差点分を再現した物を例に示す。

2016-02-02 21:11:38.801 noberu\_proto\_160106[377:90367] touZai1 = a 2016-02-02 21:11:38.804 noberu\_proto\_160106[377:90367] touZai1 = b 2016-02-02 21:11:38.804 noberu\_proto\_160106[377:90367] touZai1 = c 2016-02-02 21:11:38.805 noberu\_proto\_160106[377:90367] touZai1 = d 2016-02-02 21:11:38.805 noberu\_proto\_160106[377:90367] touZai1 = e 2016-02-02 21:11:38.805 noberu\_proto\_160106[377:90367] touZai1 = f 2016-02-02 21:11:38.837 noberu\_proto\_160106[377:90367] I'm in didChangeAuthorizationStatus 2016-02-02 21:11:38.838 noberu proto 160106[377:90367] 位置情報が常に許可 VC2 2016-02-02 21:11:38.876 noberu\_proto\_160106[377:90367] I'm in didStartMonitoringForRegion 2016-02-02 21:11:38.877 noberu\_proto\_160106[377:90367] I'm in sendLocalNotificationForMessage 2016-02-02 21:11:38.883 noberu\_proto\_160106[377:90367] I'm in didDetermineState 2016-02-02 21:11:38.883 noberu\_proto\_160106[377:90367] Enter com.kato.ibeaconSample 2016-02-02 21:11:38.883 noberu\_proto\_160106[377:90367] I'm in sendLocalNotificationForMessage 2016-02-02 21:11:38.884 noberu\_proto\_160106[377:90367] already enteringVC2 2016-02-02 21:11:39.962 noberu\_proto\_160106[377:90367] I'm in didRangeBeacons 2016-02-02 21:11:39.963 noberu\_proto\_160106[377:90367] insidehere0.009941 [m] 2016-02-02 21:11:39.963 noberu\_proto\_160106[377:90367] Immediate 2016-02-02 21:11:39.964 noberu\_proto\_160106[377:90367] M1=4 , m1=1 , M2=4 , m2=0 2016-02-02 21:11:39.964 noberu\_proto\_160106[377:90367] Nname = 1cd, Sname = 1de, Ename = d12, Wname = d01 2016-02-02 21:11:39.965 noberu\_proto\_160106[377:90367] roadNames の中{  $E = d12$ :  $N = 1cd$ :  $S = 1de$ :  $W = 401$ : } 2016-02-02 21:11:39.965 noberu\_proto\_160106[377:90367] p=1 , q=2 , r=3 2016-02-02 21:11:39.965 noberu\_proto\_160106[377:90367] direction0 = (null), direction1 = (null), direction2 = (null) 2016-02-02 21:11:39.966 noberu\_proto\_160106[377:90367] direction0 = W, direction1 = (null), direction2 = (null) 2016-02-02 21:11:39.966 noberu\_proto\_160106[377:90367] opDirection0 =E,opDirection1 =(null),opDirection2 =(null),opopDirection0 =W,opopDirection1 =(null), 2016-02-02 21:11:39.966 noberu\_proto\_160106[377:90367] opDirection0 = E, opDirection1 = (null), opDirection2 = (null) 2016-02-02 21:11:39.967 noberu\_proto\_160106[377:90367] 一交差点目 2016-02-02 21:11:39.967 noberu\_proto\_160106[377:90367] 0 回目の randomInt = 0 2016-02-02 21:11:39.967 noberu\_proto\_160106[377:90367] 1 回目の randomInt = 0 2016-02-02 21:11:39.967 noberu\_proto\_160106[377:90367] 2 回目の randomInt = 2 2016-02-02 21:11:39.968 noberu\_proto\_160106[377:90367] 最終的に選ばれた randomInt = 2 2016-02-02 21:11:39.968 noberu\_proto\_160106[377:90367] NEWSarray の中身は ( N, S, E  $\lambda$ 2016-02-02 21:11:39.968 noberu\_proto\_160106[377:90367] firstRecomend は E 2016-02-02 21:11:39.972 noberu\_proto\_160106[377:90367] directionProb = {  $E = 1$ ; N = 0;  $S = 0;$  $W = 0$ 

```
}
2016-02-02 21:11:39.973 noberu_proto_160106[377:90367] directionProb = {
   E = 1;N = 0;
    S = 0;W = 0;
}
2016-02-02 21:11:39.973 noberu_proto_160106[377:90367] changeStatus = d01
2016-02-02 21:11:39.974 noberu_proto_160106[377:90367] zeroDic = {
    kanban = 0;
    length = 100;
    machiya = 0;
    shop = 0;
\overline{1}2016-02-02 21:11:39.975 noberu_proto_160106[377:90367] NplistPath = /var/mobile/Containers/Bundle/Application/FA2F387D-AA4D-4AE4-ABA3-C85975CCDDD0/noberu_proto
2016-02-02 21:11:39.977 noberu_proto_160106[377:90367] patternProbDic の中は (null)
2016-02-02 21:11:39.977 noberu_proto_160106[377:90367] directionProb の中は{
    E = 1:
    N = 0:
   S = 0:
   W = 0;}
2016-02-02 21:11:39.978 noberu_proto_160106[377:90367] Ndict の中は{
    kanban = 0;
    length = 2;machiya = 1;
```

```
shop = 3;
   width = 1;2016-02-02 21:11:39.979 noberu_proto_160106[377:90367] Sdict の中は{
   kanhan = 0;
   length = 2;
   machiya = 3;
   shop = 8;
   width = 1:
}
2016-02-02 21:11:39.979 noberu_proto_160106[377:90367] Wdict の中は{
   kanban = 0;
   length = 100machiya = 0;
   shop = 0;
}<br>2016-02-02 21:11:39.981 noberu_proto_160106[377:90367] Edict の中は{
   kanban = 1;
   \frac{1}{1}machiya = 0;
   shop = 0:
   width = 1:
}
2016-02-02 21:11:39.982 noberu_proto_160106[377:90367] Nvalue = 0.000000, Svalue = 0.000000, Wvalue = 0.000000, Evalue = 2.000000
2016-02-02 21:11:39.983 noberu_proto_160106[377:90367] 最大値:2.000000
2016-02-02 21:11:39.984 noberu_proto_160106[377:90367] checkValue = 0, maxValue = 2
2016-02-02 21:11:39.985 noberu_proto_160106[377:90367] 最大値じゃなかった
2016-02-02 21:11:39.988 noberu_proto_160106[377:90367] checkValue = 0, maxValue = 2
2016-02-02 21:11:39.989 noberu_proto_160106[377:90367] 最大値じゃなかった
2016-02-02 21:11:39.989 noberu_proto_160106[377:90367] checkValue = 0, maxValue = 2
2016-02-02 21:11:39.989 noberu_proto_160106[377:90367] 最大値じゃなかった
2016-02-02 21:11:39.989 noberu_proto_160106[377:90367] checkValue = 2, maxValue = 2
2016-02-02 21:11:39.990 noberu_proto_160106[377:90367] 最大値を削除
2016-02-02 21:11:39.990 noberu_proto_160106[377:90367] 削除後の roadArray (
        {
        name = 1cd;
        value = 0;},
        {
        name = 1de;
```
}

value = 0;

}, {  $name = d01;$ 

132

 $value = 0$ } ) 2016-02-02 21:11:39.990 noberu\_proto\_160106[377:90367] j=99 2016-02-02 21:11:39.991 noberu\_proto\_160106[377:90367] 二番目の値:0.000000 2016-02-02 21:11:39.991 noberu\_proto\_160106[377:90367] 一番目の道をリコメンドします 2016-02-02 21:11:39.994 noberu\_proto\_160106[377:90367] recomendRoadName = d12 2016-02-02 21:11:39.995 noberu\_proto\_160106[377:90367] URLstr = 4\_1 2016-02-02 21:11:39.995 noberu\_proto\_160106[377:90367] path = /var/mobile/Containers/Bundle/Application/FA2F387D-AA4D-4AE4-ABA3-C85975CCDDD0/noberu\_proto\_16010 2016-02-02 21:11:39.997 noberu\_proto\_160106[377:90367] dicDataList  $\mathcal{D}$  = {  $1cd = N;$  $1de = S$ ;  $d12 = E$ ;  $\overline{1}$ 2016-02-02 21:11:40.003 noberu\_proto\_160106[377:90367] リコメンドされた方角は E 2016-02-02 21:11:40.003 noberu\_proto\_160106[377:90367] direction0 = W 2016-02-02 21:11:40.004 noberu\_proto\_160106[377:90367] すすむ方向は st  $2016-02-02 \quad 21:11:40.004 \quad \text{noberu\_proto\_160106[377:90367] \quad \text{pathFuture = /var/mobile/Containers/Bundle/Application/FAZF387D-AAB-4AE4-ABA3-C85975CCDDD0/noberu\_proto\_160106 \quad \text{and} \quad \text{pathPut } \text{in} \text{ and } \text{in} \text{ and } \text{in} \text{ and } \text{in} \text{ and } \text{in} \text{ and } \text{in} \text{ and } \text{in} \text{ and } \text{in} \text{ and } \text{in} \text{ and }$  $2016-02-02 21:11:40.005 \text{ noberu\_proto\_160106[377:90367] } \text{pathNotice} = \textit{/variable/Containers/Builder/Application/FA2F387D-AA4D-4AED-4AEA-ABA3-C85975CCDDD0/noberu\_proto\_160106[377:90367] }$  $2016-02-02 21:11:40.005$  noberu\_proto\_160106[377:90367] pathDirection = /var/mobile/Containers/Bundle/Application/FA2F387D-AA4D-4AE4-ABA3-C85975CCDDDO/noberu\_pr 2016-02-02 21:11:40.005 noberu\_proto\_160106[377:90367] playedOrNot = 1 2016-02-02 21:11:40.020 noberu\_proto\_160106[377:90367] ここは playDirecton 2016-02-02 21:11:40.024 noberu\_proto\_160106[377:90367] playDirecton のデータの長さは 59860 2016-02-02 21:11:40.192 noberu\_proto\_160106[377:90367] timer が 1.5 秒待ちます 2016-02-02 21:11:40.192 noberu\_proto\_160106[377:90367] beacons.count = 0 2016-02-02 21:11:40.961 noberu\_proto\_160106[377:90367] I'm in didRangeBeacons 2016-02-02 21:11:40.962 noberu\_proto\_160106[377:90367] insidehere0.014630 [m] 2016-02-02 21:11:40.962 noberu\_proto\_160106[377:90367] Immediate 2016-02-02 21:11:40.962 noberu\_proto\_160106[377:90367] 同じビーコン領域にいます 2016-02-02 21:11:40.963 noberu\_proto\_160106[377:90367] beacons.count = 0 2016-02-02 21:11:41.693 noberu\_proto\_160106[377:90367] timer が 1.5 秒待ちました 2016-02-02 21:11:41.705 noberu\_proto\_160106[377:90367] playGuide のデータの長さは 442106 2016-02-02 21:11:41.748 noberu\_proto\_160106[377:90367] ガイドが再生された後の状況{  $1ab = 1$ ;  $1<sup>h</sup>c = 1$ ;  $1cd = 1$ ;  $1de = 1$ :  $1ef = 1$ ;  $2ab = 1$ ;  $2bc = 1$ ;  $2cd = 1$ :  $2de = 1$ :  $2ef = 1$ :  $3ab = 1$ ;  $3bc = 1$ :  $3cd = 1$ :  $3de = 1$ :  $3ef = 1$ :  $4ab = 1$ :  $4bc = 1;$  $4cd = 1;$  $4de = 1$ :  $4ef = 1$ :  $5ab = 1;$  $5bc = 1;$  $5cd = 1;$  $5de = 1$ :  $5ef = 1;$  $6ab = 1;$  $6bc = 1;$  $6cd = 1$ :  $6de = 1$ ;  $6ef = 1;$ a12 = 1; a23 = 1;  $a34 = 1;$  $a45 = 1;$  $a56 = 1;$ 

 $a67 = 1;$  $b12 = 1;$ 

 $h34 = 1$  $b45 = 1;$  $b56 = 1;$  $b67 = 1$ :  $c12 = 1$ :  $c23 = 1;$  $c34 = 1$ ;  $c45 = 1$ ;  $c56 = 1$ :  $c67 = 1$ ;  $d12 = 0;$  $d23 = 1$ ;  $d34 = 1$ ;  $d45 = 1$ ;  $d56 = 1;$  $d67 = 1;$  $e12 = 1;$  $e23 = 1$ :  $e34 = 1$ :  $e45 = 1$ ; e56 = 1;  $e67 = 1$ :  $f12 = 1$ :  $f23 = 1$ :  $f34 = 1$  $f45 = 1$ ;  $f56 = 1$ :  $f67 = 1$ : } 2016-02-02 21:11:42.177 noberu\_proto\_160106[377:90367] I'm in didRangeBeacons 2016-02-02 21:11:42.177 noberu\_proto\_160106[377:90367] insidehere0.013408 [m] 2016-02-02 21:11:42.177 noberu\_proto\_160106[377:90367] Immediate 2016-02-02 21:11:42.177 noberu\_proto\_160106[377:90367] 同じビーコン領域にいます 2016-02-02 21:11:42.177 noberu\_proto\_160106[377:90367] beacons.count = 0 2016-02-02 21:11:42.959 noberu\_proto\_160106[377:90367] I'm in didRangeBeacons 2016-02-02 21:11:42.960 noberu\_proto\_160106[377:90367] insidehere0.013077 [m] 2016-02-02 21:11:42.960 noberu\_proto\_160106[377:90367] Immediate 2016-02-02 21:11:42.960 noberu\_proto\_160106[377:90367] 同じビーコン領域にいます 2016-02-02 21:11:42.961 noberu\_proto\_160106[377:90367] beacons.count = 0 2016-02-02 21:11:43.957 noberu\_proto\_160106[377:90367] I'm in didRangeBeacons 2016-02-02 21:11:43.957 noberu\_proto\_160106[377:90367] insidehere0.010849 [m] 2016-02-02 21:11:43.958 noberu\_proto\_160106[377:90367] Immediate 2016-02-02 21:11:43.958 noberu\_proto\_160106[377:90367] 同じビーコン領域にいます  $2016-02-02$  21:11:43.958 noberu proto\_160106[377:90367] beacons.count = 0 2016-02-02 21:11:44.958 noberu\_proto\_160106[377:90367] I'm in didRangeBeacons 2016-02-02 21:11:44.959 noberu\_proto\_160106[377:90367] insidehere0.010245 [m] 2016-02-02 21:11:44.959 noberu\_proto\_160106[377:90367] Immediate 2016-02-02 21:11:44.960 noberu\_proto\_160106[377:90367] 同じビーコン領域にいます 2016-02-02 21:11:44.960 noberu\_proto\_160106[377:90367] beacons.count = 0 2016-02-02 21:11:45.956 noberu\_proto\_160106[377:90367] I'm in didRangeBeacons 2016-02-02 21:11:45.957 noberu\_proto\_160106[377:90367] insidehere-1.000000 [m] 2016-02-02 21:11:45.957 noberu\_proto\_160106[377:90367] far 以遠 2016-02-02 21:11:45.957 noberu\_proto\_160106[377:90367] beacons.count = 0 2016-02-02 21:11:46.956 noberu\_proto\_160106[377:90367] I'm in didRangeBeacons 2016-02-02 21:11:46.956 noberu\_proto\_160106[377:90367] insidehere-1.000000 [m] 2016-02-02 21:11:46.957 noberu\_proto\_160106[377:90367] far 以遠 2016-02-02 21:11:46.957 noberu\_proto\_160106[377:90367] beacons.count = 0 2016-02-02 21:11:47.958 noberu\_proto\_160106[377:90367] I'm in didRangeBeacons 2016-02-02 21:11:47.958 noberu\_proto\_160106[377:90367] insidehere-1.000000 [m] 2016-02-02 21:11:47.959 noberu\_proto\_160106[377:90367] far 以遠 2016-02-02 21:11:47.959 noberu\_proto\_160106[377:90367] beacons.count = 0 2016-02-02 21:11:48.955 noberu\_proto\_160106[377:90367] I'm in didRangeBeacons 2016-02-02 21:11:48.955 noberu\_proto\_160106[377:90367] insidehere-1.000000 [m] 2016-02-02 21:11:48.955 noberu\_proto\_160106[377:90367] far 以遠 2016-02-02 21:11:48.955 noberu\_proto\_160106[377:90367] beacons.count = 0 2016-02-02 21:11:49.957 noberu\_proto\_160106[377:90367] I'm in didRangeBeacons 2016-02-02 21:11:49.957 noberu\_proto\_160106[377:90367] insidehere-1.000000 [m] 2016-02-02 21:11:49.957 noberu\_proto\_160106[377:90367] far 以遠 2016-02-02 21:11:49.957 noberu\_proto\_160106[377:90367] beacons.count = 0

 $b23 = 1$ ;

134

```
2016-02-02 21:11:50.956 noberu_proto_160106[377:90367] I'm in didRangeBeacons
2016-02-02 21:11:50.956 noberu_proto_160106[377:90367] insidehere-1.000000 [m]
2016-02-02 21:11:50.956 noberu_proto_160106[377:90367] far 以遠
2016-02-02 21:11:50.957 noberu_proto_160106[377:90367] beacons.count = 0
2016-02-02 21:11:52.147 noberu_proto_160106[377:90367] I'm in didRangeBeacons
2016-02-02 21:11:52.147 noberu_proto_160106[377:90367] insidehere-1.000000 [m]
2016-02-02 21:11:52.147 noberu_proto_160106[377:90367] far 以遠
2016-02-02 21:11:52.147 noberu_proto_160106[377:90367] beacons.count = 0
2016-02-02 21:11:52.961 noberu_proto_160106[377:90367] I'm in didRangeBeacons
2016-02-02 21:11:52.962 noberu_proto_160106[377:90367] insidehere-1.000000 [m]
2016-02-02 21:11:52.962 noberu_proto_160106[377:90367] far 以遠
2016-02-02 21:11:52.962 noberu_proto_160106[377:90367] beacons.count = 0
2016-02-02 21:11:53.956 noberu_proto_160106[377:90367] I'm in didRangeBeacons
2016-02-02 21:11:53.957 noberu_proto_160106[377:90367] insidehere-1.000000 [m]
2016-02-02 21:11:53.957 noberu_proto_160106[377:90367] far 以遠
2016-02-02 21:11:53.957 noberu_proto_160106[377:90367] beacons.count = 0
2016-02-02 21:11:54.960 noberu_proto_160106[377:90367] I'm in didRangeBeacons
2016-02-02 21:11:54.961 noberu_proto_160106[377:90367] beacons.count = 0
2016-02-02 21:11:55.956 noberu_proto_160106[377:90367] I'm in didRangeBeacons
2016-02-02 21:11:55.957 noberu_proto_160106[377:90367] beacons.count = 0
2016-02-02 21:11:56.958 noberu_proto_160106[377:90367] I'm in didRangeBeacons
2016-02-02 21:11:56.959 noberu_proto_160106[377:90367] beacons.count = 0
2016-02-02 21:11:57.958 noberu_proto_160106[377:90367] I'm in didRangeBeacons
2016-02-02 21:11:57.958 noberu_proto_160106[377:90367] beacons.count = 0
2016-02-02 21:11:58.960 noberu_proto_160106[377:90367] I'm in didRangeBeacons
2016-02-02 21:11:58.961 noberu_proto_160106[377:90367] beacons.count = 0
2016-02-02 21:11:59.959 noberu_proto_160106[377:90367] I'm in didRangeBeacons
2016-02-02 21:11:59.960 noberu_proto_160106[377:90367] beacons.count = 0
2016-02-02 21:12:00.956 noberu_proto_160106[377:90367] I'm in didRangeBeacons
2016-02-02 21:12:00.957 noberu_proto_160106[377:90367] beacons.count = 0
2016-02-02 21:12:01.961 noberu_proto_160106[377:90367] I'm in didRangeBeacons
2016-02-02 21:12:01.962 noberu_proto_160106[377:90367] insidehere0.129155 [m]
2016-02-02 21:12:01.962 noberu_proto_160106[377:90367] Immediate
2016-02-02 21:12:01.962 noberu_proto_160106[377:90367] M1=4 , m1=2 , M2=4 , m2=1
2016-02-02 21:12:01.962 noberu_proto_160106[377:90367] Nname = 2cd, Sname = 2de, Ename = d23, Wname = d12
2016-02-02 21:12:01.963 noberu_proto_160106[377:90367] roadNames の中{
    E = d23:
    N = 2cdS = 2deW = A12}
2016-02-02 21:12:01.963 noberu_proto_160106[377:90367] p=1 , q=2 , r=3
2016-02-02 21:12:01.963 noberu_proto_160106[377:90367] direction0 = W, direction1 = W, direction2 = (null)
2016-02-02 21:12:01.965 noberu_proto_160106[377:90367] direction0 = W, direction1 = W, direction2 = (null)
2016-02-02 21:12:01.966 noberu_proto_160106[377:90367] opDirection0 =E,opDirection1 =E,opDirection2 =(null),opopDirection0 =W,opopDirection1 =W,
2016-02-02 21:12:01.967 noberu_proto_160106[377:90367] opDirection0 = E, opDirection1 = E, opDirection2 = (null)
2016-02-02 21:12:01.968 noberu_proto_160106[377:90367] 二交差点目 2A
2016-02-02 21:12:01.968 noberu_proto_160106[377:90367] 左右の方向は (
    N,
    S
\lambda2016-02-02 21:12:01.968 noberu_proto_160106[377:90367] differentDirection1 = N, differentDirection2 = S
2016-02-02 21:12:01.969 noberu_proto_160106[377:90367] patternPlistPath は/var/mobile/Containers/Bundle/Application/FA2F387D-AA4D-4AE4-ABA3-C85975CCDDD0/noberu_
2016-02-02 21:12:01.977 noberu_proto_160106[377:90367] patternProbDic は{
    differentDirection1 = "0.16";
    differentDirection2 = "0.16";
    opDirection0 = "0.66";
}
2016-02-02 21:12:01.977 noberu_proto_160106[377:90367] directionProb = {
   E = "0.66";
    N = "0.16";
    S = "0.16";
    W = 0:
}
2016-02-02 21:12:01.977 noberu_proto_160106[377:90367] changeStatus = d12
2016-02-02 21:12:01.978 noberu_proto_160106[377:90367] zeroDic = {
    kanban = 0;
    length = 100;
    machiya = 0;
```
shop  $= 0$ :

```
}
2016-02-02 21:12:01.982 noberu_proto_160106[377:90367] NplistPath = /var/mobile/Containers/Bundle/Application/FA2F387D-AA4D-4AE4-ABA3-C85975CCDDD0/noberu_proto
2016-02-02 21:12:01.986 noberu_proto_160106[377:90367] patternProbDic の中は{
   differentDirection1 = "0.16";
   differentDirection2 = "0.16";
   opDirection0 = "0.66";
}<br>2016-02-02 21:12:01.986 noberu_proto_160106[377:90367] directionProb の中は{
   E = "0.66";N = "0.16";
   S = "0.16";
   W = 0;}
2016-02-02 21:12:01.987 noberu_proto_160106[377:90367] Ndict の中は{
    kanban = 3;
    length = 2;machiya = 8;
    shop = 2;width = 1:
\overline{1}2016-02-02 21:12:01.990 noberu_proto_160106[377:90367] Sdict の中は{
    kanban = 3;
   length = 2;
   machiya = 18;
    shop = 8;
   width = 1;
}
2016-02-02 21:12:01.992 noberu_proto_160106[377:90367] Wdict の中は{
    kanban = 1;length = 1;
   machinemachiya = 0;
   shop = 0;
    width = 1;
}
2016-02-02 21:12:01.995 noberu_proto_160106[377:90367] Edict の中は{
   kanhan = 2;
   leneth = 1;
   machiya = 3:
   shop = 3;
   width = 1;
}
2016-02-02 21:12:01.995 noberu_proto_160106[377:90367] Nvalue = 2.160000, Svalue = 13.680000, Wvalue = 0.000000, Evalue = 31.680000
2016-02-02 21:12:01.996 noberu_proto_160106[377:90367] 最大値:31.680000
2016-02-02 21:12:01.996 noberu_proto_160106[377:90367] checkValue = 2.16, maxValue = 31.68000030517578
2016-02-02 21:12:01.996 noberu_proto_160106[377:90367] 最大値じゃなかった
2016-02-02 21:12:01.996 noberu_proto_160106[377:90367] checkValue = 13.68, maxValue = 31.68000030517578
2016-02-02 21:12:01.997 noberu_proto_160106[377:90367] 最大値じゃなかった
2016-02-02 21:12:02.003 noberu_proto_160106[377:90367] checkValue = 0, maxValue = 31.68000030517578
2016-02-02 21:12:02.003 noberu_proto_160106[377:90367] 最大値じゃなかった
2016-02-02 21:12:02.004 noberu_proto_160106[377:90367] checkValue = 31.68, maxValue = 31.68000030517578
```

```
{
       name = 2de;value = "13.68";
   },
       {
       name = d12;value = 0;
   }
)
2016-02-02 21:12:02.006 noberu_proto_160106[377:90367] j=99
2016-02-02 21:12:02.006 noberu_proto_160106[377:90367] 二番目の値:13.680000
2016-02-02 21:12:02.006 noberu_proto_160106[377:90367] 二番目の道をリコメンドします
2016-02-02 21:12:02.010 noberu_proto_160106[377:90367] recomendRoadName = 2de
2016-02-02 21:12:02.010 noberu_proto_160106[377:90367] URLstr = 4_2
```
2016-02-02 21:12:02.005 noberu\_proto\_160106[377:90367] 最大値を削除 2016-02-02 21:12:02.005 noberu\_proto\_160106[377:90367] 削除後の roadArray (

> $\sqrt{2}$  $name = 2cd;$ value = "2.16";

},

2016-02-02 21:12:02.011 noberu\_proto\_160106[377:90367] path = /var/mobile/Containers/Bundle/Application/FA2F387D-AA4D-4AE4-ABA3-C85975CCDDD0/noberu\_proto\_16010 2016-02-02 21:12:02.014 noberu\_proto\_160106[377:90367] dicDataList の中 = {  $2cd = N;$  $2de = S$ ;  $d12 = W$ :  $d23 = E$ : }<br>2016-02-02 21:12:02.014 noberu\_proto\_160106[377:90367] リコメンドされた方角は S 2016-02-02 21:12:02.014 noberu\_proto\_160106[377:90367] direction0 = W 2016-02-02 21:12:02.015 noberu\_proto\_160106[377:90367] すすむ方向は ri  $2016-02-02 \quad 21:12:02.016 \quad \text{noberu\_proto\_160106[377:90367] \quad \text{pathpicture = } /var /\text{mobile/Containers/Bundle/Application/FA2F387D-AA4D-4AE4-ABA3-C85975CCDDD0/noberu\_proto\_160106[377:90367] \quad \text{pathPut } \text{100} \times \text{100} \times \text{100} \times \text{100} \times \text{100} \times \text{100} \times \text{100} \times \text{100} \times \text{100} \times$  $2016-02-02 21:12:02.016 \text{ noberu\_proto\_160106[377:90367] } \text{pathNotice} = \textit{/variable/Containers/Builder/Application/FA2F387D-AA4D-4AED-4AEA-ABA3-C85975CCDDD0/noberu\_proto\_160106[377:90367] }$ 2016-02-02 21:12:02.021 noberu\_proto\_160106[377:90367] pathDirection = /var/mobile/Containers/Bundle/Application/FA2F387D-AA4D-4AE4-ABA3-C85975CCDDD0/noberu\_proto\_160106.app/ri.aiff 2016-02-02 21:12:02.026 noberu\_proto\_160106[377:90367] playedOrNot = 1 2016-02-02 21:12:02.036 noberu\_proto\_160106[377:90367] ここは playDirecton 2016-02-02 21:12:02.037 noberu\_proto\_160106[377:90367] playDirecton のデータの長さは 56522 2016-02-02 21:12:02.156 noberu\_proto\_160106[377:90367] timer が 1.5 秒待ちます 2016-02-02 21:12:02.157 noberu\_proto\_160106[377:90367] beacons.count = 0 2016-02-02 21:12:02.961 noberu\_proto\_160106[377:90367] I'm in didRangeBeacons 2016-02-02 21:12:02.962 noberu\_proto\_160106[377:90367] insidehere0.053151 [m] 2016-02-02 21:12:02.962 noberu\_proto\_160106[377:90367] Immediate 2016-02-02 21:12:02.962 noberu\_proto\_160106[377:90367] 同じビーコン領域にいます 2016-02-02 21:12:02.962 noberu\_proto\_160106[377:90367] beacons.count = 0 2016-02-02 21:12:03.657 noberu\_proto\_160106[377:90367] timer が 1.5 秒待ちました 2016-02-02 21:12:03.667 noberu\_proto\_160106[377:90367] playGuide のデータの長さは 484118 2016-02-02 21:12:03.712 noberu\_proto\_160106[377:90367] ガイドが再生された後の状況{  $1ab = 1$ ;  $1bc = 1$ :  $1cd = 1$ :  $1de = 1$ :  $1e^{f} = 1$ ;  $2ab = 1$ ;  $2bc = 1$ ;  $2cd = 1$ ;  $2d = 0$ ;  $2ef = 1$  $3ab = 1$ :  $3bc = 1$ ;  $3cd = 1$ ;  $3d = 1$ ;  $3ef = 1$ :  $4ab = 1$ :  $4bc = 1$ :  $4cd = 1$ ;  $4de = 1$ :  $4ef = 1$ :  $5ab = 1$ :  $5bc = 1$ :  $5cd = 1$ :  $5de = 1$ ;  $5ef = 1;$  $6ab = 1$ :  $6bc = 1$ :  $6cd = 1;$  $6de = 1;$  $6ef = 1;$  $a12 = 1$ :  $a23 = 1;$  $a34 = 1;$  $a45 = 1;$  $a56 = 1;$  $a67 = 1$ ;  $b12 = 1;$ 

 $b23 = 1;$ b34 = 1;  $b45 = 1$ ;  $b56 = 1;$  $b67 = 1;$  $c12 = 1;$  $c23 = 1;$ 

137

 $c34 = 1$ ;  $c45 = 1$ ;  $c56 = 1;$  $c67 = 1;$  $d12 = 0$ :  $d23 = 1$ :  $d34 = 1;$  $d45 = 1$ ;  $d56 = 1$ ;  $d67 = 1$ :  $e12 = 1;$  $e23 = 1;$  $e34 = 1$ ;  $645 = 1$ ;  $e56 = 1;$  $e67 = 1;$  $f12 = 1;$  $f23 = 1$ :  $f34 = 1$ :  $f45 = 1$ : f56 = 1;  $f67 = 1;$ } 2016-02-02 21:12:03.956 noberu\_proto\_160106[377:90367] I'm in didRangeBeacons 2016-02-02 21:12:03.957 noberu\_proto\_160106[377:90367] insidehere0.052825 [m] 2016-02-02 21:12:03.957 noberu\_proto\_160106[377:90367] Immediate 2016-02-02 21:12:03.957 noberu\_proto\_160106[377:90367] 同じビーコン領域にいます 2016-02-02 21:12:03.958 noberu\_proto\_160106[377:90367] beacons.count = 0 2016-02-02 21:12:04.961 noberu\_proto\_160106[377:90367] I'm in didRangeBeacons 2016-02-02 21:12:04.962 noberu\_proto\_160106[377:90367] insidehere0.038346 [m] 2016-02-02 21:12:04.962 noberu\_proto\_160106[377:90367] Immediate 2016-02-02 21:12:04.962 noberu\_proto\_160106[377:90367] 同じビーコン領域にいます 2016-02-02 21:12:04.963 noberu\_proto\_160106[377:90367] beacons.count = 0 2016-02-02 21:12:05.956 noberu\_proto\_160106[377:90367] I'm in didRangeBeacons 2016-02-02 21:12:05.957 noberu\_proto\_160106[377:90367] insidehere0.036295 [m] 2016-02-02 21:12:05.957 noberu\_proto\_160106[377:90367] Immediate 2016-02-02 21:12:05.957 noberu\_proto\_160106[377:90367] 同じビーコン領域にいます 2016-02-02 21:12:05.958 noberu\_proto\_160106[377:90367] beacons.count = 0 2016-02-02 21:12:06.958 noberu\_proto\_160106[377:90367] I'm in didRangeBeacons 2016-02-02 21:12:06.958 noberu\_proto\_160106[377:90367] insidehere0.036012 [m] 2016-02-02 21:12:06.959 noberu\_proto\_160106[377:90367] Immediate 2016-02-02 21:12:06.959 noberu\_proto\_160106[377:90367] 同じビーコン領域にいます 2016-02-02 21:12:06.959 noberu\_proto\_160106[377:90367] beacons.count = 0 2016-02-02 21:12:07.961 noberu\_proto\_160106[377:90367] I'm in didRangeBeacons 2016-02-02 21:12:07.962 noberu\_proto\_160106[377:90367] insidehere0.035959 [m] 2016-02-02 21:12:07.962 noberu\_proto\_160106[377:90367] Immediate 2016-02-02 21:12:07.962 noberu\_proto\_160106[377:90367] 同じビーコン領域にいます 2016-02-02 21:12:07.963 noberu\_proto\_160106[377:90367] beacons.count = 0 2016-02-02 21:12:08.964 noberu\_proto\_160106[377:90367] I'm in didRangeBeacons 2016-02-02 21:12:08.964 noberu\_proto\_160106[377:90367] insidehere0.038962 [m] 2016-02-02 21:12:08.965 noberu\_proto\_160106[377:90367] Immediate 2016-02-02 21:12:08.965 noberu\_proto\_160106[377:90367] 同じビーコン領域にいます 2016-02-02 21:12:08.965 noberu\_proto\_160106[377:90367] beacons.count = 0 2016-02-02 21:12:09.963 noberu\_proto\_160106[377:90367] I'm in didRangeBeacons 2016-02-02 21:12:09.964 noberu\_proto\_160106[377:90367] insidehere0.039986 [m] 2016-02-02 21:12:09.964 noberu\_proto\_160106[377:90367] Immediate 2016-02-02 21:12:09.965 noberu\_proto\_160106[377:90367] 同じビーコン領域にいます 2016-02-02 21:12:09.965 noberu\_proto\_160106[377:90367] beacons.count = 0 2016-02-02 21:12:10.957 noberu\_proto\_160106[377:90367] I'm in didRangeBeacons 2016-02-02 21:12:10.958 noberu\_proto\_160106[377:90367] insidehere0.040408 [m] 2016-02-02 21:12:10.958 noberu\_proto\_160106[377:90367] Immediate 2016-02-02 21:12:10.958 noberu\_proto\_160106[377:90367] 同じビーコン領域にいます 2016-02-02 21:12:10.958 noberu\_proto\_160106[377:90367] beacons.count = 0 2016-02-02 21:12:11.957 noberu\_proto\_160106[377:90367] I'm in didRangeBeacons 2016-02-02 21:12:11.958 noberu\_proto\_160106[377:90367] insidehere0.040616 [m] 2016-02-02 21:12:11.958 noberu\_proto\_160106[377:90367] Immediate 2016-02-02 21:12:11.958 noberu\_proto\_160106[377:90367] 同じビーコン領域にいます 2016-02-02 21:12:11.959 noberu\_proto\_160106[377:90367] beacons.count = 0 2016-02-02 21:12:12.956 noberu\_proto\_160106[377:90367] I'm in didRangeBeacons 2016-02-02 21:12:12.957 noberu\_proto\_160106[377:90367] insidehere0.040724 [m] 2016-02-02 21:12:12.957 noberu\_proto\_160106[377:90367] Immediate 2016-02-02 21:12:12.957 noberu\_proto\_160106[377:90367] 同じビーコン領域にいます 2016-02-02 21:12:12.957 noberu\_proto\_160106[377:90367] beacons.count = 0 2016-02-02 21:12:13.961 noberu\_proto\_160106[377:90367] I'm in didRangeBeacons 2016-02-02 21:12:13.961 noberu\_proto\_160106[377:90367] insidehere0.043245 [m] 2016-02-02 21:12:13.962 noberu\_proto\_160106[377:90367] Immediate 2016-02-02 21:12:13.962 noberu\_proto\_160106[377:90367] 同じビーコン領域にいます 2016-02-02 21:12:13.962 noberu\_proto\_160106[377:90367] beacons.count = 0 2016-02-02 21:12:14.966 noberu\_proto\_160106[377:90367] I'm in didRangeBeacons 2016-02-02 21:12:14.966 noberu\_proto\_160106[377:90367] insidehere0.027011 [m] 2016-02-02 21:12:14.967 noberu\_proto\_160106[377:90367] Immediate 2016-02-02 21:12:14.967 noberu\_proto\_160106[377:90367] 同じビーコン領域にいます 2016-02-02 21:12:14.967 noberu\_proto\_160106[377:90367] beacons.count = 0 2016-02-02 21:12:15.958 noberu\_proto\_160106[377:90367] I'm in didRangeBeacons 2016-02-02 21:12:15.959 noberu\_proto\_160106[377:90367] insidehere0.031087 [m] 2016-02-02 21:12:15.959 noberu\_proto\_160106[377:90367] Immediate 2016-02-02 21:12:15.960 noberu\_proto\_160106[377:90367] 同じビーコン領域にいます 2016-02-02 21:12:15.960 noberu\_proto\_160106[377:90367] beacons.count = 0 2016-02-02 21:12:16.961 noberu\_proto\_160106[377:90367] I'm in didRangeBeacons 2016-02-02 21:12:16.961 noberu\_proto\_160106[377:90367] insidehere-1.000000 [m] 2016-02-02 21:12:16.962 noberu\_proto\_160106[377:90367] far 以遠 2016-02-02 21:12:16.962 noberu\_proto\_160106[377:90367] beacons.count = 0 2016-02-02 21:12:17.962 noberu\_proto\_160106[377:90367] I'm in didRangeBeacons 2016-02-02 21:12:17.962 noberu\_proto\_160106[377:90367] insidehere-1.000000 [m] 2016-02-02 21:12:17.963 noberu\_proto\_160106[377:90367] far 以遠 2016-02-02 21:12:17.963 noberu\_proto\_160106[377:90367] beacons.count = 0 2016-02-02 21:12:18.962 noberu\_proto\_160106[377:90367] I'm in didRangeBeacons 2016-02-02 21:12:18.963 noberu\_proto\_160106[377:90367] insidehere-1.000000 [m] 2016-02-02 21:12:18.963 noberu\_proto\_160106[377:90367] far 以遠 2016-02-02 21:12:18.964 noberu\_proto\_160106[377:90367] beacons.count = 0 2016-02-02 21:12:19.963 noberu\_proto\_160106[377:90367] I'm in didRangeBeacons 2016-02-02 21:12:19.964 noberu\_proto\_160106[377:90367] insidehere-1.000000 [m] 2016-02-02 21:12:19.964 noberu\_proto\_160106[377:90367] far 以遠 2016-02-02 21:12:19.965 noberu\_proto\_160106[377:90367] beacons.count = 0 2016-02-02 21:12:20.960 noberu\_proto\_160106[377:90367] I'm in didRangeBeacons 2016-02-02 21:12:20.961 noberu\_proto\_160106[377:90367] insidehere-1.000000 [m] 2016-02-02 21:12:20.961 noberu\_proto\_160106[377:90367] far 以遠 2016-02-02 21:12:20.962 noberu proto  $160106$ [377:90367] beacons.count = 0 2016-02-02 21:12:21.957 noberu\_proto\_160106[377:90367] I'm in didRangeBeacons 2016-02-02 21:12:21.958 noberu\_proto\_160106[377:90367] insidehere-1.000000 [m] 2016-02-02 21:12:21.958 noberu\_proto\_160106[377:90367] far 以遠 2016-02-02 21:12:21.958 noberu\_proto\_160106[377:90367] beacons.count = 0 2016-02-02 21:12:22.962 noberu\_proto\_160106[377:90367] I'm in didRangeBeacons 2016-02-02 21:12:22.962 noberu\_proto\_160106[377:90367] insidehere-1.000000 [m] 2016-02-02 21:12:22.962 noberu\_proto\_160106[377:90367] far 以遠 2016-02-02 21:12:22.963 noberu\_proto\_160106[377:90367] beacons.count = 0 2016-02-02 21:12:23.962 noberu\_proto\_160106[377:90367] I'm in didRangeBeacons 2016-02-02 21:12:23.962 noberu\_proto\_160106[377:90367] insidehere-1.000000 [m] 2016-02-02 21:12:23.962 noberu\_proto\_160106[377:90367] far 以遠 2016-02-02 21:12:23.963 noberu\_proto\_160106[377:90367] beacons.count = 0 2016-02-02 21:12:24.959 noberu\_proto\_160106[377:90367] I'm in didRangeBeacons 2016-02-02 21:12:24.960 noberu\_proto\_160106[377:90367] insidehere0.023618 [m] 2016-02-02 21:12:24.960 noberu\_proto\_160106[377:90367] Immediate 2016-02-02 21:12:24.960 noberu\_proto\_160106[377:90367] M1=4 , m1=3 , M2=4 , m2=2 2016-02-02 21:12:24.961 noberu\_proto\_160106[377:90367] Nname = 3cd, Sname = 3de, Ename = d34, Wname = d23 2016-02-02 21:12:24.961 noberu\_proto\_160106[377:90367] roadNames の中{  $E = d34$ ;  $N = 3cd;$  $S = 3de$ ;  $W = d23$ : } 2016-02-02 21:12:24.961 noberu\_proto\_160106[377:90367] p=1 , q=2 , r=3 2016-02-02 21:12:24.961 noberu\_proto\_160106[377:90367] direction0 = W, direction1 = W, direction2 = W 2016-02-02 21:12:24.962 noberu\_proto\_160106[377:90367] direction0 = W, direction1 = W, direction2 = W 2016-02-02 21:12:24.962 noberu\_proto\_160106[377:90367] opDirection0 =E,opDirection1 =E,opDirection2 =E,opopDirection0 =W,opopDirection1 =W, 2016-02-02 21:12:24.962 noberu\_proto\_160106[377:90367] opDirection0 = E, opDirection1 = E, opDirection2 = E 2016-02-02 21:12:24.963 noberu\_proto\_160106[377:90367] 三交差点目 A

2016-02-02 21:12:24.963 noberu\_proto\_160106[377:90367] 左右の方向は (

 $\overline{N}$ S

```
)
2016-02-02 21:12:24.963 noberu_proto_160106[377:90367] differentDirection1 = N, differentDirection2 = S
2016-02-02 21:12:24.970 noberu_proto_160106[377:90367] directionProb = {
   E = "0.4";N = "0.3";
   S = "0.3";W = 0;}
2016-02-02 21:12:24.970 noberu_proto_160106[377:90367] changeStatus = d23
2016-02-02 21:12:24.971 noberu_proto_160106[377:90367] zeroDic = {
    kanban = 0;length = 100;
   <sub>machine</sub> = 0;</sub>
    shop = 0;
}
2016-02-02 21:12:24.971 noberu_proto_160106[377:90367] NplistPath = /var/mobile/Containers/Bundle/Application/FA2F387D-AA4D-4AE4-ABA3-C85975CCDDD0/noberu_proto
2016-02-02 21:12:24.974 noberu_proto_160106[377:90367] patternProbDic の中は{
    differentDirection1 = "0.3";
   differentDirection2 = "0.3";
    opDirection0 = "0.4";
}
2016-02-02 21:12:24.975 noberu_proto_160106[377:90367] directionProb の中は{
   E = "0.4";
   N = "0.3";
   S = "0.3";
   W = 0}
2016-02-02 21:12:24.975 noberu_proto_160106[377:90367] Ndict の中は{
    kanban = 1;
   lenath = 2:
   machinemachiya = 5:
   shop = 1;
    width = 1;
}
2016-02-02 21:12:24.978 noberu_proto_160106[377:90367] Sdict の中は{
   kanhan = 0;
   leneth = 2:
   machiya = 12;
   shop = 2;
   width = 1;
}
2016-02-02 21:12:24.980 noberu_proto_160106[377:90367] Wdict の中は{
    kanban = 2;
   leneth = 1:
   \frac{6}{2} machiva = 3:
   shop = 3;
    width = 1:
}<br>2016-02-02 21:12:24.983 noberu_proto_160106[377:90367] Edict の中は{
   kanban = 1;length = 1;machiya = 4:
   shop = 3:
   width = 1;}
2016-02-02 21:12:24.984 noberu_proto_160106[377:90367] Nvalue = 0.900000, Svalue = 1.462500, Wvalue = 0.000000, Evalue = 16.000000
2016-02-02 21:12:24.984 noberu_proto_160106[377:90367] 最大値:16.000000
2016-02-02 21:12:24.984 noberu_proto_160106[377:90367] checkValue = 0.9, maxValue = 16
2016-02-02 21:12:24.985 noberu_proto_160106[377:90367] 最大値じゃなかった
2016-02-02 21:12:24.985 noberu_proto_160106[377:90367] checkValue = 1.4625, maxValue = 16
2016-02-02 21:12:24.985 noberu_proto_160106[377:90367] 最大値じゃなかった
2016-02-02 21:12:24.985 noberu_proto_160106[377:90367] checkValue = 0, maxValue = 16
2016-02-02 21:12:24.986 noberu_proto_160106[377:90367] 最大値じゃなかった
2016-02-02 21:12:24.986 noberu_proto_160106[377:90367] checkValue = 16, maxValue = 16
2016-02-02 21:12:24.986 noberu_proto_160106[377:90367] 最大値を削除
2016-02-02 21:12:24.992 noberu_proto_160106[377:90367] 削除後の roadArray (
       {
        name = 3cd;value = "0.9";
   },
```

```
{
        name = 3de;
        value = "1.4625";
    },
        {
        name = d23;value = 0;
    }
)
2016-02-02 21:12:24.993 noberu_proto_160106[377:90367] j=99
2016-02-02 21:12:24.993 noberu_proto_160106[377:90367] 二番目の値:1.462500
2016-02-02 21:12:24.994 noberu_proto_160106[377:90367] 二番目の道をリコメンドします
2016-02-02 21:12:24.994 noberu_proto_160106[377:90367] recomendRoadName = 3de
2016-02-02 21:12:24.994 noberu_proto_160106[377:90367] URLstr = 4_3
2016-02-02 21:12:24.998 noberu_proto_160106[377:90367] path = /var/mobile/Containers/Bundle/Application/FA2F387D-AA4D-4AE4-ABA3-C85975CCDDD0/noberu_proto_16010
2016-02-02 21:12:25.001 noberu_proto_160106[377:90367] dicDataList \mathcal{O}\psi = \{3cd = N;
    3de = S:
    d23 = W;
    d34 = E:
}
2016-02-02 21:12:25.001 noberu_proto_160106[377:90367] リコメンドされた方角は S
2016-02-02 21:12:25.001 noberu_proto_160106[377:90367] direction0 = W
2016-02-02 21:12:25.002 noberu_proto_160106[377:90367] すすむ方向は ri
2016-02-02 21:12:25.003 noberu_proto_160106[377:90367] pathPicture = /var/mobile/Containers/Bundle/Application/FA2F387D-AA4D-4AE4-ABA3-C85975CCDDD0/noberu_prot
2016-02-02 21:12:25.003 noberu\_proto\_160106[377:90367] pathNotice = /var/mobile/Containers/Bundle/Application/F2F387D-AA4D-4AEA-ABA3-C85975CCDDD0/noberu\_proto\_160106[377:90367] pathNotice = /var/mobile/Containers/Bundle/Application/F2F387D-AA4D-4AEA-ABA3-C85975CDDD0/noberu\_proto\_160106[377:90367] pathNotice = /var/mobile/Containers/Bundle/Application/F2F387D-AA4D-4AEA-ABA3-C2016-02-02 21:12:25.003 noberu_proto_160106[377:90367] pathDirection = /var/mobile/Containers/Bundle/Application/FA2F387D-AA4D-4AE4-ABA3-C85975CCDDD0/noberu_proto_160106.app/ri.aiff
2016-02-02 21:12:25.005 noberu_proto_160106[377:90367] playedOrNot = 1
2016-02-02 21:12:25.019 noberu_proto_160106[377:90367] ここは playDirecton
2016-02-02 21:12:25.020 noberu_proto_160106[377:90367] playDirecton のデータの長さは 56522
2016-02-02 21:12:25.148 noberu_proto_160106[377:90367] timer が 1.5 秒待ちます
2016-02-02 21:12:25.148 noberu proto 160106[377:90367] beacons.count = 0
2016-02-02 21:12:25.961 noberu_proto_160106[377:90367] I'm in didRangeBeacons
2016-02-02 21:12:25.962 noberu_proto_160106[377:90367] insidehere0.030154 [m]
2016-02-02 21:12:25.962 noberu_proto_160106[377:90367] Immediate
2016-02-02 21:12:25.962 noberu_proto_160106[377:90367] 同じビーコン領域にいます
2016-02-02 21:12:25.962 noberu_proto_160106[377:90367] beacons.count = 0
2016-02-02 21:12:26.649 noberu_proto_160106[377:90367] timer が 1.5 秒待ちました
2016-02-02 21:12:26.660 noberu_proto_160106[377:90367] playGuide のデータの長さは 570800
2016-02-02 21:12:26.703 noberu_proto_160106[377:90367] ガイドが再生された後の状況{
    1ab = 1:
    1bc = 1:
    1cd = 1:
    1d\rho = 1;
    1ef = 1:
    2ab = 1:
    2bc = 1:
    2cd = 1:
    2de = 0:
    2ef = 1;3ab = 1;3bc = 1:
    3cd = 1:
    3de = 0;3ef = 1;4ab = 1;4bc = 1:
    4cd = 1;4de = 1;4ef = 1;5ab = 1:
    5bc = 1;
    5cd = 1;
    5de = 1;
    5ef = 1;
    6ab = 1;6bc = 1;6cd = 1;6de = 1;
```
 $6ef = 1;$ 

 $a12 = 1;$  $a23 = 1;$ a34 = 1;  $a45 = 1;$  $a56 = 1;$ a67 = 1;  $b12 = 1;$  $b23 = 1;$  $b34 = 1;$  $b45 = 1;$  $b56 = 1;$  $b67 = 1;$  $c12 = 1;$  $c23 = 1;$  $c34 = 1;$  $c45 = 1;$  $c56 = 1;$  $c67 = 1;$  $d12 = 0;$  $d23 = 1;$  $d34 = 1;$  $d45 = 1;$  $d56 = 1;$  $d67 = 1;$ e12 = 1; e23 = 1; e34 = 1; e45 = 1; e56 = 1; e67 = 1; f12 = 1; f23 = 1;  $f34 = 1$ ; f45 = 1; f56 = 1;

f67 = 1;

}